# **FUNDAMENTALS OF MULTIMEDIA**

### **UNIT I –**

- Introduction to Multimedia
- Multimedia Definition and concept
- Need of Multimedia
- Areas of use
- Development platforms for multimedia
	- o MS Dos
	- o Windows
	- o Linux
- Identifying Multimedia elements Text, Images, Sound, Animation and Video
- Multimedia Hardware and Software requirement.
- Making simple Multimedia with Power Point Text as a component of Multimedia
- Concepts of plain & formatted text
- RTF & HTML texts
- Object Linking and Embedding concept
- Fonts- need & types

### **UNIT II –**

- Sound in Multimedia
- Importance of sound in Multimedia
- Sound and it Attributes tone, intensity, frequency, wavelength, pitch etc.
- Mono V/ S Stereo Sound
- Sound Channels
- Effects in Sound
- Analog V/ S Digital Sound
- Overview of Various Sound File Formats on PC WAV, MP3
- Concept of MIDI
- Software for sound editing and mixing 3D sound

### **UNIT III –**

- Graphics in Multimedia
- Importance of Graphics in Multimedia
- Vector and Raster Graphics
- Image Capturing Methods Scanner, Digital Camera Etc.
- Various Attributes of Images- Size, Color, Bit Depth, Resolution etc,
- Various Image File Format BMP, DIB, EPS, PIC, and TIF Format Their Features and limitations

### **UNIT IV –**

Video in Multimedia

- Animation in Multimedia
- Impact of Video in Multimedia
- Basics of Analog Video
- Digital Video
- How to use video on PC
- Brief note on various [video standards PAL, NTSC,](https://computerhindinotes.com/broadcast-video-standards/)
- Different file formats and their use in Multimedia, MPEG, AVI, MJPG,
- Name of video editing software
- Basics of Animation
- Types of Animation and use of Animation
	- o Cell Animation
	- o Computer Animation
	- o Morphing Animation
- Software for Creating Animations

### **UNIT V –**

- Application of Multimedia and its Future
- Application of multimedia in different industries-Education, Entertainment, Journalism etc.
- Future of Multimedia
- Career in Multimedia Production
- Virtual Reality as new technology in multimedia
- Applications of VR
- Introduction to HMD
- Boom cave
- Introduction to various type:- Authoring Tools.

# Multimedia Presentation and its Characteristics (Multimedia प्रेजेंटेशन एवं इसके गुण)

Multimedia प्रेजेंटेशन एक डिजिटल शो है जिसकी विषय वस्तु विभिन्न अलग-अलग मीडिया टाइप जैसे – text, इमेज, ग्राडिक्स, ऑडियो, वीडियो तथा एभनमेशन द्वारा व्यक्त की जाती है|

Multimedia प्रेजेंटेशन के कुछ गुण इस प्रकार है-

- Use of Multiple media (बहुमीडिया का प्रयोग)
- Non linear (नॉन linear)
- Interactive (इंटरैक्टिव)
- Integrity (इंटीग्रिटी)
- Digital Representation (डिजजटल ररप्रजेंटेशन)

# uses of Multimedia (बहु मीडिया का प्रयोग)

Multimedia प्रेजेंटेशन की पहली और सबसे महत्वपूर्ण विशेषता है कई प्रकार के माध्यमों का प्रयोग करना| निम्न मध्यम या इनका संयोजन ही अक्सर सभी मीडिया प्रोजेक्टों में प्रयोग किया जाता है-

Audio, text, graphics, Animation तथा video

text Multimedia हैराकी में पहला और सबसे आसान लेवल होता है Multimedia के आने से पहले कई वषों तक संचार का मुख्य माध्यम text ही था| इंटरनेट एवं वर्लिण वाइि वेब से हाल के वषों में हुई क्ांभत से text का महत्व पहले से कहीं ज्यादा बढा है| एक वपक्चर का महत्व हजार शब्दों से अधिक होता है पिक्चर्स दो तरह की होती हैं- एक वास्तविक विश्व की पिक्चर्स जिन्हें images कहा जाता है और दूसरे हाथ से बनाई गई पिक्चर्स जैसे स्केचेस (sketch), डायग्राम (diagram), और पोर्ट्रेट (Portraits) जिन्हें ग्राफिक्स कहा जाता है|

बिजनेस Multimedia एप्लीकेशंस में साउंड या ऑडियो, यूजर को उत्पादों का वर्णन करने, निर्देश देने, प्रेजेंटेशन को बेहतर बनाने या किसी एक्शन को करने के लिए दर्शकों द्वारा शब्द संकेत

प्रदान करना आदि के लिए सक्षम बनाते हैं मूवीज या वीडियो इमेज तथा साउंड का सम्मिश्रण होते हैं वह मूवीज जो वास्तववक ववश्व की घटनाओं का सजम्मश्रण होते हैं| वो मूवीज जो वास्तववक ववश्व की घटनाओं को दशाणती है, मोशन वपक्चसण (Motion Pictures) कहलाती हैं| जो मैग्नेटिक मीडिया पर रिकॉर्ड की जाती हैं, और वो जो काल्पनिक या कृत्रिम दृश्यों को दर्शाती हैं एभनमेशन (Animation) कहलाती हैं|

non linear Presentation (नॉन लीभनयर प्रेजेंटेशन)

जब यूजर्स इसे बैठकर देख सकते हैं जिस तरह से वह किसी मूवी को देखते हैं तो ऐसी स्थिति में यह प्रोजेक्ट linear होता है यह शुरू से लेकर अंत तक पूरा चलता है| TV Show और motion pictures को linear माना जाता है क्योंकि यूजर या दर्शक को प्रदर्शित की जाने वाली सूचना को देखना ही होता है और इसे उसी क्म में देखना पड़ता है जजस क्म में प्रोड्यूसर या शो के निर्माता ने इसके फ्रेमों की श्रंखला को पूर्व रूप से तय करके निर्धारित किया था| दर्शक फ्रेम की श्रंखला के क्म को बदल नहीं सकते हैं या उनके बीच के समय को िी जरूरत पड़ने पर बदल नहीं सकते हैं|

जब यूजर्स को नेविगेशन कंट्रोल दिया जाता है और वह कंटेंट के बीच स्वेच्छा से आना जाना कर सकते हैं, तो Multimedia non linear हो जाता है तथा यूजर मनचाहे ढंग से उसके साथ interact कर सकते हैं एक hyper text system को non linear तरीके से पढा जाना चाडहए, क्योंडक इसमें लिंक्स जो दस्तावेज के दूसरे भागों या अन्य दस्तावेजों को पॉइंट करती हैं उनका अनुसरण डकया जाता है|

## Interactive Presentation (इंटरैजक्टव प्रेजेंटेशन)

Multimedia application, जो यूजर को होने वाली गतिविधियों के साथ किसी भी तरह से interact करने की अनुमभत देता है, उसे interactive Multimedia कहते हैं| उदाहरण के भलए, एक स्लाइि शो में, interactivity आमतौर पर गति नियंत्रित करने की क्षमता को कहा जा सकता है| interactivity का अगला लेवल है क्म को भनयंवित करने की क्षमता होना एवं यह चुनना डक अगले स्टेप में कहां जाना है| इसके बाद आता है मीडिया नियंत्रण वीडियो को स्टार्ट और स्टॉप करना, text को खोजना, व्यू या ज़ूम करना आडद उदाहरण के भलए एक बटन पर जक्लक करके एक वीडियो क्म को प्रजेंटेशन में स्टार्ट करना और बैकग्राउंड म्यूजिक को रोकना interactivity आपको प्रेजेंटेशन के साथ जोड़ने की अनुमभत प्रदान करती हैं|

# Integrity (इंटीभग्रटी)

इसका अर्थ है कि यधपि मीडिया के कई प्रकार उपस्थित हैं और एक साथ चलते हैं, फिर भी उन्हें इंटीग्रेट करना आवश्यक है या उन्हें एक इकाई के रूप में रखा जाना आवश्यक है जो प्रेजेंटेशन में शामिल हो| हम सभी मीडिया को अलग अलग नहीं कर सकेंगे और इन्हें अलग अलग नियंत्रित करना भी मुश्किल है इसके बदले उन्हें प्रेजेंटेशन के फ्रेमवर्क के भीतर ही भनयंवित डकया जाना चाडहए|

# Digital Representation (डिजजटल ररप्रजेंटेशन)

सूचना तक पहुंचने के िी कई तरीके होते हैं: Sequential या Serial Access तथा Direct या Random access| Sequential access स्टोरेज डिवाइस वह होती है जिसमें वांछित लोकेशन तक पहुंचने से पहले आपको अन्य कई लोकेशन के अनुसार access time भी अलग-अलग होता है| अन्य शब्दों में, Sequential access डिवाइस में रखी सूचना को उसी क्म में पुनः प्राप्त डकया जा सकता है जजस क्म में इन्हें स्टोर डकया गया था| इसके अलावा एक Sequential access डिवाइस के साथ काम करते समय, यदि आवश्यक एड्रेस काम नहीं करता है, तो इस तक पहुंचने के लिए इसके पहले store किए गए सभी addresses को खोजते हुए आगे बढ़ना होता है| उदाहरण के लिए, अंतिम कुछ लोकेशन पर store किया गया डाटा, तब तक एक्सेस नहीं किया जा सकता जब तक इस Sequence के सभी पूर्ववर्ती लोकेशंस को पार नहीं कर लिया जाता हैं| यह एक म्यूजिक टेप कैसेट की तरह से है| यदि एक म्यूजिक टेप पर 10 गाने रिकॉर्ड किए गए हैं, और यदि आप उनमें से आठवीं गाने को सुनना चाहते हैं तो आपको पहले 7 गानों को भी सुनना पड़ेगा| यधपि आप के प्लेयर में 'फास्ट फॉरवर्ड' की सुविधा मौजूद होती है, फिर भी आठवीं गाने को प्ले करने के लिए शुरू के 7 गानों को एक्सेस अवश्य किया जाता है, यद्यपि इन्हें पूरी तरह प्ले नहीं किया जाता है|

Multimedia में प्रेजेंटेशन के अलग-अलग हिस्सों तक पहुंचने के लिए त्वरित एक्सेस की जरूरत होती है यह कार्य अच्छी तरह से एक डिजिटल कंप्यूटर में होता है, जिसमें डाटा एक Random access device जैसे – हार्ड डिस्क, कॉन्पैक्ट डिस्क आदि में स्टोर किया जाता है Random access device वह होती है जिसमें डिवाइस की कोई भी लोकेशन को random तरीके से चुना जा सकता है इस तरह की डिवाइस में सूचना तक सीिे पहुंचा जा सकता है| और सिी लोकेशन तक पहुंचने में करीब-करीब बराबर समय ही लगता है| यह एक म्यूजजक CD की तरह है| यडद एक म्यूजजक CD पर 10 गाने ररकॉिण डकए गए हैं और यडद आप छटवे गाने को सुनना चाहते हैं तो आपको पहले के 5 गानों को ना तो सुनना पड़ेगा और ना ही उन्हें फास्ट फॉरवर्ड करना पड़ेगा आपको

सिर्फ प्लेयर पर ट्रैक नंबर 6 चुनना होगा और प्लेयर सीधे CD की पिकअप आर्म को घुमाकर छटवे गाने पर रखेगा और छटवा गाना बजना शुरू हो जाएगा|

# मर्लटीमीडिया की पररिाषा और अविारणा (**Multimedia Definition and Concept)**

कंप्यूटर के क्षेत्र में मल्टीमीडिया एक लोकप्रिय टेक्नोलॉजी बन गया है वर्तमान समय में मल्टीमीडिया का उपयोग सभी क्षेत्रों में किया जाता है जैसे व्यवसाय, सिनेमा, शिक्षा, फैशन डिजाइन, विज्ञापन, मार्केटिंग कारपोरेट आदि| टेक्स्ट, ग्राफिक्स, वीडियो, एनिमेशन और ध्वनि की नई तकनीक पर होने वाले शोधकार्य इसे लगातार बेहतर बना रहे हैं| मल्टीमीडिया शब्द का अर्थ अलग-अलग लोगों के लिए अलग अलग होता है कुछ लोगों के लिए यह विपणन, मनोरंजन और शैक्षिक CD-ROM आदि है| दूसरों के लिए यह नवीनतम 3D प्रभाव हो सकता है, जो आप हॉलीवुड, बॉलीवुड की फिल्मों में देखते हैं या कुछ खूबसूरत एनिमेशन, ग्राफिक्स, ऑडियो और वीडियो वाली फ्लैश वेबसाइट पर देखते हैं|

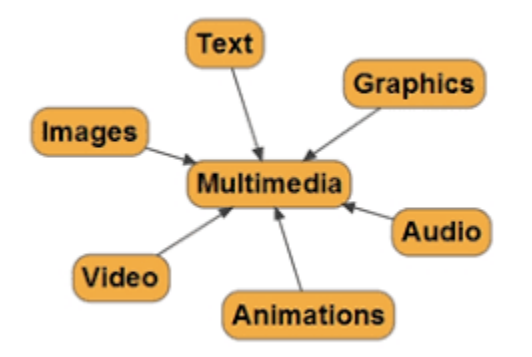

## **मल्टीमीडिया का अर्थ (Meaning of Multimedia)**

मल्टीमीडिया शब्द दो शब्दों मल्टी तथा मीडिया से मिलकर बना है मल्टी शब्द का अर्थ है 'अनेक' और मीडिया का अर्थ है 'एक तरीका' जिससे हम विचारों या सूचना को एक दूसरे को प्रस्तुत करते हैं| इस प्रकार मर्लटीमीडिया दो या दो से अभिक मीडिया का संग्रह है जजसके द्वारा हम ववचारों का आदान-प्रदान या सूचना का प्रदर्शन करते हैं|

टीवी सिस्टम मल्टीमीडिया का एक अच्छा उदाहरण है क्योंकि यह ऑडियो और वीडियो मीडिया का उपयोग करके जानकारी प्रस्तुत करता है ठीक इसी प्रकार ववद्याथी की पुस्तकें िी मर्लटीमीडिया उपकरण है, क्योंडक वे टेक्स्ट या ग्राडिक्स का उपयोग करके जानकारी देते हैं|

मर्लटीमीडिया की पररिाषा (Definition of Multimedia)

मल्टीमीडिया ग्राफिक्स, टेक्स्ट, एनिमेशन, ऑडियो तथा वीडियो का कंबीनेशन है|

#### NCEC INSTITUTE OF SCIENCE & TECHNOLOGY, BHOPAL

वह सब कुछ जो आप देख सुन सकते हैं जैसे टेक्स्ट, ग्राफिक्स, संगीत, वीडियो, ध्वनि, पुस्तकें, रिकॉर्ड, सीडी, डीवीडी, फिल्में और भी बहुत कुछ सब मल्टीमीडिया है मल्टीमीडिया एक खुद कंप्यूटर है या एक कंप्यूटर सॉफ्टवेयर उत्पाद है व्यावहारिक अर्थ में मल्टीमीडिया कंप्यूटर हार्डवेयर और सॉफ्टवेयर का संयोजन है|

"ऐसा कंप्यूटर सिस्टम जिसमें मल्टीमीडिया सूचना के निर्माण, स्टोरेज, प्रदर्शन, परिवर्तन अथवा एक्सेस के उद्देश्य से दो अथवा अधिक प्रकार के माध्यमों, जैसे टेक्स्ट, ग्राफिक, साउंड एवं वीडियो को एकीकृत करने की क्षमता होती है उसे 'मल्टीमीडिया कंप्यूटर सिस्टम' कहा जाता है|"

**मल्टीमीडिया की आवश्यकता (Needs of Multimedia)**

मल्टीमीडिया हमारे लिए बहुत उपयोगी है इसके विभिन्न रूप हमारे रोजमर्रा के कार्य में सहायता करते हैं तथा यह अन्य महत्वपूर्ण कार्य में बहुत उपयोगी हैं मल्टीमीडिया का मुख्य उद्देश्य लोगों के साथ कम्युनिकेट करना है यदि आप घर या ऑफिस जा रहे हैं तो आप मल्टीमीडिया की संगीत का उपयोग कर सकते हैं, यडद आप टीचर है तो मर्लटीमीडिया के ववभिन्न रूपों का उपयोग करके आप अपने विद्यार्थियों को पढा सकते हैं, यदि आप कंपनी की वेबसाइट बना रहे हैं तो मल्टीमीडिया का उपयोग करके आप इसे मनोरंजक बना सकते हैं| मल्टीमीडिया हमारे जीवन के हर क्षेत्र के लिए उपयोगी है मर्ल्टीमीडिया इंफॉर्मेशन तकनीक तथा कंप्यूटर एप्लीकेशन हेतु बहुत महत्वपूर्ण है मल्टीमीडिया की सहायता से किसी भी विषय को पढ़ने से ज्यादा अच्छी तरह समझ आता है आप सूचना की भिन्न-भिन्न वैरायटी एक्सेस कर सकते हैं|

# Multimedia (मर्लटीमीडिया) के उपयोग

जैसा डक हम सिी जानते हैं डक मर्लटीमीडिया कई तत्वों के साथ जानकारी व्यक्त करने का एक माध्यम जो अब हमारे जीवन में हर जगह पाया जाता है। आप इसे अपनी पाठ्य पुस्तक में देख सकते हैं जिसमें पाठ और साथ ही ग्राफिक्स (ब्लॉक आरेख, चार्ट) शामिल होते हैं। आइए नीचे सूचीबद्ध कुछ अन्य उदाहरण पर नजर डालें।

- प्रिंट मीडिया और इलेक्ट्रॉनिक प्रकाशन (Print media and electronic publication)
- मनोरंजन और खेल (Entertainment & Games)
- शिक्षा (Education)
- अभियांविकी (Engineering)
- चिकित्सीय विज्ञान (Medical Sciences)
- व्यापार संचार और कॉपोरेट प्रभशक्षण। (Business Communication and Corporate Training's)
- विशेष प्रभाव (Special Effects)
- व्यवसाय ववपणन (Business Marketing)
- वर्चुअल रियलिटी (Virtual Reality)
- विडियो ऑन डिमांड (Video on demand)
- इंटरएजक्टव टेलीववजन (Interactive Television)
- सुचना प्रणाली (Information System)
- दिशानिर्देशन प्रणाली (Navigation System)
- इलेक्र्ट्रॉभनक वबक्ी (Electronic Sales)
- पुस्तकालय और राष्ट्रीय साडहत्य का संरक्षण। (Libraries and Preservation of National Literature)

# **1. बिजनेस मे मल्टीमीडिया (Multimedia in Business)**

बिजनेस एप्लीकेशन मे प्रजेन्टेशन, ट्रेनिंग, मार्केटिंग, एडवरटाइजिंग, simulations, नेटवर्क कम्यूनिकेशन्स इत्यादि मल्टीमीडिया मे सम्मिलित होते है। डिस्ट्रीब्यूटेड नेटवर्क तथा इन्टरनेट प्रोटोकाॅल्स का प्रयोग करके voice mails और वीडियो काॅन्फ्रेसिंग को LAN AND WAN पर उपलब्ि कराया जाता है। मर्लटीमीडिया की प्रजेन्टेशन श्रोताओ के भलये जीवंत रूप मे बनाया जा सकता है। कई प्रजेन्टेशन सॉफ्टवेयर पैकेज के अंतर्गत स्लाइडो मे सूचना को ऑडियो तथा वीडियो, ग्राफ़िक्स, टेक्स्ट रूप में प्रयोग किया जा सकता है। मर्ल्टीमीडिया का प्रयोग टेनिग

प्रोग्रामो मे ववस्तृत रूप से डकया जाता है। जैसे flight attendants simulation के माध्यम से इन्टरनेशनल terrorism and security को मैनेज करने के लिये सीखते है।

ऑडिस मे मर्लटीमीडिया का प्रयोग अब सामान्य हो गया है। employee ID और video annotations के लिये image capture hardware का प्रयोग किया जाता है। इसके माध्यम से real time teleconferencing भी की जाती है। प्रजेन्टेशन डॉक्यूमेंट को E-mail के माध्यम से भेजा जाता है। तथा विडियो कान्फ्रेंसिंग भी उपलब्ध होती है। लेपटाॅप, कंप्यूटर और उच्च रेसोलुशन वाले प्रोजेक्टर मल्टीमीडिया प्रजेन्टेशन्स के लिये सामान्य तरीके हो चुके हैं। मोबाइल फ़ोन, ब्लूट्रूथ तथा Wi-Fi कम्यूनिकेशन टेक्नोलाॅजी बिज़नस के लिये उपर्युक्त कम्यूनिकेशन के लिये सजम्मभलत होते है।

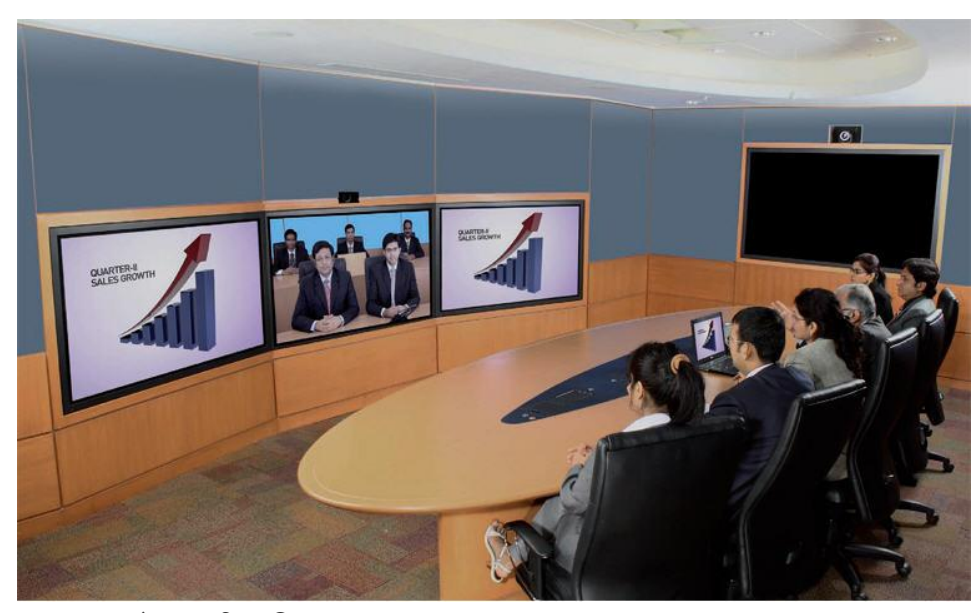

**2. स्कू ल मे मल्टीमीडिया (Multimedia in School)**

स्कूलो मे मल्टीमीडिया का प्रयोग अत्याधिक रूप से किया जाता है। स्कूलो मे विद्यार्थी मल्टीमीडिया के माध्यम से इंटरएक्टिव मैग्जीन समाचार पत्र इत्यादि को पढ सकते है। तथा मैनीपुलेशन साॅफ्टवेयर टूल्स के प्रयोग के द्वारा वास्तविक आर्ट को बनाते है। विद्यार्थी तथा अध्यापक मूवी के माध्यम से नयी चीजें सीख सकतें है। तथा ववभिन्न प्रकार की भशक्षा संबंिी मूवी बना सकते है। यहाॅं इसमे संसेाधन भी कर सकते है। मर्ल्टीमीडिया के माध्यम से बेबसाइट को डिजाइन किया जा सकता है। तथा उसे चला कर भी दिखाया जा सकता है। interactive TV के माध्यम से एक ही कैम्पस के विभिन्न लोकेशनो को एक क्लास की टीचर के साथ जोड दिया जाता है। अब छात्र अपनी-अपनी क्लास मे बैठकर अपने स्कूल या कॉलेज की सूचनाओं को देख सकते है। मल्टीमीडिया के माध्यम से आज के स्कूलो मे विद्याथियो को

#### NCEC INSTITUTE OF SCIENCE & TECHNOLOGY, BHOPAL

ऑनलाइन या ररमोट क्लासो की सुवविा उपलब्ि करायी जाती है। मर्लटीमीडिया के माध्यम से स्कूलो मे बच्चो को 3D games खेल की सुविधा तथा weekend पर मूवी दिखाना भी उपलब्ध कराया जाता है।

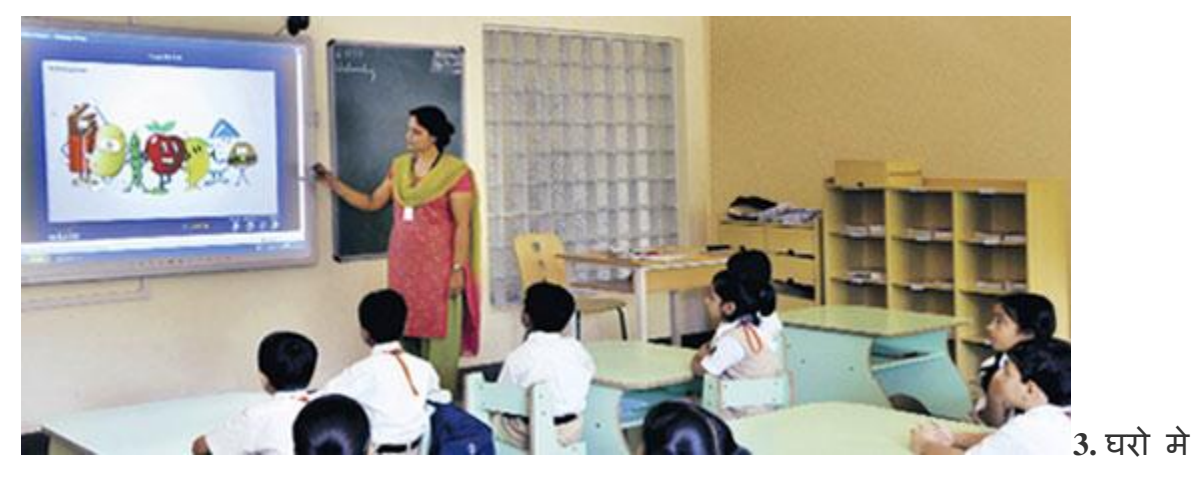

**मल्टीमीडिया (Multimedia in Home)**

आज के समय मे मल्टीमीडिया घरो मे भी प्रवेश कर चुका है। इसके माघ्यम से कुकिंग होम डिजाइन रिमाॅडलिंग आदि की व्यवस्थाएं घर बैठे ही उपलब्ध करायी जाती है। अधिकतर मर्लटीमीडिया प्रोजेक्टस घरो मे टेलीववजन सेट या माॅ भनटरो के माध्यमो से पहुचें है। ग्रहणी घर घर बैठकर ही अपने कम्प्यूटर पर इन्टरनेट के माध्यम से मर्लटीमीडिया को आनन्द उठाती है। इसके माध्यम से 3D games को खेलती है। मोबाइल की ringtones, wallpaper etc. को download करती है। तथा मूवीज भी देख सकते है।

# **4. सावथजननक जगहों मे मल्टीमीडिया (Multimedia in Public Place)**

होटलो, र्ट्रेनो, स्टेशनो पर, शौवपंग मॉल मे लाइब्रेरी तथा डकराना स्टोर (grocery stores) मे मल्टीमीडिया standalone terminals के रूप मे पहले से ही उपलब्ध है। जो कस्टमरो के लिये इनफाॅरमेशन को उपलब्ध कराने मे सहायता करता है। मल्टीमीडिया मोबाइल फ़ोन के रूप मे वायरलेस डिवाइसो के माध्यम से प्रदर्शित होता है। इस तरह के installations पारम्परिक बूथ तथा व्यक्तिगत तौर पर माॅग की पूर्ति करते है। मल्टीमीडिया ने हमारे कल्चर के रहन सहन को पूरी तरह से परिवर्तित कर दिया है। जैसे एक supermarket kiosk, meal प्लानिग की सेवाओ को उपलब्ि कराता है। होटल kiosk list नजदीकी रेस्र्ट्रोरेन्ट शहर के map एयरलाइन शेियूर्लस इत्यादि को उपलब्ध कराती है।

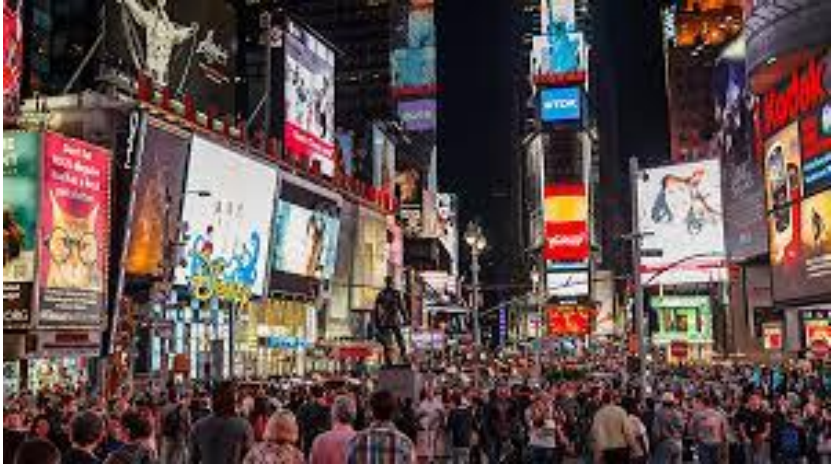

**5. virtual reality-**

आज के समय मे मल्टीमीडिया का virtual reality के रूप मे अत्याधिक प्रभाव है। virtual reality हमे कार्लपभनक रूप मे घटनाओ का इस तरह अहसास कराती है डक जैसे-ये घटनाये वास्तववक रूप से हमारे सामने घट रही है। virtual reality के आगमन से 3D वातावरण का प्रयोग अत्याधिक रूप से किया जाने जगा है गेम्स, रिसर्च, medicines इत्यादि के क्षेत्रों में virtual reality ने अपना कािी प्रिाव छोिा है।

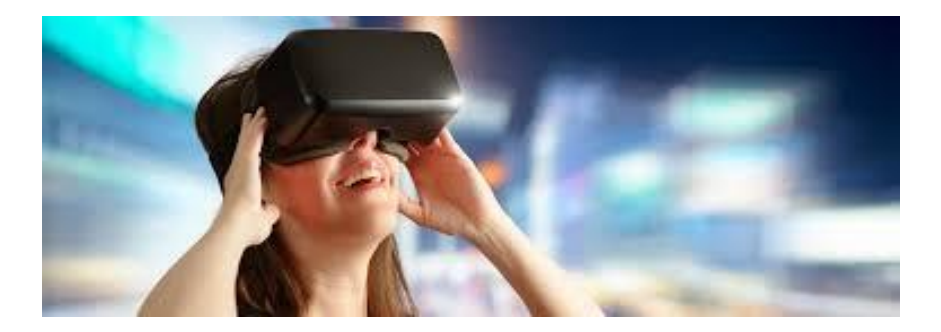

**6. Advertising-**

पिछले कुछ दशकों में विज्ञापन बहुत बदल गए हैं, और इसका मुख्य कारण व्यवसाय में इंटरनेट का बढ़ता उपयोग है। मल्टीमीडिया विज्ञापन के क्षेत्र में एक महान और महत्वपूर्ण भूमिका निभाता है। जैसा कि जो कुछ भी है चाहे वह प्रिंट हो या इलेक्ट्रॉनिक विज्ञापन, उन्हें पहले कंप्यूटर पर विभिन्न सॉफ्टवेयर का उपयोग करके तैयार किया जाता है और फिर इसे सीधा दशणकों के सामने लाया जाता है।

ववज्ञापन के ववभिन्न प्रकार हैं:

• प्रिंट विज्ञापन

- रेडियो (ऑडियो) ववज्ञापन
- टेलीववजन (वीडियो) ववज्ञापन
- डिजिटल विज्ञापन
	- o डिस्प्ले ऐड् (Display Ads)
	- o रीमाके डटंग
	- $\circ$  वीडियो
	- o सामाजजक
	- o खोज (Search)
- मोबाइल विज्ञापन

# **7. गेनमिंग उद्योग –**

मर्लटीमीडिया के सबसे रोमांचक अनुप्रयोगों में से एक खेल है। आजकल लाइव इंटरनेट का उपयोग गेभमंग खेलने के भलए डकया जाता है जजसमें कई जखलाड़ी लोकवप्रय हो गए हैं। वास्तव में, मल्टीमीडिया सिस्टम का पहला अनुप्रयोग मनोरंजन के क्षेत्र में था और वह भी वीडियो गेम उद्योग में। एकीकृत आंडियो और वीडियो प्रभाव विभिन्न प्रकार के खेलों को अधिक मनोरंजक बनाते हैं।

# **8. अनुसिंधान –**

गणितीय और वैज्ञानिक अनुसंधान के क्षेत्र में, मल्टीमीडिया का उपयोग मुख्य रूप से मॉडलिंग और सिमुलेशन के लिए किया जाता है। उदाहरण के लिए, किसी विशेष पदार्थ के वैज्ञानिक द्वारा आणविक मॉडल को देखना और किसी नए पदार्थ तक पहुंचने के लिए उसमें हेरफेर करना ये सभी काम बिना मल्टीमीडिया के संभव नहीं है।

# **9. अनियािंबिकी**

सॉफ्टवेयर इंजीनियर अक्सर कंप्यूटर सिमुलेशन में सैन्य या औद्योगिक प्रशिक्षण जैसे किसी भी चीज़ के लिए मल्टीमीडिया का उपयोग करते हैं। इसका उपयोग सॉफ्टवेयर इंटरफेस के लिए भी डकया जाता है जो रचनात्मक पेशेवरों (creative professionals) और सॉफ्टवेयर इंजीभनयरों के बीच सहयोग के रूप में डकया जाता है।

# **DOS**

DOS का पूरा नाम Microsoft Disk Operating system है। डॉस का पहला वर्जन माइक्रोसॉफ्ट कंपनी द्वारा 1981 में जारी किया गया था यह ऑपरेटिंग सिस्टम का पहला वर्जन था जो सबसे ज्यादा लोकवप्रय रहा| MS DOS एक Character User Interface Operating System (CUI) है। सन 1984 में इनटेल 80286 प्रोसेसर युक्त माईक्ो कम्प्यूटर ववकभसत डकये गये तब इनमें MS DOS  $3.0$  और MS DOS 4.0 वर्जन का विकास किया गया ।

MS DOS एक आपरेटिंग सिस्टम हैं जो यूजर और हार्डवेयर के बीच मध्यस्थता का कार्य करता है। आपरेटिंग सिस्टम कम्प्यूटर में हार्डवेयर एवं सॉफ्टवेयर को कण्ट्रोल ही नहीं करता बल्कि उनके बीच परस्पर संबंध स्थापित करता है। MS DOS में कीबोर्ड की सहायता से कमांड दिये जाते है। डॉस इन कमांड्स को समझ कर उस कार्य को समपन्न करता है और आउटपुट को प्रदर्शित करता है। नीचे ऍम एस डॉस से सम्बंधित नोट्स दिए गए हैं हम आशा करते हैं की आपको हमारे द्वारा दी

गई जानकारी पसंद आयेगी|

# **WINDOWS**

विंडोज एक ग्राफिकल यूजर इंटरफ़ेस ऑपरेटिंग सिस्टम हैं बिल गेट्स ने 10 नवंबर, 1983 को माइक्रोसॉफ्ट विंडोज की घोषणा की। माइक्रोसॉफ्ट विंडोज 1.0 को 20 नवंबर, 1985 को पेश किया गया विंडोज ऑपरेटिंग सिस्टम )OS) के रूप में जाना जाने वाला प्रोग्राम का एक समूह है| जो एक पर्सनल कंप्यूटर को नियंत्रित करता है।

Windows सबसे पहले डॉस ऑपरेटिंग सिस्टम के अंतर्गत एक सॉफ्टवेयर के रूप में आया जिसका windows 3.1 संस्करण बहुत लोकप्रिय हुआ | इसके बाद सन 1995 में यह windows 95 के नाम से एक संपूर्ण ऑपरेटिंग सिस्टम के रूप में जारी हुआ जिसके अब तक Windows 95, Windows 98, Windows 2000, Windows Me, Windows XP, Windows NT, Windows Vista,Windows 7, Windows 8, Windows 8.1, Windows 10 आदि अनेक संस्करण जारी हुए

# **LINUX**

लिनक्स एक ओपन सोर्स ऑपरेटिंग सिस्टम हैं और इसे आप फ्री में इस्तेमाल कर सकते हैं सन् 1968 में AT & T बेल प्रयोगशाला के शोधकर्ताओं ने संयुक्त प्रयत्न से एक आॅपरेटिंग बनाया जिसे MULTICS ( Multiplexed Information Computer System कहा गया, इसके बाद 1969 में UNIX का ववकास डकया गया। Linux का विकास UNIX से ही हुआ है। लाइनक्स का विकास टोरवैल्ड ने सन् 1991 में इसका पहला वर्जन 0.11 रिलीज किया। Linux का Graphical interface, X window System पर आधारित है |

# Components of Multimedia (Multimedia के तत्व)

Multimedia के कंपोनेंट्स जैसे text का प्रयोग अधिक जोर डालने के लिए किया जा सकता है| Graphics का प्रयोग दृश्यात्मक प्रभाव डालने के लिए और Animation का प्रयोग लोगों का ध्यान आकर्षित करने के लिए किया जा सकता है| Multimedia सॉफ्टवेयर का प्रयोग किसी भी तरह के analog data या शुद्ध डिजिटल डाटा जो अंततः सूचना के प्रेषण के लिए इस्तेमाल किए जाते हैं उनको बनाने, उन्हें रूपांतररत करने, उनका संपादन करने एवं उनमें संशोिन करने के भलए डकया जाता है|

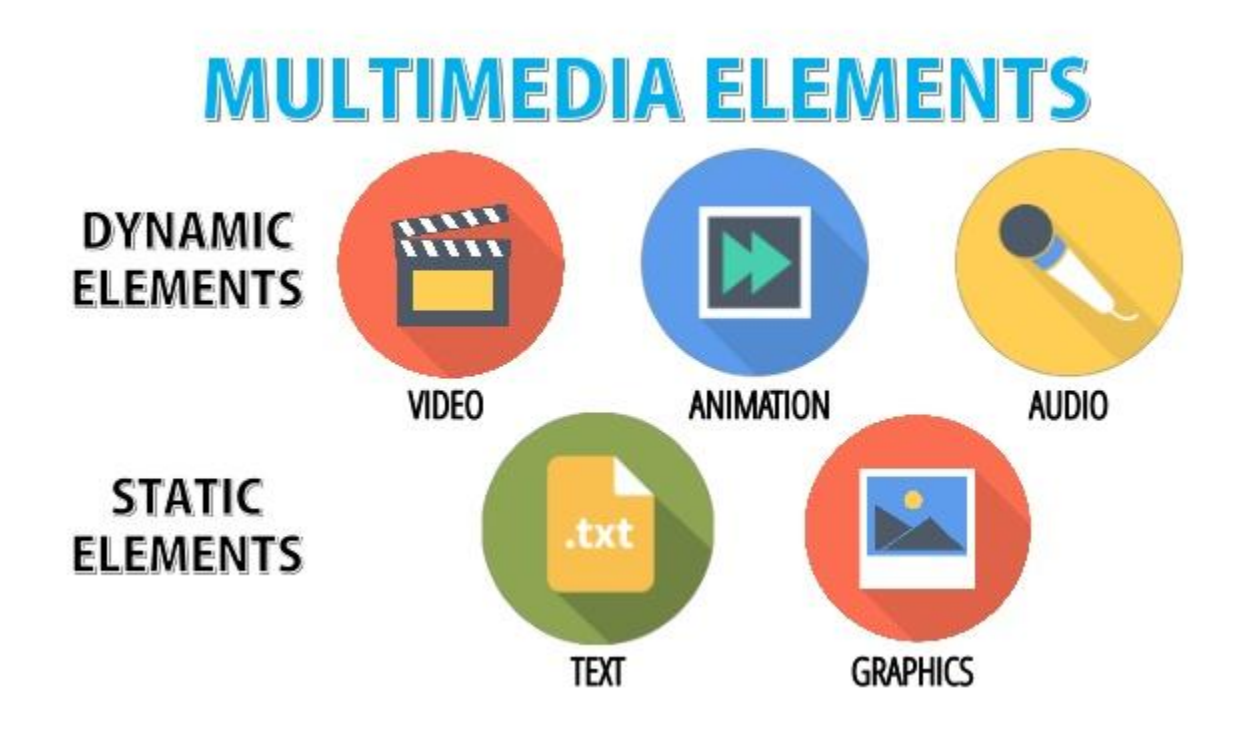

### Text

text में अर्लिान्यूमेररक करैक्टर होते हैं जजनका प्रयोग सूचना को बनाने में होता है| text ऐसी सूचना प्रदान करता है जिसका कोई अर्थ होता है text सबसे सरल डेटा टाइप है जिसे सबसे कम स्टोरेज स्पेस चाहिए| Multimedia के लिए text डिजाइन करने में सही फॉन्ट स्टाइल का चुनाव, सही फॉण्ट कलर, एवं फॉण्ट साइज का चुनाव शामिल होता है| डिजाइन में Multimedia text के

गुणात्मक एवं परिणात्मक दोनों पहलू शामिल होते हैं कई text एडिटिंग सॉफ्टवेयर, टूल्स कंटेंट डेवलपमेंट, टाइटल डेवलपमेंट एवं फोन पर डिजाइन के लिए उपलब्ध है|

# text के लिए हार्डवेयर की आवश्यकता

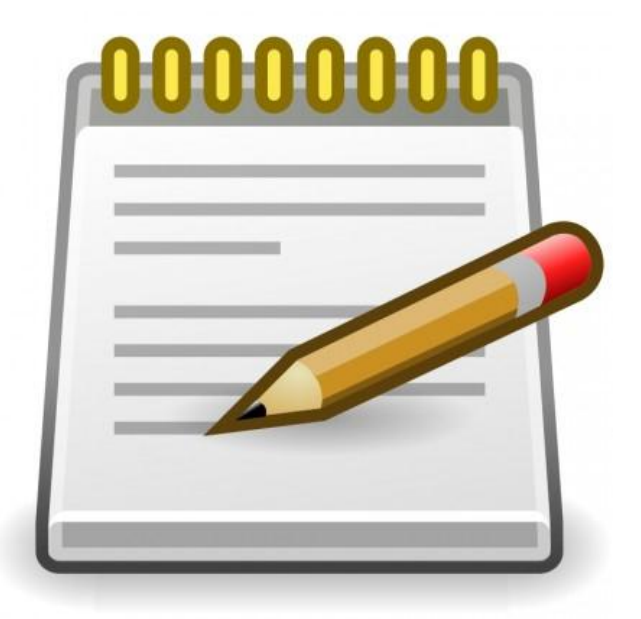

- कंप्यूटर का प्रयोग करके text प्रोसेसिंग करने में निम्न हार्डवेयर डिवाइस की जरूरत होती है-
- कंप्यूटर में text डाटा एंट्री करने के लिए कीबोर्ड सबसे महत्वपूर्ण इनपुट डिवाइस है|
- ऑजप्टकल कै रेक्टर ररकजग्नशन (OCR) एक अन्य इनपुट डिवाइस है जो वपक्चर, ग्राफिक्स, टाइप किया हुआ text या हस्तलिखित text जैसे विभिन्न प्रकार के डाक्यूमेंट्स को
- इनपुट करने के भलए प्रयोग में आता है|
- मॉनिटर एक आउटपुट डिवाइस है जो कंप्यूटर स्क्रीन पर सूचना प्रदर्शित करने के लिए प्रयोग डकया जाता है|
- प्रिंटर भी एक आउटपुट डिवाइस है जो प्रिंटेड रूप में हार्ड कॉपी निकालने के लिए प्रयोग डकया जाता है|

# text के लिए सॉफ्टवेयर आवश्यकताएं

एक Multimedia कंप्यूटर सिस्टम में text सूचना के बेहतर उपयोग एवं प्रस्तुतीकरण के लिए text processing की क्षमता निश्चित रूप से होनी चाहिए

# text editing

text editor एवं word processing package का प्रयोग एक text िॉक्यूमेंट को बनाने, एडिट करने एवं उसका लेआउट तैयार करने के भलए होता है|

# text स्टाइल

text का मुख्य गुणों में पैराग्राफ स्टाइलिंग, कैरेक्टर स्टाइलिंग (जैसे bold, italic) आदि, फॉण्ट फैमिलीज एवं साइज तथा एक डॉक्यूमेंट में इनकी रिलेटिव लोकेशन शामिल होते हैं|

उदाहरण के भलए, newspapers इन सिी styles या एक अच्छा कॉजन्बनेशन प्रयोग करते हैं ताडक कम महत्वपूर्ण खबरों की अपेक्षा अधिक महत्वपूर्ण खबरों को अच्छे से हाइलाइट किया जा सके|

# text searching

text सूचना का प्रयोग एक वर्ड प्रोसेसर के text searching विशेषता द्वारा काफी बेहतर ढंग से किया जा सकता है| यह ववशेषता यूजर को एक शब्द या वाक्यांश एंटर करने की अनुमभत देती है और तुरंत ही text के उस िाग को खोज कर प्रदभशणत कर देती है जहां पर text सूचना में वह शब्द या वाक्यांश दिखाई देता है और शब्द वाक्यांश को यह हाईलाइट भी कर देती है| प्रायः सभी वर्ड प्रोसेसिंग पैकेजों में यह विशेषता होती है| कई सॉफ्टवेयर जिसमें यह विशेषता है, इंटरनेट पर भी उपलब्ि है जजससे वांभछत सूचना को खोजने में मदद भमलती है|

# text importing and exporting

एक text डॉक्यूमेंट बनाने का कार्य अक्सर काफी सरल हो जाता है यदि डॉक्यूमेंट को तैयार करने वाले सॉफ्टवेयर में text importing ववशेषता है| ऐसा इसभलए क्योंडक हो सकता है डक जो text आप अपने डॉक्यूमेंट में डालना डालना चाह रहे हैं वह शायद वर्ड प्रोसेसर file या डेटाबेस फ़ाइल के रूप में पहले से ही मौजूद हो| File को नए डॉक्यूमेंट में वांछित लोकेशन पर केवल

इंपोर्ट किया जा सकता है ना कि पूरे text को retype करना होता है| इसी तरह text importing की विशेषता भी बहुत ही उपयोगी होती है जिससे अन्य पैकेज भी किसी मौजूदा डॉक्यूमेंट का उपयोग कर सकें|

# Picture / Graphics

कंप्यूटर ग्राफिक्स में एक कंप्यूटर की मदद से पिक्चर्स बनाना, प्रस्तुत करना, सुधार करना एवं उन्हें प्रदर्शित करना शामिल होता है| ग्राफिक्स Multimedia का एक महत्वपूर्ण कंपोनेंट होता है जिसके द्वारा हम सूचना को वीडियो के रूप में दर्शाते हैं उदाहरण के लिए, बच्चों को Multimedia द्वारा भशजक्षत करने के भलए हम भचिों का प्रयोग करके दृष्ांतों को अभिक वववरणात्मक बना सकते हैं| क्योंडक छोटे बच्चों के भलए, नए कांसेप्ट को text के साथ वणणन करना कडठन होता है| एक Multimedia एप्लीके शन में जो छोटे बच्चों को भशजक्षत करने के भलए बनाया गया है, एक घोड़े की िोटोग्राि उसके text वववरण के साथ डदखाने से बच्चा इसे जर्लदी समझता और सीखता है बिना फोटोग्राफ के केवल text का प्रयोग करके यह बताना बहुत कठिन होगा कि घोड़ा कैसा दिखता है।

ग्राडिक्स के प्रकार

# कं प्यूटर ग्राडिक्स दो प्रकार के होते हैं

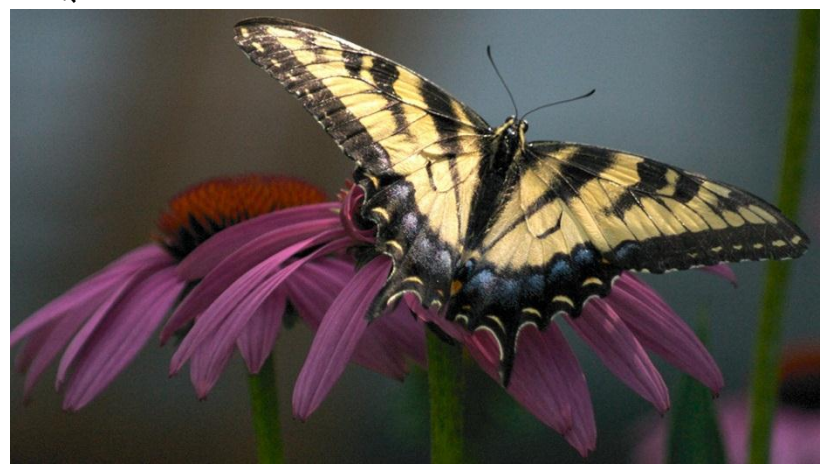

- Line Drawing
- Images

Line Drawing

ये लाइनों, वृत्तो, वक्राकार लाइनों आदि गणितीय ऑब्जेक्ट्स को दर्शाने के लिए 2D और 3D पिक्चर्स के रूप में ड्राइंग एवं चित्र होते हैं| Simple object types का प्रयोग जटिल ऑब्जेक्ट्स को बनाने में होता है| उदाहरण के लिए, एक कुर्सी की पिक्चर, लाइनों और आर्क का प्रयोग करके बनाई जा सकती है|

कंप्यूटर ग्राफिक्स का वह क्षेत्र जो इस तरह की पिक्चर्स के साथ कार्य करता है, Generative graphics कहलाता है Generative graphics को बड़े पैमाने पर उदाहरणत्मक चित्रों को बनाने के लिए प्रयोग किया जाता है इसका दूसरा बहुत ही महत्वपूर्ण एप्लीकेशन है CAD (computer added design) एवं CAM (computer added manufacturing) | आजकल, CAD पैके जेस का प्रयोग बड़े पैमाने पर एयरक्राफ्ट, शिप, बिल्डिंग स्ट्रक्चर आदि के मॉडल की डिजाइन तैयार करने में किया जा रहा है| इस तरह के एप्लीकेशंस के लिए CAD और CAM पैकेजेस को प्रयोग करने का सबसे बड़ा लाभ यह है कि डिजाइन में होने वाले किसी भी परिवर्तन को तुरंत मॉडिफाई किया जा सकता है और बिल्कुल सही असेंबली ड्राइंग एवं इससे जुड़े पार्ट्स तथा सबअसेंबली लिस्ट तैयार की जा सकती है|

### Images

images को सूचना के दृश्यात्मक रूप से परिभाषित किया जा सकता है ये ग्राफिक्स और िोटोग्राफ्स होते हैं जो वपक्सर्लस के संग्रह से बनती हैं, जो एक डद्वआयामी मेडर्ट्रक्स में व्यवजस्थत होते हैं| कंप्यूटर ग्राफिक्स का क्षेत्र जो इस प्रकार के पिक्चर्स के साथ कार्य करता है कॉग्निटिव ग्राडिक्स (Cognitive graphics) कहलाता है कॉजग्नडटव ग्राडिक्स इमेज प्रोसेभसंग तकनीकों के साथ बड़े पैमाने पर उन applications में प्रयोग किया जाता है जो पिक्चर्स को पहचानने एवं उसका वर्गीकरण करने के बारे में कार्य करते हैं| उदाहरण के लिए, एक इमेज डेटाबेस जिसमें लोगों के डिं गरवप्रंट्स की इमेजेस होती है, आजकल बहुत ही अभिक इस्तेमाल हो रहा है इससे आपराभिक मामलों की छानबीन एवं दोवषयों की पहचान करने में मदद भमलती है|

## पिक्चर या ग्राफिक्स के लिए हार्डवेयर

नीचे ग्राफिक्स के लिए जरूरी हार्डवेयर कंपोनेंट्स दिए गए हैं

• एक लोकेटिंग डिवाइस जैसे एक माउस, जॉयस्टिक या एक स्टाइल्स जो कंप्यूटर स्क्रीन पर पिक्चर्स ड्रा कर सकता है|

- एक flatbed scanner या rectangular coordinate digitizer जो एक इनपुट डिवाइस के रूप में generative graphics एप्लीकेशन में मौजूदा लाइन ड्राइंग को कंप्यूटर में इनपुट करने के भलए प्रयोग डकया जाता है|
- scanners जो फोटोग्राफ्स एवं ड्राइंग्स को डिजिटल इमेजेस के रूप में कैप्चर करने के लिए प्रयोग होते हैं|
- कं प्यूटर की स्क्ीन जो ग्राडिक्स के डिस्प्ले के भलए होती है|
- लेजर प्रिंटर या प्लॉटर्स जो ग्राफिक्स को हार्ड कॉपी के रूप में आउटपुट करने के लिए प्रयोग होते हैं|

### Audio

कंप्यूटर ऑडियो कंप्यूटर की मदद से ऑडियो को डेवलप करना, उसकी रिकॉर्डिंग करना, एवं उसे प्लेबैक करना जैसे कार्य करता है ऑडियो में Multimedia का एक महत्वपूर्ण कंपोनेंट है क्योंकि कई केसेस में सूचनाओं को बेहतर ढंग से समझने के लिए साउंड अन्य तरीकों से अधिक उपयोगी हो सकता है कुछ केसेस में वांछित सूचना प्रदान करने का एकमात्र साधन साउंड ही

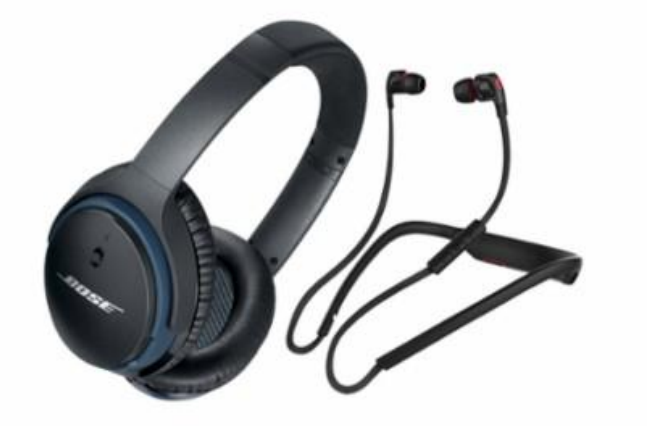

होता है|

ऑडियो के लिए कंप्यूटर हार्डवेयर

ऑडियो को निम्न कंप्यूटर हार्डवेयर डिवाइस चाहिए होते हैं

- एक साउंड कार्ड
- इनपुट डिवाइस जैसे माइक्ोिोन जो कं प्यूटर में आवाज, संगीत या अन्य डकसी तरह के ऑडियो इनपुट को रिकॉर्ड करता है| साउंड बोर्ड का A/D कनवर्टर एनालॉग रूप में उपलब्ध
- इनपुट साउंड को डिजिटाइज करने में मदद करता है|
- आउटपुट डिवाइस जैसे स्पीकर या हेड फोंस जो ऑडियो आउटपुट को रिकॉर्ड करते हैं साउंड बोर्ड का D/A कनवर्टर साउंड को डिजिटल से एनालॉग रूप में कन्वर्ट करने में मदद करता है|
- साउंड एडिटर्स जो साउंड क्लिपिंग हो cut और paste करते हैं और स्पेशल इफेक्ट्स को ऐड करते हैं|

### Video

कं प्यूटर वीडियो इमेजेस की भसक्वेंस की ररकॉडििंग और डिस्प्ले के साथ काम करता है प्रत्येक अलग-अलग इमेज जो सीक्वेंस में होती हैं एक फ्रेम कहलाती हैं एक जर्क फ्री मोशन वीडियो के लिए प्रति सेकेंड 25 से 30 फ्रेम्स डिस्प्ले किए जाने आवश्यक है यह Multimedia का एक महत्वपूर्ण कंपोनेंट है क्योंकि यह उस कांसेप्ट को दर्शाने में बहुत उपयोगी होता है जिसमें

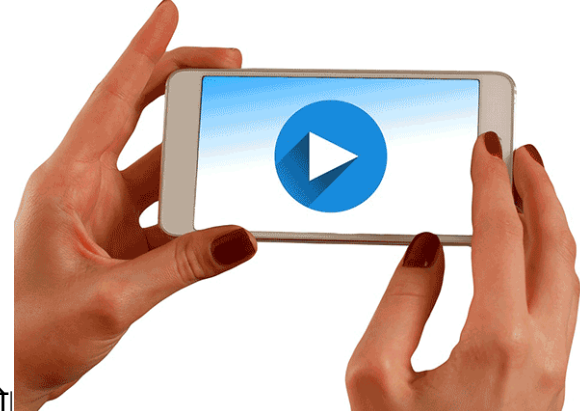

मूवमेंट या गति शामिल हो|

वीडियो के लिए कंप्यूटर हार्डवेयर

- वीडियो डाटा कैप्चर करने के लिए वीडियो कैमरा
- वीडियो मॉनीटर जिस पर वीडियो डाटा डिस्प्ले किया जा सके
- एक वीडियो बोर्ड जिसमें A/D और D/A converters लगे हो| वीडियो सिग्नल के A/D और  $D/A$  कन्वर्जन के मूल कार्यों को करने के साथ-साथ, एक वीडियो बोर्ड में वीडियो कैमरा और वीडियो मॉनीटर के लिए भी कनेक्शन होना चाहिए|
- वीडियो एडिटर्स जो वीडियो सिक्वेंस को cut and paste कर सके तथा स्पेशल इफेक्ट add कर सके एवं मौजूदा वीडियो भसक्वेंस में से नए वीडियो सीक्वेंस तैयार कर सकें|

Animation

एनिमेशन शब्द किसी भी तरह के दृश्यात्मक मूवमेंट इफेक्ट जो स्वत: होते हैं अर्थात बिना किसी मैनुअल यूजर इंटरेक्शन के रेफर करता है, एनिमेशन Multimedia का सबसे डायनामिक रूप हैं| एनिमेशन ऑब्जेक्ट्स को डायनामिक मूवमेंट प्रदान करते हैं जो ग्राफिक्स नहीं कर पाते हैं उदाहरण के लिए हवा में उड़ती एक चिड़िया को दिखाने के लिए ग्राफिक्स सिर्फ इसकी एक डिजिटल फोटोग्राफ ही दे सकती है जबकि एनिमेशन के साथ हम मॉनिटर पर वास्तव में चिड़ियों को उड़ता हुआ देख सकते हैं| कंप्यूटर एनिमेशन इमेजेस के एक सेट को बनाने, इसके डिस्प्ले की सिक्वेंसिंग करने में कार्य करता है जिससे विजुअल चेंज या मोशन का इफ़ेक्ट तैयार किया जा सके जो एक मूवी फिल्म की तरह हो| एनिमेशन Multimedia का एक महत्वपूर्ण कंपोनेंट है क्योंकि जिस तरह से एक पिक्चर किसी सूचना को दिखाने का एक सशक्त तरीका है, एक छोटी एभनमेशन जक्लप इससे अभिक सशक्त होती है और ये उन कॉन्सेप्ट्स को डदखाने में काफी उपयोगी होती हैं जिसमें मूवमेंट शामिल हो|

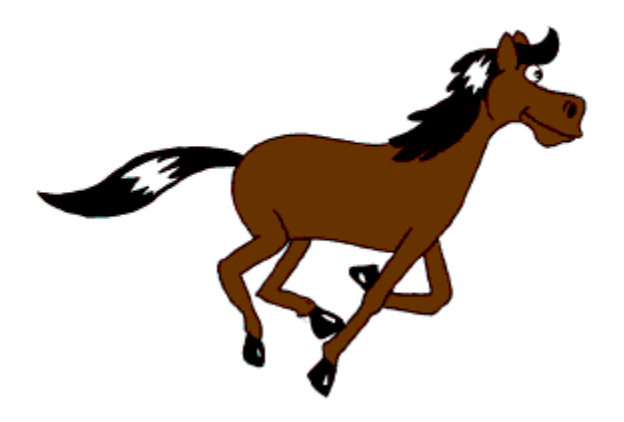

# एनिमेशन के लिए हार्डवेयर आवश्यकताएं

image generation tools और devices जैसे Scanner, Digital camera और video capture board जो कुछ स्टैंडर्ड वीडियो सोर्स जैसे वीडियो कैमरा या वीडियो कैसेट रिकॉर्डर (VCR) के साथ interfaced है, का प्रयोग एनिमेशन में प्रयोग की जाने वाली इमेजेस बनाने में किया जाता है| कं प्यूटर मॉनीटर जजनमें इमेज डिस्प्ले की क्षमता होती है, एभनमेशन डिस्प्ले के भलए न्यूनतम आवश्यकता होती है इसके साथ ही Multimedia कंप्यूटर सिस्टम जो एनिमेशन को हैंडल करने में सक्षम है, को भी एक ग्राफिक्स एक्सीलरेटर बोर्ड की आवश्यकता पड़ सकती है, जो डिस्प्ले के ना केवल कलर एवं रिजॉल्यूशन को कंट्रोल करता है बल्कि रिफ्रेश रेट को भी speedup करता है|

# **मल्टीमीडिया हािथवेयर तर्ा सॉफ्टवेयर आवश्यकताएिं (**Multimedia hardware and software requirements)

मल्टीमीडिया के निर्माण हेतु आपको हार्डवेयर सॉफ्टवेयर तथा रचनात्मकता की आवश्यकता होती है|

**मल्टीमीडिया हािथवेयर आवश्यकताएिं (Multimedia Hardware Requirement)**

सीपीयू

सेंट्रल प्रोसेसिंग यूनिट कंप्यूटर का महत्वपूर्ण भाग है यह कंप्यूटर का दिमाग होता है जहां पर सभी कार्यों की प्रोसेसिंग तथा सिंक्रोनाइजेशन होती है कंप्यूटर की क्षमता को डाटा प्रोसेसिंग की स्पीड से मापा जाता है मल्टीमीडिया कंप्यूटर हेतु पेंटियम प्रोसेसर को प्राथमिकता दी जाती है|

मॉभनटर

मॉनिटर कंप्यूटर का आउटपुट देखने के लिए उपयोग होता है मॉनिटर पीसी में SVGA (Super Video Graphics Array) होना चाडहए

वीडियो कैप्चर कार्ड (Video capture card)

हमें कंप्यूटर में प्रोसेसिंग हेतु एनालॉग सिगनल को डिजिटल सिगनल में बदलना होता है सामान्य कंप्यूटर इसे अकेला नहीं कर सकता है इस कन्वर्जन प्रोसेस हेतु वीडियो ग्रैबिंग कार्ड जैसे विशेष उपकरण तथा सॉफ्टवेयर की आवश्यकता होती है यह कार्ड VCR या वीडियो कैमरे जैसे स्रोतों से प्राप्त एनालॉग सिगनल्स को डिजिटल फॉर्मेट में परिवर्तित करता है|

### कंप्यूटर आउटपुट माइक्रोफिल्म

यह कंप्यूटर आउटपुट को माइक्रोफिल्म माध्यम पर उतारने की तकनीक है माइक्रोफिल्म माध्यम एक माइक्रोफिल्म रील या माइक्रोफिल्म कार्ड के रूप में प्रयुक्त होता है| माइक्रोफिल्म तकनीक के प्रयोग से कागज की लागत और स्टोरेज स्पेस की बचत होती है उदाहरणार्थ एक 4  $*$  6 इंच के आकार के माइक्रोफिल्म कार्ड में लगभग 270 छपे हुए पेज के बराबर स्थान होता है COM तकनीक अन्य कार्यालयों में अधिक उपयोग होती है, जहां डाटा और सूचना की फाइलों में संशोधन नहीं होता है और िाइलों की संख्या बहुत अभिक होती है| माइक्ोडिर्लम तैयार करने की तकनीक

#### NCEC INSTITUTE OF SCIENCE & TECHNOLOGY, BHOPAL

ऑिलाइन होती है ऑिलाइन कं प्यूटर आउटपुट माइक्ोडिर्लम यूभनट में तैयार की जाती है, पहले कं प्यूटर आउटपुट को एक स्टोरेज डिवाइस माध्यम मैग्नेडटक टेप पर संग्रडहत करता है इसके बाद कं प्यूटर आउटपुट माइक्ोडिर्लम यूभनट प्रत्येक पेज का प्रभतवबंब स्क्ीन पर डदखाती है और माइक्रोफिल्म के फोटोग्राफ तैयार करती हैं| कंप्यूटर आउटपुट माइक्रोफिल्म यूनिट को कंप्यूटर में जोड़कर ऑनलाइन भी किया जा सकता है माइक्रो फिल्मों को पढ़ने के लिए मिनी कंप्यूटर में एक अलग डिवाइस होता है जो आउटपुट को अलग-अलग फ्रेम्स में दिखाता है|

### फिल्म रिकॉर्डर

फिल्म रिकॉर्डर कैमरा के समान डिवाइस है जो कंप्यूटर से उत्पन्न उच्च रिवॉल्यूशन के चित्रों को सीधे 35 MM की स्लाइड, फिल्म और ट्रांसपेरेंसी पर स्थानांतरित कर देता है कुछ वर्षों पहले यह तकनीक बड़े कंप्यूटरों में ही संभव थी लेकिन अब यह माइक्रो कंप्यूटर में भी उपलब्ध है| विभिन्न कंपनियां अपने उत्पादों की जानकारी के लिए प्रेजेंटेशन तैयार करती हैं प्रेजेंटेशन को बनाने के भलए डिर्लम ररकॉडििंग तकनीक का ही प्रयोग डकया जाता है|

### वॉइस आउटपुट डिवाइसेज

कभी-कभी टेलीफोन पर नंबर मिलाने पर जब लाइन व्यस्त होती है तो आपको एक आवाज सुनाई देती है "इस मार्ग की सभी लाइने व्यस्त हैं कृपया थोड़ी देर बाद डायल करें" यह संदेश वॉइस आउटपुट डिवाइसेज की सहायता से हमें टेलीफोन पर सुनाई देता है| पहले से स्टोर शब्दों को एक फाइल में से प्राप्त कर कंप्यूटर इन संदेशों का निर्माण करता है| कंप्यूटरीकृत आवाज का उपयोग हवाई अड़डे या रेलवे स्टेशन पर यात्रियों तक आवश्यक सूचना पहुंचाने के लिए भी किया जाता है|

कंप्यूटर में सैकड़ों शब्दों के उच्चारण कर शब्द भंडार स्टोर किया जाता है जनक कंप्यूटर प्रोग्राम्स के भनदेशों के आिार पर संयोजजत कर संदेश बनाता है और वॉइस आउटपुट डिवाइस इन संदेशों का स्पीकर के द्वारा आवश्यकतानुसार उच्चारण करते हैं|

### साउंड कार्ड एवं स्पीकर

साउंड कार्ड एक प्रकार का विस्तारण बोर्ड होता है जिसका प्रयोग साउंड को संपादित करने तथा आउटपुट करने में होता है| कंप्यूटर पर गाना सुनने, फिल्में देखने या फिर गेम्स खेलने के लिए साउंड कार्ड का आपके कंप्यूटर में लगा होना आवश्यक है आधुनिक पर्सनल कंप्यूटर का मुख्य बोर्ड जिसे मदरबोर्ड कहते हैं मैं साउंड कार्ड पूर्व निर्मित होता है| साउंड कार्ड तथा स्पीकर कंप्यूटर में एक दूसरे के पूरक होते हैं साउंड कार्ड की सहायता से ही स्पीकर ध्वनि उत्पन्न करता है| माइक्रोफोन की सहायता से इनपुट किए गए साउंड को स्टोर करता है तथा डिस्क पर उपलब्ध साउंड को संपाडदत करता है|

प्रायः सभी साउंड कार्ड MIDI को सपोर्ट करते हैं MIDI संगीत को इलेक्ट्रॉनिक रूप में व्यक्त करने के लिए एक मानक है इसके अतिरिक्त अधिकतर साउंड कार्ड, साउंड ब्लास्टर संगत होते हैं अर्थात यह साउंड ब्लास्टर कार्ड के लिए लिखे गए निर्देशों पर प्रक्रिया कर सकते हैं जो पर्सनल कंप्यूटर साउंड के लिए वास्तविक मानक है|

एयर फोन

एयर फोन को हेडफोन, एयर बड इत्यादि नाम से भी जाना जाता है इनमें कान में लगाने हेतु र्ट्रांसड्यूसर का एक जोड़ा होता है तथा कानों के नजदीकी स्पीकर होते हैं| र्ट्रांसड्यूसर के जुड़े मीडिया प्लेयर से इलेक्ट्रिक संकेत प्राप्त करते हैं तथा स्पीकर उस संकेत को सुनाई देने वाली ध्वनि तरंगों में बदलते हैं इसका प्रयोग अक्सर हम इंटरनेट पर वॉइस चैटिंग, टेलीफोन कॉल करने या संगीत सुनने में करते हैं

#### प्रोजेक्टर

प्रोजेक्टर का प्रयोग चित्र को एक प्रोजेक्शन स्क्रीन या इसी प्रकार की किसी सतह पर प्रदर्शित करने के उद्देश्य से होता है प्रोजेक्ट निम्नलिखित प्रकार के होते हैं

- वीडियो प्रोजेक्टर
- मूवी प्रोजेक्टर
- स्लाइड प्रोजेक्टर

िीवीिी

िीवीिी एक मैग्नेडटक डिस्क है तथा यह 4.7 जीबी से 17 जीबी तक के िाटा स्टोर कर सकती है यह अपनी स्टोरेज क्षमता तथा तेज़ डाटा ट्रांसफर रेट के कारण एक मानक बन गया है डीवीडी को एक्सेस करने के लिए डीवीडी रोम ड्राइवर की आवश्यकता होती है|

इनपुट आउटपुट डिवाइसेज

कीबोर्ड तथा माउस किसी भी मल्टीमीडिया पीसी हेतु महत्वपूर्ण तत्व है

िोटो सीिी

यह कंप्रेस्ड रूप में फोटोज सुरक्षित करने हेतु उपयोग होती है कंप्रेशन के कारण आप एक सीडी में 100 िोटो स्टोर कर सकते हैं

# मर्लटीमीडिया सॉफ्टवेयर **आवश्यकताएिं**(**Multimedia Software Requirement)**

मर्ल्टीमीडिया के लिए हार्डवेयर के साथ अच्छे सॉफ्टवेयर की भी आवश्यकता होती है, इन सॉफ्टवेर को हम तीन भागों में विभाजित कर सकते हैं.

- 1. ऑपरेडटंग भसस्टम
- 2. मर्ल्टीमीडिया फाइल को देखने के लिए सॉफ्टवेयर
- 3. मल्टीमीडिया फाइल को बनाने के लिए सॉफ्टवेयर

## ऑपरेडटंग भसस्टम

ऑपरेडटंग भसस्टम सॉफ्टवेयर प्रोग्रामो का सेट होता है ,जो कम्प्यूटर की समस्त डक्याओ का एक सेट होता है जो कंप्यूटर की समस्त क्रियाओ को संचालित व नियंत्रित करता है| कंप्यूटर सिस्टम के विभिन्न हार्डवेयर उपकरण स्वयं अपने बल पर कार्य नहीं कर सकते और न ही एक दूसरे से तालमेल स्थापित कर सकते है ये सभी उपकरण ऑपरेटिंग सिस्टम द्धारा दिये जाने वाले इलेक्ट्रोनिक सिग्नलों के द्धारा संचालित होते है ,जिस प्रकार आर्केस्ट्रा में म्यूजिक आगेनाइजर के इशारे पर ववभिन्न वादक वाद्य बजाते है और एक सामूडहक प्रस्तुभत देते है, ठीक उसी प्रकार ऑपरेटिंग सिस्टम के द्धारा दिये जाने वाले सिग्नलों के अनुसार कंप्यूटर के उपकरण अपना अपना कार्य करते हुए सयुक्त रूप से किसी निश्चित कार्य को पूरा करते है |

ऑपरेटिंग सिस्टम के कुछ उदाहरण

- विंडोज
- भलनक्स
- एंड्राइड
- मैक ओ एस एक्स (Mac OS X)

**मल्टीमीडिया फाइल को देखने के नलए सॉफ्टवेयर**

वो सॉफ्टवेयर जिनकी मदद से हम मल्टीमीडिया फाइल को देख सकते हैं जैसे अगर विंडोज ऑपरेटिंग सिस्टम के अंतर्गत फोटो या इमेज देखने के लिए इमेज व्यूअर (Image Viewer) का प्रयोग कर सकते है, किसी प्रकार की ऑडियो फाइल को सुनने के लिए विंडो मीडिया प्लेयर या winamp का प्रयोग कर सकते हैं| एवं किसी प्रकार की विडियो फाइल के लिए VLC प्लेयर ये MX Player (एंड्राइड) के लिए प्रयोग कर सकते हैं|

**मल्टीमीडिया फाइल को िनाने के नलए सॉफ्टवेयर**

अब वो सॉफ्टवेयर जिनकी मदद से हम मल्टीमीडिया फाइल बना सकते हैं, मल्टीमीडिया इंडस्ट्री में उपयोग होने वाले कुछ सॉफ्टवेयर निम्नलिखित है

- िोटोशॉप इंिस्र्ट्री स्टैंििण डिजजटल इमेजजंग सॉफ्टवेयर
- िायरेक्टर सीिी रोम तथा वेब हेतु ऑथररंग मर्लटीमीडिया
- एिोबी प्रीभमयर डिजजटल वीडियो तथा पोस्ट प्रोिक्शन टूल
- साउंड एडिटर मल्टीमीडिया हेतु साउंड कैप्चर तथा एडिटिंग
- फ्लैश मर्लटीमीडिया हेतु वीडियो कै प्चर तथा एडिडटंग
- फ्रंट पेज डब्ल्यू डब्ल्यू डब्ल्यू तथा इंटरनेट हेतु ऑथरिंग टूल
- एलियास वेवफ्रंट -गेम्स फिल्म्स हेतु 3D टूल्स

# **मल्टीमीडिया में ऑब्जेक्ट नलिंडकिं ग और एिंिेडििंग अवधारणा (**Object Linking and Embedding Concept in Multimedia)

ऑब्जेक्ट लिंकिंग एंड एंबेडिंग अनुप्रयोगों के बीच सूचना का आदान प्रदान करने की प्रक्रिया है| ऑब्जेक्ट लिंकिंग एंबेडिंग का प्रयोग कर आप एक एप्लीकेशन से सिलेक्ट किए गए ऑब्जेक्ट या फाइलें ले सकते हैं जिसे सोर्स एप्लीकेशन कहा जाता है और उन्हें दूसरे एप्लीकेशन में रख सकते हैं जिसे डेस्टिनेशन एप्लीकेशन कहते हैं|

जब तक कि सारे शामिल एप्लीकेशन OLE को सपोर्ट करते हैं आप एप्लीकेशन्स के बीच ऑब्जेक्ट्स और िाइलें स्वतंि रूप से मूव कर सकते हैं| word pad, Coral Draw इत्याडद आपको OLE ऑब्जेक्ट्स को निर्मित और एडिट करने के साथ-साथ अन्य एप्लीकेशन्स में उत्पन्न अन्य ऑब्जेक्ट्स और िाइलों को सपोटण करने की अनुमभत देते हैं

बड़े आकार की फाइल में परिणामों को लिंक करना तब तक उपयोगी होता है जब तक आप ऑब्जेक्ट या िाइल को अनेक िाइलों में प्रयोग करना चाहते हैं| ऑब्जेक्ट या िाइल के प्रत्येक इंस्टनस को परिवर्तित करने के लिए आपको सोर्स एप्लीकेशन में सिर्फ ऑब्जेक्ट को परिवर्तित करने की जरूरत होती है| लिंकिंग तब तक उपयोगी होती है जब डेस्टिनेशन एप्लीकेशन सोर्स एप्लीकेशन में रचित फाइलों को सपोर्ट ना करता हो, एंबेडिंग तब उपयोगी साबित होती है जब आप एक ही िाइल में तमाम ऑब्जेक्ट्स को शाभमल करना चाहते हैं

लिंक किए गए या एंबेडेड ऑब्जेक्ट्स को इंसर्ट करना

Coral Draw आपको अन्य अनुप्रयोगों में लिंक्ड या एंबेडेड ऑब्जेक्ट्स के रूप में कोरल ड्रॉ फाइलों को प्रविष्ट कराने की अनुमति प्रदान करती हैं आप कोरल ड्रॉ में लिंक्ड या एंबेडेड ऑब्जेक्ट्स प्रविष्ट भी कर सकते हैं एक लिंक्ड ऑब्जेक्ट अपनी सोर्स फाइल से जुड़ा हुआ रहता है जबकि एंबेडेड ऑब्जेक्ट अपनी सोर्स फाइल से जुड़ा हुआ नहीं रहता किंतु सक्रिय दस्तावेज में एकीकृत होता है

भलंक ऑब्जेक्ट को प्रववष् करने के भलए भनम्न चरणों का पालन करें

- कोरल ड्रॉ में एक ऑब्जेक्ट को भसलेक्ट करें यह सुभनजित करें डक पहले िाइल को सेव कर भलया गया है
- इसके बाद Edit Menu में से Copy ववकर्लप पर जक्लक करें
- इसके बाद िेजस्टनेशन एप्लीके शन में Edit Menu में जस्थत Paste Special पर जक्लक करें
- अब Paste link ऑप्शन को एजक्टव करें
- किसी अन्य एप्लीकेशन से एक लिंक्ड ऑब्जेक्ट को एक्टिव ड्राइंग में इंसर्ट करने के लिए Edit Menu में जस्थत Insert New object पर जक्लक करें Insert New object िायलॉग बॉक्स में Create from file ऑप्शन पर क्लिक करें जिस फाइल को आप इंसर्ट करना चाहते हैं उसे ब्राउज़ करें और भलंक चेक बॉक्स पर जक्लक करें|

एंबेडेड ऑब्जेक्ट को इंसर्ट करने के लिए निम्न चरणों का पालन करें

- डेस्टिनेशन एप्लीकेशन में Edit Menu में स्थित Insert New object को क्लिक करें
- Create new file ऑप्शन पर जक्लक करें
- इसके बाद Browse ऑप्शन पर जक्लक करें
- आप Create new ऑप्शन को क्लिक कर तथा उस एप्लीकेशन को चुनकर जिसमें object type लिस्ट बॉक्स से आप ऑब्जेक्ट बनाना चाहते हैं एक एंबेडेड ऑब्जेक्ट बना सकते हैं|
- आप सोसण एप्लीके शन में एक ऑब्जेक्ट को सेलेक्ट कर तथा इसे सोसण एप्लीके शन के विंडो में ड्रैग करके एक एंबेडेड ऑब्जेक्ट को इंसर्ट कर सकते हैं|

लिंक्ड व एंबेडेड ऑब्जेक्ट्स को एडिट करना

आप एक लिंक्ड या एंबेडेड ऑब्जेक्ट को एडिट कर सकते हैं| लिंक्ड ऑब्जेक्ट को इसकी सोर्स फाइल की एडिटिंग के द्वारा एडिट किया जाता है सोर्स फाइल में किए गए कोई भी परिवर्तन स्वत: ही लिंक्ड ऑब्जेक्ट पर क्रियान्वित हो जाते हैं| आप एक लिंक्ड ऑब्जेक्ट को परिवर्तित भी कर सकते हैं उदाहरण आप एक लिंक्ड ऑब्जेक्ट को अपडेट कर सकते हैं| एक लिंक्ड ऑब्जेक्ट की सोर्स फाइल को किसी अन्य फाइल द्वारा बदल सकते हैं या एक लिंक्ड फाइल बा इसकी सोर्स िाइल के बीच भलंक को हटा िी सकते हैं

किसी लिंक्ड या एंबेडेड ऑब्जेक्ट को एडिट करने के लिए निम्नलिखित चरणों का पालन करें

- ... सोर्स एप्लीकेशन को प्रारंभ करने के लिए लिंक्ड या एंबेडेड ऑब्जेक्ट पर डबल क्लिक करें
- सोर्स एप्लीकेशन में ऑब्जेक्ट को एडिट करें
- सोर्स एप्लीकेशन में परिवर्तनों को सेव करें
- सोर्स एप्लीकेशन को बंद करें
- इन परिवर्तनों की समीक्षा करने के लिए पुनः सक्रिय एप्लीकेशन विंडो पर वापस आए
- किसी लिंक्ड ऑब्जेक्ट में परिवर्तन करने के लिए निम्न चरणों का पालन करें
- वपक टूल का प्रयोग करके भलंक्ि ऑब्जेक्ट को सेलेक्ट करें
- इसके बाद एडिट मेनू में जस्थत है भलंक्स पर जक्लक करें
- भनम्नभलजखत में से डकसी एक बटन को भसलेक्ट करें
	- o Update now सोर्स फाइल में किए गए परिवर्तनों को दर्शाने के लिए लिंक्ड ऑब्जेक्ट को अपडेट करता है
	- o Open source सोर्स एप्लीकेशन में ऑब्जेक्ट को खुलता है
	- o Change source लिंक को किसी अन्य फाइल पर भेजता है
	- o Break link लिंक को डिस्कनेक्ट करता है ताकि ऑब्जेक्ट फाइल में एंबेड हो जाए

# How to create New Image in Photoshop (िोटोशॉप में नयी इमेज बनाना)

एडोब फोटोशॉप (Adobe Photoshop) में नयी इमेज क्रिएट करने के लिये File मेन्यू के New ऑप्शन को सिलेक्ट करके या की-बोर्ड पर Ctrl 'की' तथा N 'की' को एक साथ दबाने पर New डायलॉग बॉक्स प्रदर्शित होता हैं।

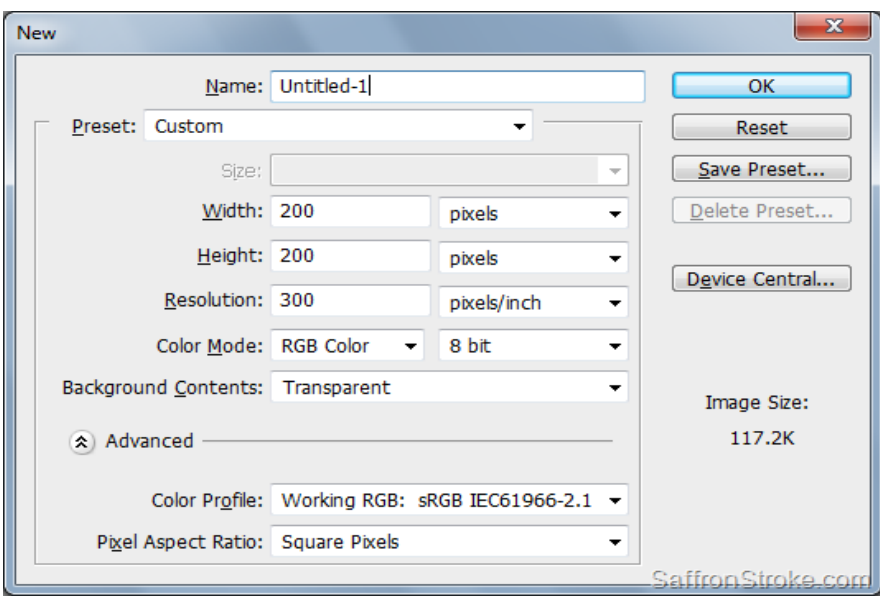

- 1. इस डायलॉग बॉक्स में Name टैक्स्ट बॉक्स में Untitled -1 प्रदर्शित होता, इसमें क्रिएट की जाने वाली नई इमेज की फाइल का नाम टाइप किया जाता हैं। यदि यहां पर इमेज फाइल का नाम टाइप नहीं करते हैं, तो फोटोशॉप स्वत: ही इस फाइल का नाम Untitled -1 दे देता हैं।
- 2. New डायलॉग बॉक्स में Preset लिस्ट बॉक्स के डाउन ऐरो पर क्लिक करने पर प्रदर्शित होने वाली सूची में से क्रिएट की जाने वाली इमेज के लिये फोटोशॉप में पूर्वनिर्धारित आकारों में से वांभछत आकार को भसलेक्ट डकया जा सकता हैं।
- 3. New डायलॉग बॉक्स में Width टैक्स्ट बॉक्स में, Preset में अपने जो पेज का आकार चुना होगा उसके अनुसार इमेज की चौड़ाई दिखाई देने लगेगी| यदि आप इसमें परिर्वतन करते हैं तो Preset के सामने दिये गये बॉक्स में Custom option प्रदर्शित होने लगता हैं।
- 4. इमेज की चौड़ाई को set करने के लिए इसके आगे स्थित लिस्ट बॉक्स के डाउन ऐरो पर क्लिक करने पर प्रदर्शित होने वाली विभिन्न इकाईयों की सूची में से वांछित इकाई को सिलेक्ट करके किया जाता हैं। इसी प्रकार New डायलॉग बॉक्स में Height टैक्स्ट बॉक्स में इमेज की वांछित Height और उसकी इकाई का निर्धारण किया जाता हैं।
- 5. जो इमेज तैयार की जा रही हैं उसका इमेज फाइल का रिजॉल्यूशन सेट करने के लिए इस ऑप्शन का प्रयोग किया जाता हैं। रिजॉल्यूशन के लिस्ट बॉक्स के डाउन ऐरो पर क्लिक करने पर प्रदर्शित होने वाली सूची में स्थित दो ऑप्शन्स – Pixels/inch एवं Pixels/cm में से वांछित ऑप्शन को सिलेक्ट करके किया जाता हैं।
- 6. क्रिएट की जाने वाली इमेज के कलर मोड को बदलने के लिए New डायलॉग बॉक्स में Color Mode लिस्ट बॉक्स के डाउन ऐरो पर क्लिक करने पर प्रदर्शित होने वाली सूची में स्थित ऑप्शन्स में से किसी एक को सिलेक्ट करके किया जाता हैं। यदि क्रिएट की जाने वाली इमेज पर केवल सफेद एवं काले रंग में ही कार्य किया जाना हैं, तो इस सूची में जस्थत पहले दो कलर मोड्स Bitmap और Grayscale में से डकसी एक को सिलेक्ट किया जाता हैं। Bitmap मोड को सिलेक्ट करने पर केवल सफेद एवं काले रंग का ही प्रयोग किया जा सकता हैं जबकि Grayscale मोड को सिलेक्ट करने पर सफेद एवं काले रंग के साथ-साथ इन दोनों रंगों के सम्मिश्रण का भी प्रयोग किया जा सकता हैं। लिस्ट में स्थित अन्य तीनों मोडस को सिलेक्ट करके किसी भी प्रकार के रंग का प्रयोग इमेज पर किया जा सकता हैं। चूंकि इमेज को कलर मोड CYMK होने पर इसके लिये फोटोशॉप के सीमित फिल्टर्स ही उपलब्ध होते हैं अत: इमेज फाइल का कलर मोड RGB निर्धारित किया जाना अधिक उपयुक्त रहता हैं।
- 7. क्रिएट की जाने वाली इमेज का बैकग्राउण्ड सेट करने के लिए New डायलॉग बॉक्स में Background Contents लिस्ट बॉक्स के डाउन ऐरो पर क्लिक करने पर प्रदर्शित होने वाली

सूची में स्थित तीन ऑप्शन्स में से किसी एक ऑप्शन को सिलेक्ट करके किया जाता हैं। White ऑप्शन को सिलेक्ट करने पर इमेज का बैकग्राउण्ड white दिखाई देता हैं। यदि क्रिएट की जाने वाली इमेज के बैकग्राउण्ड में कलर सेट करना हैं तो दूसरे ऑप्शन Background Color को सिलेक्ट किया जाता हैं। इस सूची में से Transparent ऑप्शन को सिलेक्ट करने पर क्रिएट की जाने वाली इमेज का बैकग्राउण्ड पारदर्शी होती हैं।

8. सभी ऑप्शन सेट कर देने के बाद New डायलॉग बॉक्स में ok बटन पर क्लिक करके या Enter 'की' को दबाकर नयी इमेज फाइल एडोब फोटोशॉप में क्रिएट की जा सकती हैं।

# Usage of Text in Multimedia (मर्लटीमीडिया में टेक्स्ट का उपयोग)

Text डाटा का सरलतम रूप होता है और इसे सबसे कम स्टोरेज स्थान की आवश्यकता होती है| अल्फान्यूमेरिक कैरेक्टर का प्रयोग सूचना को Text के रूप में प्रस्तुत करने के लिए होता है किसी भी डॉक्यूमेंट के निर्माण की मूल इकाई Text ही होता है| एक email मैसेज में प्रायः कुछ Text फील्ड होते ही हैं| हाल ही में हुए इंटरनेट और वर्ल्ड वाइड वेब के विस्फोट से Text का महत्व पहले की अपेक्षा और िी ज्यादा बढ गया है| Text एवं symbols जो डकसी िी रुप में हो, बोले गए या भलजखत रूप में कम्युभनके शन के सबसे सामान्य भसस्टम होते हैं| Title screen menu एवं बताने के लिए labels Design करना काफी महत्वपूर्ण होता है| जिसमें ऐसे शब्द का प्रयोग किया जाता है जिनका अत्यंत सही एवं सशक्त अर्थ होता है| ताकि आप जो कहना चाहते हैं उसे सही ढंग से व्यक्त डकया जा सके टेक्स्ट का प्रयोग नामों, पतों, वववरणों, पररिाषाओं एवं अन्य प्रकार के िाटा के भलए डकया जाता है| टेक्स्ट की मुख्य ववशेषताओं में Paragraph styling, Character styling, font family एवं Size एक डॉक्यूमेंट में उसकी relative location शामिल होती हैं|

कम्युनिकेशन के लिए टेक्स्ट और सिंबल का प्रयोग करना आधुनिक मानव द्वारा विकसित कार्य है| जिसका आविर्भाव लगभग 6000 वर्ष पहले ही हो चुका था जब वह पहला अर्थपूर्ण चिन्ह मिट्टी के खंडों पर लिखकर इन्हें धूप में सुखाने के लिए छोड़ दिया जाता था| इन चित्रात्मक चिन्हों को केवल शासक वर्ग के सदस्यों एवं ब्राह्मण वर्गों को ही पढ़ने एवं लिखने की अनुमति भमलते थी|

आज Text एवं इसे पढ़ने की क्षमता ही पावर एवं ज्ञान की ओर बढ़ने का रास्ता खोलती है| सर्व आधुनिक सभ्यता में पढ़ाई एवं लिखाई का ज्ञान आवश्यक योग्यता माना जाता है| Text कई तरह के हो सकते हैं जैसे plane text, formatted text एवं hypertext | Plane text को unformatted text िी कहा जाता है जिसमें कैरेक्टर के एक सीमित सेट में से निश्चित साइज के कैरेक्टर शामिल होते हैं जो देखने में भी बिल्कुल एक जैसे होते हैं| formatted text वह होता है जिन का स्वरूप फोंट पैरामीटर्स का प्रयोग करके बदला जा सकता है जैसे bold, italic, underline, shapes, size, color हम एक डकताब को एक लीभनयर मीडियम के रूप में ले सकते हैं जो मूल रूप से शुरू से लेकर आजखरी तक पढने के भलए बनी है|

हाइपरटेक्स्ट को नॉन लीभनयर तरीके से पढा जाता है क्योंडक इसमें एक ही िॉक्यूमेंट के अन्य िागों या अन्य िाक्यूमेंट्स को पॉइंट करने वाले भलंक्स होते हैं| Text लगिग सिी मर्लटीमीडिया प्रोजेक्ट्स में महत्वपूर्ण भूमिका निभाते हैं लेकिन मल्टीमीडिया Text की डिजाइन एवं कंटेंट अन्य तरह के Text इतना अलग होता है जितना अंतर किताबी Text एवं न्यूज़पेपर मैगजीन के Text में होता है|

डकसी मर्लटीमीडिया प्रोजेक्ट में Text के इस्तेमाल करने की सीमा इसके भलए इस्तेमाल होने वाले विषय या कंटेंट पर निर्भर करती है उदाहरण के लिए एक रिफरेंस मल्टीमीडिया CD-ROM जैसे "the grilles multimedia encyclopedia" में व्यापक रूप से टेक्स्ट आधारित सूचना शामिल होती है जबडक शैजक्षक ववषय जैसे "the reading blaster" जो बच्चों के भलए शब्द सीखने के उद्देश्य से बनाया गया है में Text एवं Pictures दोनों शाभमल होते हैं|

Text का प्रयोग मर्लटीमीडिया प्रोजेक्ट्स में अलग-अलग तरीकों से होता है ताडक अलग-अलग कार्य किए जा सके आमतौर पर एक मल्टीमीडिया प्रोजेक्ट में निम्न को शामिल किया जाता है-

- टाइटर्लस में टेक्स्ट
- मैन्यू या नेववगेशन आइटम्स में टेक्स्ट
- बटन, बासण या इनके समकक्षों में टेक्स्ट
- टेक्स्ट जो डिस्प्ले करता है
- सूचना की बड़ी मात्रा
- कु छ ऐसा जो स्पीच के साथ साथ बताया जाए
- कुछ ऐसा जो बहुत महत्वपूर्ण हो

Text को किसी एप्लीकेशन में कई तरीकों से Insert किया जा सकता है| सरलतम तरीका है कीबोर्ड जैसी इनपुट डिवाइस का प्रयोग करके Text को टाइप करना किसी मौजूदा डॉक्यूमेंट में Text insert करने का| दूसरा तरीका है कॉपी और पेस्ट करना OCR का प्रयोग डॉक्यूमेंट की एक व्यापक वैरायटी जिसमें पिक्चर्स, ग्राफिक्स, टाइप किया गया टेक्स्ट या हस्तलिखित Text शामिल हो को इनपुट करने के भलए होता है|
### **साउिं ि क्या हैं उसकी बवशेषताएिं**

#### साउंड क्या हैं? (What is Sound)

साउंड एक ऐसा कंपन है जिसे सुनने की शक्ति के आधार पर पहचाना जाता है| सामान्यतः हम उन वाइब्रेशंस को सुनते हैं जो हवा के जरिए एक स्थान से दूसरे स्थान पर जाते हैं लेकिन साउंड गैस तथा तरल के जरिए भी चल सकते हैं| यह निर्वात के जरिए गमन नहीं करते जैसे कि बाहरी अंतरिक्ष में जब वाइब्रेशंस हमारे कानों तक पहुंचते हैं तो उन्हें तंत्रिका मनावेगों में परिवर्तित कर दिया जाता है फिर मस्तिष्क में भेजा जाता है| जो हमें साउंड के मध्य अंतर करने की सुविधा देते हैं| ज्यादा तकनीकी भाषा में साउंड एक लचकदार पदार्थ में फैले हुए दबाव पार्टिकल डिस्प्लेसमेंट या पार्टिकल गति में होने वाला घटाव तथा बढाओ है|

साउं ि की ववशेषताएं (Features/Attributes of Sound)

- साउंड आवृत्ति )Sound Frequency)
- साउंड) तरंग-Sound-Wavelength)
- साउंड आयाम)Sound Amplitude)
- साउंड वेग )Sound Velocity)

#### साउंड आवृति (Sound – Frequency)

आवृत्ति किसी साउंड तरंग के कारण एक निश्चित बिंदू पर एक सेकंड में हवा के दबाव के कारण होने वाले दोलनो (Oscillations) की संख्या है| प्रति सेकंड एक दोलन चक्र एक हार्ट्स के समरूप होता है| आवृत्ति (Frequency) f की साउंड तरंग की तरंगदैर्घ्य और गति c पर यात्रा c / f द्वारा दी जाती है। 343 m / s की गति को देखते हुए, 20 kHz की साउंड तरंग में लगभग 17 मिमी की तरंग दैर्ध्य होती है

साउंड तरंग धैर्य (Sound-Wavelength)

तरंग धैर्य दो क्रमिक तरंग श्रंगों (crests)के मध्य दूरी है| अर्थात यह वह दूरी है जिसे तरंग एक चक्र के दौरान पूरा करता है|

साउंड की आवृत्ति सीमा कि वह रेंज है, जिसे मनुष्य से लेने की क्षमता रखता है 20 से 20000 हर्टज के मध्य है| यह रेंज हर व्यवक्त के भलए भिन्न होती है तथा सामान्यतः उम्र के साथ यह सीमा आकार में घटती जाती है| यह एक आसमान वक्र है 3500 हर्टज के आसपास की ध्वनि इससे ज्यादा अथवा कम आवृवत्त पर समान आयाम की ध्वभन की तुलना में ज्यादा प्रबल अनुिव होती है इस रेंज के ऊपर तथा नीचे की ध्वनि क्रमशः अल्ट्रासाउंड तथा इंफ्रासाऊंड होती है|

साउंड आयाम (Sound – Amplitude)

साउंड का आयाम भी होता है इस विशेषता को तारत्व कहते हैं निष्क्रिय अथवा औसत स्थिति से हवा के दबाव द्वारा तरंग के डिस्प्लेसमेंट का माप साउंड का आयाम होता है| आयाम (Amplitude) तरंग के भीतर साउंड दबाव परिवर्तन का परिमाण है, या मूल रूप से, साउंड तरंग में किसी भी बिंदू पर अधिकतम दबाव है। एक साउंड तरंग का शाब्दिक रूप से कुछ बिंदुओं पर दबाव बढ़ने से होता है, उच्च दबाव बिंदु ऊपर उल्लिखित क्रैस्ट हैं, और उनके पीछे कम दबाव बिंदु हैं जो उन्हें पूंछते हैं। आयाम (Amplitude) पदार्थ के कणों का अधिकतम विस्थापन है जो संपीड़ितों में प्राप्त होता है, आयाम (Amplitude) को अक्सर साउंड दबाव स्तर के रूप में संदर्भित किया जाता है और डेसीबल में मापा जाता है।

साउंड – वेग (Sound – Velocity)

साउंड का प्रसार गति उस माध्यम के प्रकार तापमान और दबाव पर निर्भर करता है जिसके माध्यम से वह प्रचार करता है। सामान्य परिस्थितियों में, हालांकि, क्योंकि हवा लगभग एक आदर्श गैस है, साउंड की गति हवा के दबाव पर निर्भर नहीं करती है। शुष्क हवा में 20 ° C (68 ° F) पर साउंड की गति लगभग 343 m / s (लगभग 1 मीटर प्रत्येक 2.9 मिलीसेकंड) है। साउंड की गति तरंगदैध्यण की आवृवत्त (Frequency) से संबंभित है।

**Share this:**

## **मोनो तर्ा स्टीररयो साउिं ि में अिंतर**

मोनो तथा स्टीरियो साउंड में अंतर (Difference Between Mono and Stereo Sound)

स्टीरियो दो या दो से अधिक स्वतंत्र ऑडियो चैनलों का उपयोग करके ध्वनि का पुनरुत्पादन है, जो विभिन्न दिशाओं से सुनाई देने वाली ध्वनि की छाप बनाता है, जैसा कि प्राकृतिक सुनवाई में होता है। मोनो (मोनोरल या मोनोफोनिक ध्वनि प्रजनन) में एक एकल चैनल में ऑडियो होता है, जिसे अक्सर "ध्वनि क्षेत्र" में केंद्रित किया जाता है। अर्थात और स्टीरियो (Stereophonic) ध्वनि का वर्गीकरण है। स्टीरियो की गुणवत्ता में सुधार के कारण स्टीरियो साउंड ने मोनो को लगभग पूरी तरह से बदल दिया है।

स्टीरियो तथा मोनो शब्दावली को एंपलीफायर कनेक्शन को रेफर करते समय निरंतर उपयोग किया जाता है| ध्वनि ज्यादा प्राकृतिक तथा वास्तविक होती है यहां पर अधिकतर लोग इस बात से सहमत होंगे डक शुद्ध स्टीररयो ध्वभन मोनो से ज्यादा बेहतर है| बहुत सारी प्राथभमक ररकॉडििंग की जस्थभतयों में जजनकी कर्लपना मोनो के समय की गई थी तथा बाद में इसे स्टीररयो मैं रीभमक्स डकया गया था| इसकी समस्या दो स्तरों पर है-

पहली, कोई भी स्टीरियो रिमिक्स वास्तविक कलाकार की, निर्माणकर्ता की, इंजीनियर की, परिकल्पना से भिन्न होता है तथा इसभलए वह अववश्वसनीय होता है|

दूसरी, बहुत सारे स्टीरियो रिमिक्स अच्छे स्टीरियो नहीं है अर्थात स्टीरियो तथा आवाज मनमाने ढंग से panned होती है| जैसे L-R spatial पृथक्करण ही एकमात्र महत्वपूर्ण उद्देश्य है तथा वास्तविक ध्वभन का कोई प्रिाव नहीं है| वस्तुतः यह बहुत सारे ओररजजनल स्टीररयो भमक्स के भलए सही नहीं है क्योंडक इसके शुरुआती महीने डदनों में वे सिी व्यवक्त जो स्टीररयो का उपयोग करते हैं इसे समझ नहीं पाते हैं|

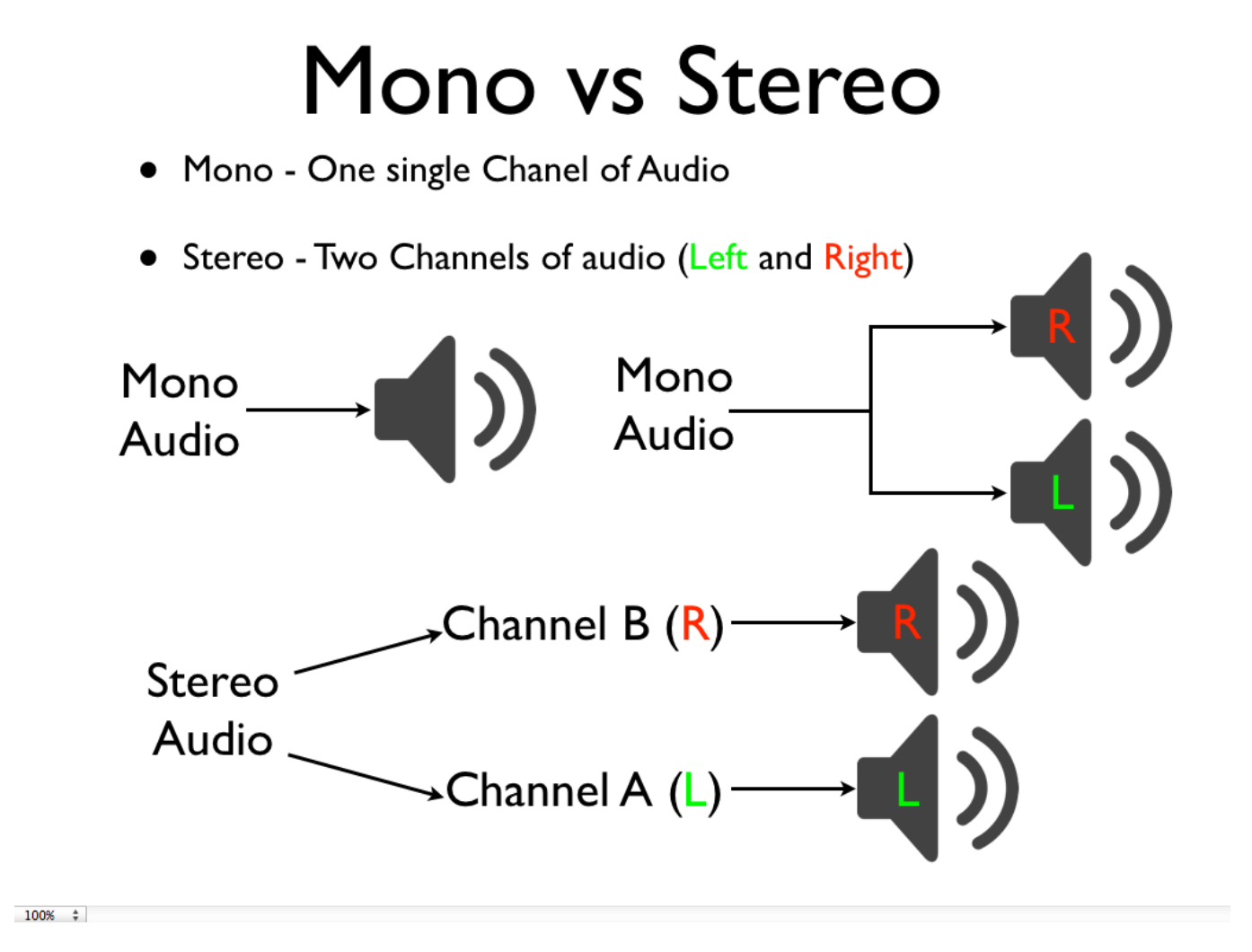

इसके बाद शीघ्र ही रिकॉर्डिंग स्वयं ही मल्टी मोनो होने लगी प्रत्येक साउंड मोनो में रिकॉर्ड होती थी तथा डिर स्टीररयो पैन में स्थावपत होती थी| जो दो या दो से अभिक भमक के साथ स्टीररयो में रिकॉर्ड होने वाली साउंड के विपरीत था यह शुद्ध स्टीरियो मिक्स को असंभव करता है|

स्टीरियो एमप्लीफायर के पास दो स्वतंत्र चैनल होते हैं एक दाया तथा एक बाया सिग्नल के दाएं तथा बाय भसग्नल समान होते हैं परंतु एकदम समान नहीं होते| दोनों चैनल ऑडियो को गहराई का अनुभव प्रदान करने के लिए उपयोग किए जाते हैं| यदि कोई वाद्य यंत्र अथवा आवाज केवल बाएं चैनल में उत्पन्न होती है तो यह प्रतीत होता है कि वह सुनने वाले क्षेत्र के बाई ओर से उत्पन्न हुई है अगर विशिष्ट ध्वनि केवल किसी एक चैनल में थोड़ी तेज है तब वह ध्वनि केंद्र वबंदुसे उत्पन्न होती हुई प्रतीत होती है| अगर आपके पास 2 स्पीकर हैं लेडकन दोनों को मोनो सिग्नल भेजा जाता है तो वहां पृथक्करण अथवा गहराई का कोई अनुभव नहीं होता है| अगर स्टीरियो एमप्लीफायर के दोनों चैनलों को मोनो सिग्नल भेजा जाता है तथा प्रत्येक चैनल पर एक स्पीकर लगाया जाता है तो आउटपुट मोनो होगा अगर स्टीररयो भसग्नल को समान आयाम तथा स्पीकर सेटअप पर भेजा जाता है तो आउटपुट स्टीरियो होता है अगर स्टीरियो एमप्लीफायर पर स्पीकर लगाया जाता है तो स्पीकर का आउटपुट मोनो आउटपुट होता है| चाहे एमप्लीिायर को िेजा गया भसग्नल स्टीररयो भसगनल हो अगर एंपलीिायर पर दो स्पीकसण को लगाया जाता है तब िी आउटपुट मोनो होता है क्योंडक प्रत्येक स्पीकर से भनकले आउटपुट की ववषय वस्तु समान होती है|

एक स्पीकर के साथ मोनो

इस स्थिति में स्पीकर श्रवण स्थिति के सामने लगा होता है तथा ऑडियो स्पीकर से उत्पन्न होता प्रतीत होता है|

दो स्पीकर के साथ मोनो

इस स्थिति में आप देख सकते हैं कि दोनों स्पीकर्स सम्मान सिग्नल उत्पन्न करते हैं क्योंकि प्रत्येक स्पीकर को जाने वाली ववषय वस्तु समान है इसभलए यह मोनो भसस्टम है| अगर दोनों स्पीकर्स में सिग्नल का स्तर समान होता है तो सिग्नल स्पीकर ओं के केंद्र बिंदु से उत्पन्न होते हुए महसूस होते हैं|

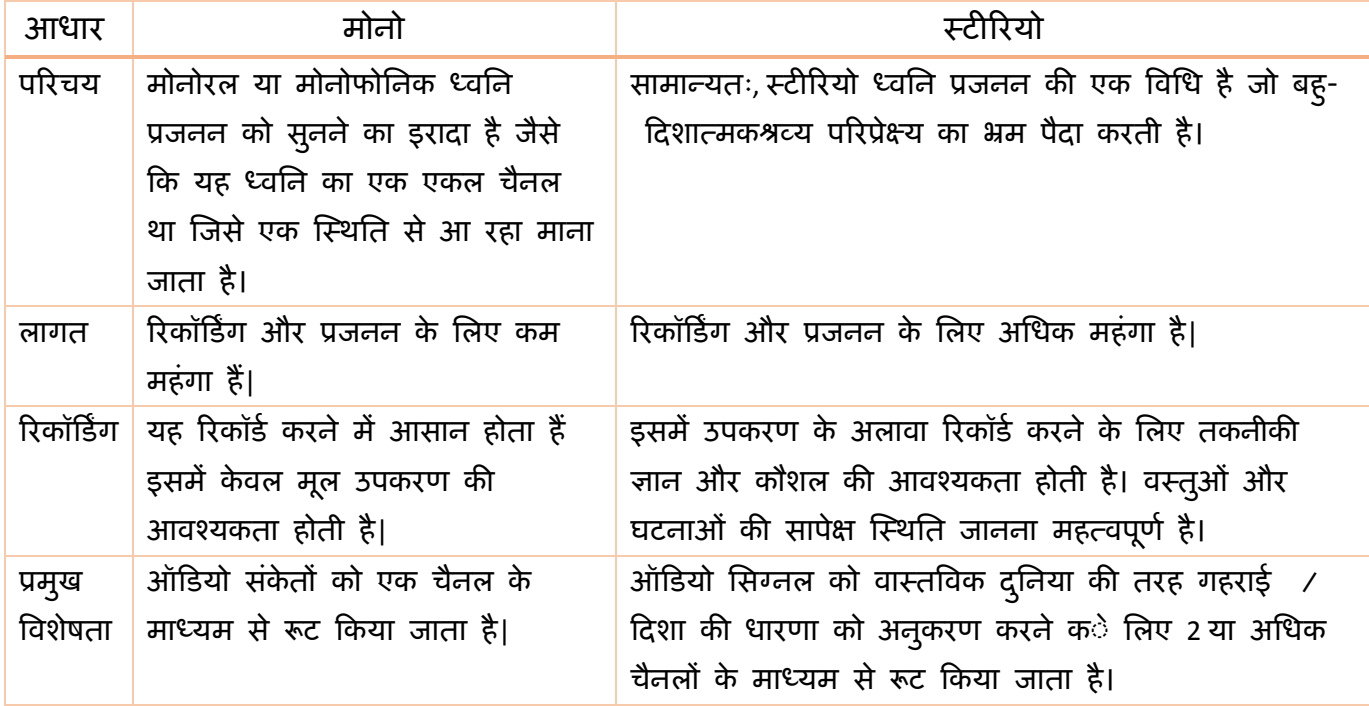

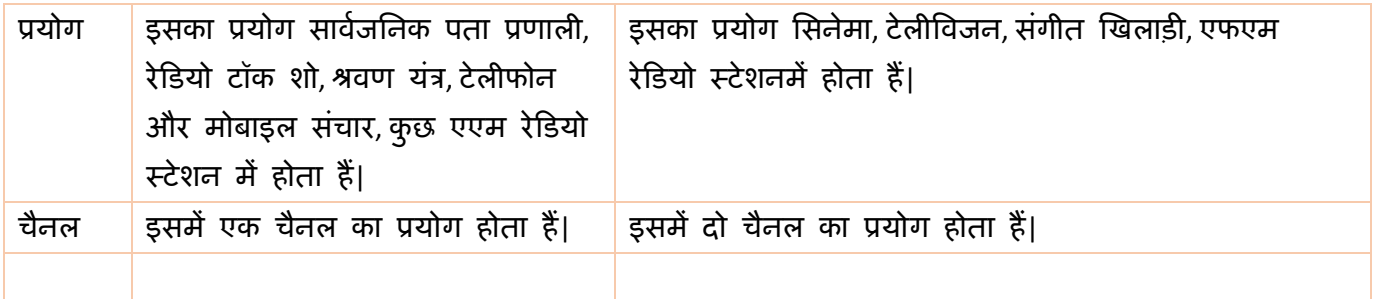

# **मल्टीमीडिया में साउिं ि चैनल क्या हैं? (Sound channels in Multimedia)**

# हार्डवेयर के संदर्भ में साउंड चैनल क्या है?

प्रेजेंटेशन के पूर्व स्टेज की समय अवधि के लिए मूलभूत उपकरण पैकेज के संदर्भ में कल्पना करना तथा कार्य करना आवश्यक हो जाता है प्रत्येक प्रकार के पैकेज की विशिष्ट विषय वस्तु एक स्टूडियो से दूसरे स्टूडियो तक, रेंटल हाउस से दूसरे रेंटल हाउस तक तथा एक मिक्सर से दूसरे भमक्सर तक भिन्न होती है| उद्योग के सदस्य इन शब्दावभलयों का प्रयोग के वल सरलता के भलए करते हैं "उपकरण पैकेज", "चैनल" शब्दावली का समानार्थी शब्द है।

# वन भमक चैनल

वन मिक चैनल सामान्य साउंड रिकॉर्डिंग पैकेज का अधिकतम मूलभूत चैनल है| इसमें नागरा 4.2 सिंक रिकॉर्डर, हेडफोन, एक कंडेनसर शॉटगन माइक्रोफोन, एक छोटी मिक केबल होती है|

# स्टेज चैनल

स्टेट चैनल थिएटर स्टाइल में फिल्में बनाने के लिए एक पूर्ण साउंड रिकॉर्डिंग पैकेज है| विषय वस्तु सामान्यतः निम्न को सम्मिलित करती है – एक नागरा 4.2, उत्पादन मिक्सिंग पैनल, साउंड कार्ड, फिशपोल, तीन कंडेनसर मिक्स, इप्लेक्स मिक केबल, प्रथक सिग्नल मिक केबिल के कुछ फीट इत्यादि| स्टेज चैनल शब्द साउंड स्टेज पर होने वाली फिल्मिंग की अवधारणा से उत्पन्न हुआ है| सभी मूलभूत साउंड रिकॉर्डिंग टूल उपलब्ध है, परंतु विस्थापन उपकरणों तथा विशेष उपकरणों को सजम्मभलत नहीं डकया गया है|

# लोके शन चैनल

लोके शन चैनल के पीछे ववचार यह है डक हमारे पास दो नागरा तथा साथ ही माइक्ोिोन तथा आवश्यक उपकरणों के पूर्ण परिपूरक उपलब्ध है| शब्द आडंबर एक जादुई शब्द है लोकेशन चैनल स्टेज चैनल से भमलते जुलते होते हैं, इनमें दो नागरा तथा इसमें मुख्य सेटअप तथा आकजस्मकता हेतु बहुत सारे उपकरण होते हैं इसके अतिरिक्त इसमें रेडियो मिक्स भी होते हैं|

# वीडियो भमक चैनल

वीडियो मिक चैनल एक पूर्ण स्टेज चैनल है सिवाय इसके कि इसमें कोई नागरा रिकॉर्डर नहीं है यह फिल्म स्टाइल के वीडियो उत्पादन के लिए है तथा साउंड कार्ड मिक्सिंग पैनल सिस्फोल कंडेनसर मिक्स इत्यादि को सम्मिलित करता है|

## प्रोग्रामिंग के संदर्भ में साउंड चैनल क्या है?

प्रोग्रामिंग के संदर्भ में साउंड चैनल साउंड निर्देशों की एक पंक्ति है जो साउंड प्रबंधक द्वारा व्यवस्थित की जाती है| इसके साथ साथ वह चैनल में चलाई जाने वाली अन्य ध्वभनयों के बारे में िी जानकारी रखती है| चैनल में स्थापित की जाने वाली ध्वनियां एप्लीकेशन अथवा स्वयं साउंड प्रबंधक को प्रोसेसिंग तथा अनुवाद देते समय फर्स्ट इन फर्स्ट आउट (FIFO) तरीके से भेजी जाती हैं|

एप्लीकेशन ऑडियो हार्डवेयर पर अनुरूप आउटपुट के लिए विभिन्न चैनलों को खोल सकता है साउंड के एकीभूत चैनलों की गुणवत्ता तथा संख्या मशीन की योग्यता मुख्यतः सीपीयू की गति के द्वारा ही सीमित की जाती है| इस समय साउंड प्रबंधक केबल उन मशीनों पर साउंड के मल्टीपल चैनल्स को समर्थन प्रदान करता है, जो एप्पल साउंड चिप अथवा अनुरूप हार्डवेयर के साथ बनाए गए हैं| आपके एप्लिकेशन हेतु मशीनों के मध्य अधिकतम अनुकूलता को बनाए रखने के लिए

आपको ऑपरेटिंग सिस्टम की हमेशा जांच करनी चाहिए, जिससे आप यह सुनिश्चित कर सके कि उसमें सैंपल साउंड के मल्टीपल चैनल्स को प्ले करने की क्षमता है|

इसमें 8 साउंड चैनल उपलब्ध है इन 8 साउंड चैनलों में से किसी एक चैनल को परिवर्तित तथा एक्सेस करने के लिए आप एक स्क्रिप्ट में साउंड चैनल ऑब्जेक्ट का प्रयोग कर सकते हैं

# Sound Synthesis in Multimedia

वह प्रक्रिया जिससे एक साउंड कार्ड म्यूजिक तैयार करता है, को साउंड सिंथेसिस या ऑडियो सिंथेसिस कहां जाता है| डायलॉग म्यूजिक या अन्य साउंड इफेक्ट्स को या तो ऑडियो साधनों से या साउंड सिंथेसिस से प्राप्त किया जा सकता है| डिजिटल रूप में कैप्चर किया गया ऑडियो हाई क्वालिटी साउंड रिप्रोडक्शन प्रदान करता है और यह डायलॉग और म्यूजिक सीक्वेंसेज के लिए िी उपयोगी होता है|

साउंड सिंथेसिस तकनीक दो तरह की होती है

- 1. FM Synthesis
- 2. Wave table Synthesis

#### FM Synthesis

FM सिंथेसिस एक पुरानी तकनीक है| पहले साउंड कार्ड्स फ्रीक्वेंसी मॉड्यूलेशन के लिए 1 रेंज के साथ ब्लैंड करके ऑडियो उत्पन्न कर लेते थे जो ओरिजिनल एनालॉग साउंड डाटा की तरह ही होता था| फाइनल आउटपुट काफी कुछ इलेक्ट्रिक रुप से उत्पन्न ऑडियो पल्सेस से मिलता हुआ सुनाई देता था और यह प्राकृतिक नहीं था| इस तथ्य के बावजूद कार्ड की कम कीमत के कारण यह काफी लोकप्रिय हुआ और इसकी तकनीक भी काफी अच्छी मानी गई बाद में सभी FM Synthesis cards को एक और भी बेहतर कार्ड से बदल दिया गया जिसे Wave table Synthesis card कहा गया|

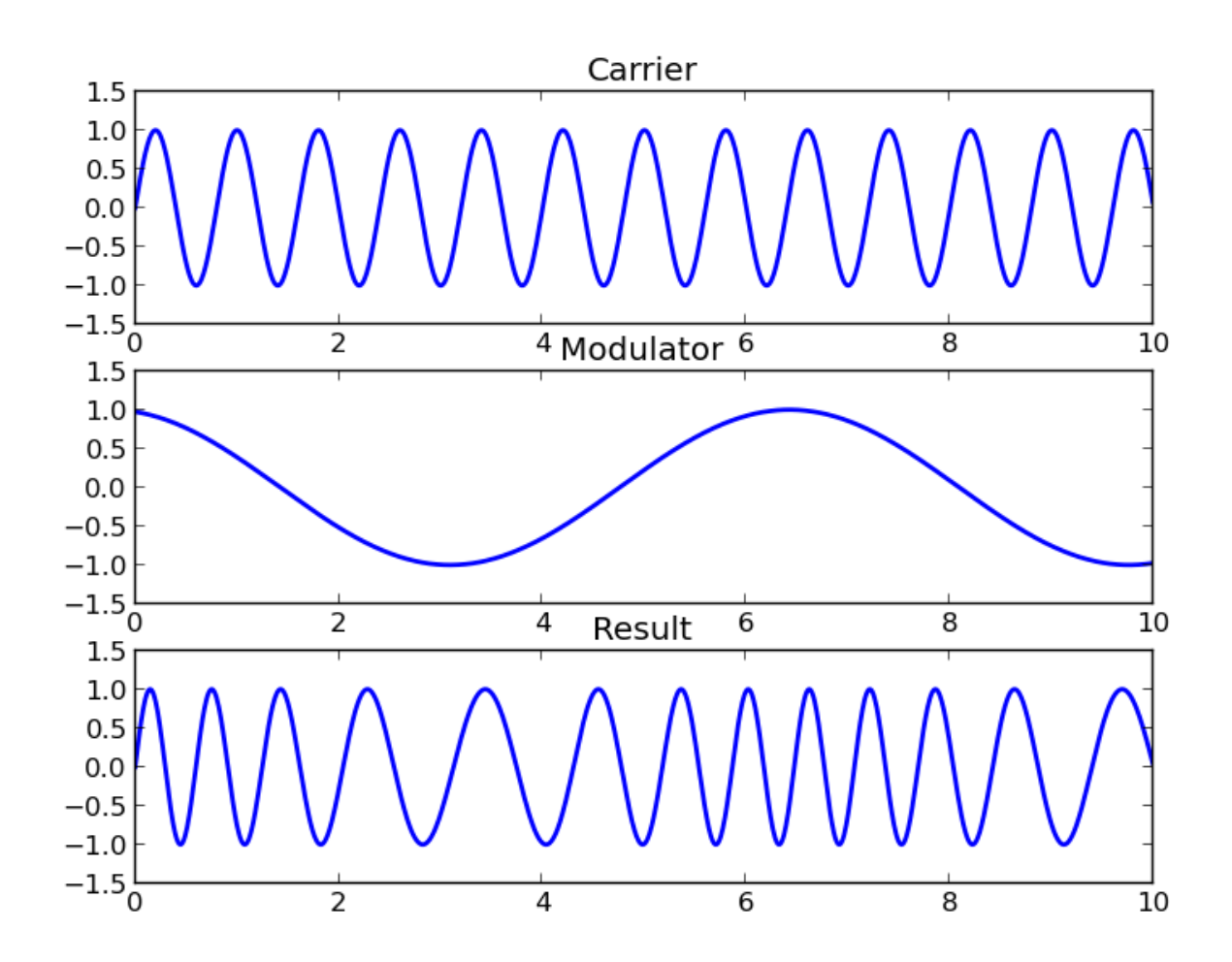

#### Wave table Synthesis

वेब टेबल सिंथेसिस में साउंडस बिलकुल वैसी ही होती है जैसी ओरिजिनल म्यूजिक उपकरणों से आती है| Wave table Synthesis तकनीक के साथ आने वाले साउंड कार्ड में कई प्रकार के built in sound सैंपल्स होते हैं जो अलग-अलग तरह के म्यूजिक उपकरणों से लिए गए होते हैं| जब किसी विशेष उपकरण से एक नोट प्ले किया जाता है तब कार्ड इसी के जैसे नोट को अपने डिजिटल ऑडियो सैंपलस के विस्तृत संग्रह में से खोजता है और इसी तरह की साउंड को तैयार करता है इस प्रकार resulting साउंड FM सेंटेंसेस की तुलना में काफी बेहतर होती है|

#### NCEC INSTITUTE OF SCIENCE & TECHNOLOGY, BHOPAL

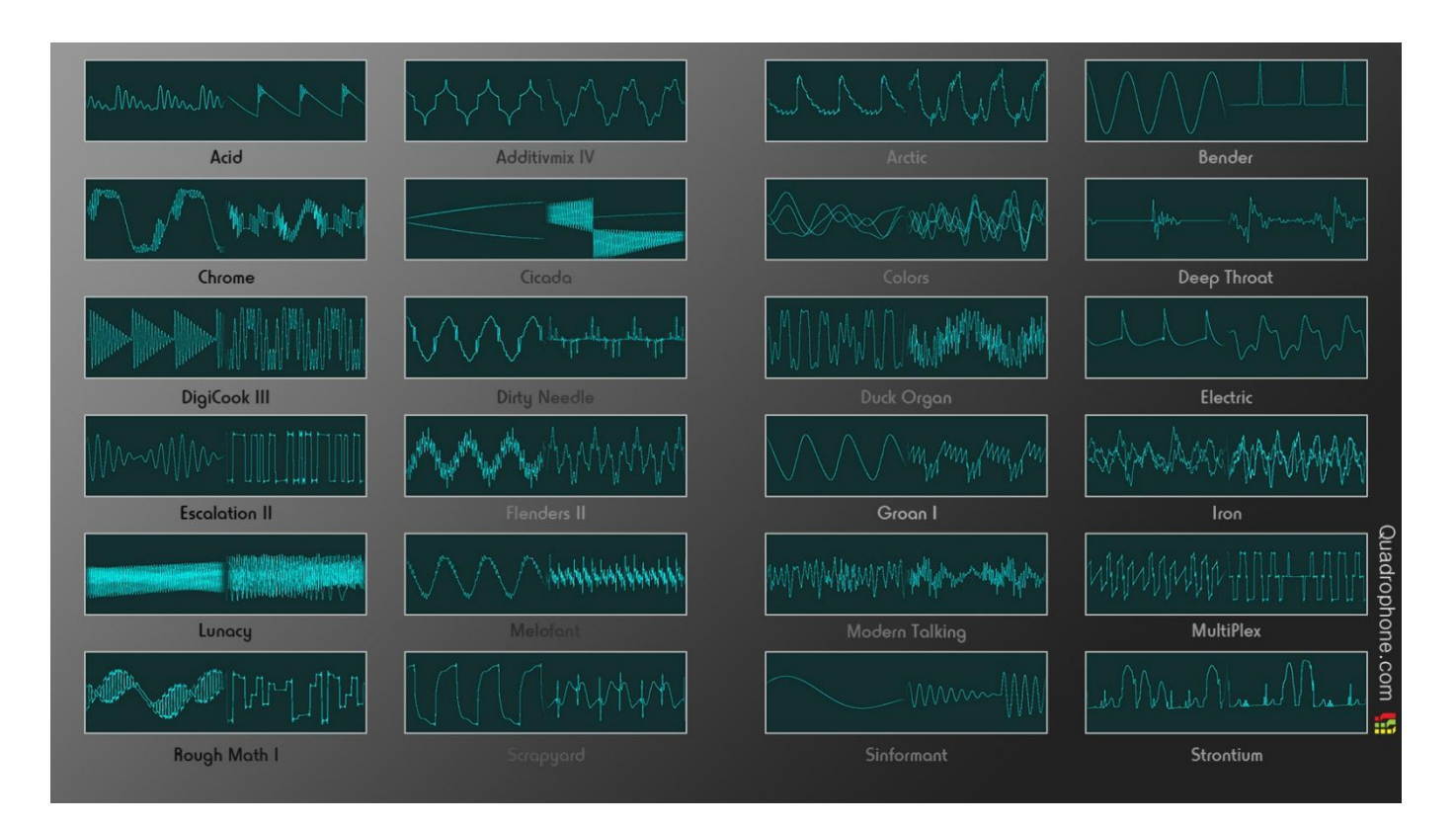

#### **Digitization of Sound in multimedia**

July 3, 2018

1,764 Views

12 Min Read

#### Digitization of Sound (Sound डिजजटाइजेशन)

Sound, Analog एवं Digital में से किसी एक बेसिक तरीके से स्टोर की जाती है जिन्हें Formats कहा जाता है| पहले के Format Sound को ऐसे रुप में स्टोर करते हैं जो Original Sound Wave की तरह ही होते हैं और इसे Analog Recording कहा जाता है यह िॉमेट Analog कहलाता है| क्योंडक Sound Wave का फॉर्म जिसे Wave Form कहा जाता है वह रिकॉर्डिंग में Original Wave form के जैसा ही होता है| अन्य शब्दों में कहा जाए तो Recording Wave form, Original Wave form की कॉपी होता है|

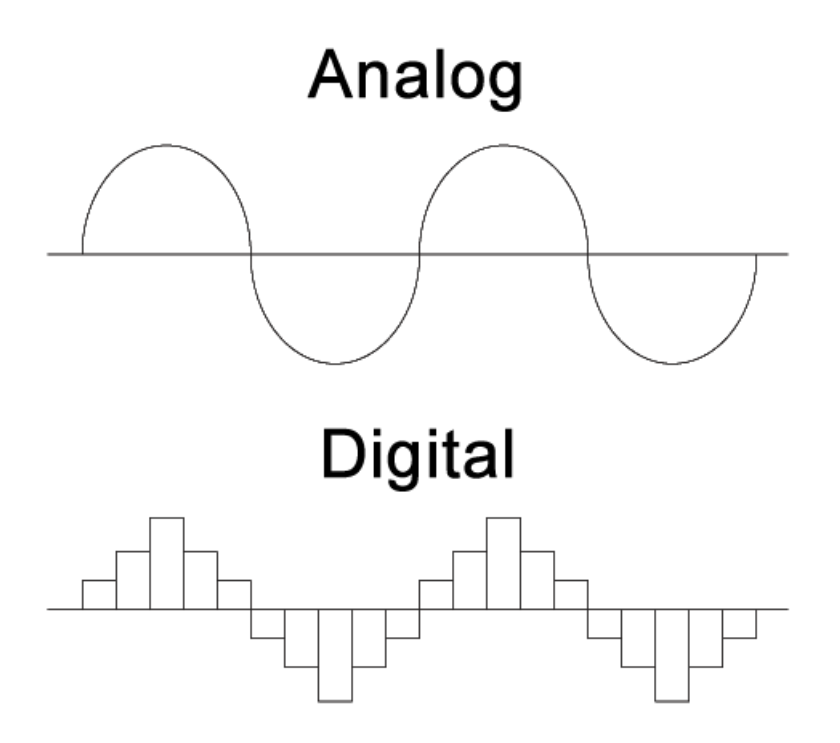

प्लेबैक के दौरान, Digital files को वापस Analog Signal में बदल डदया जाता है और इन्हें स्पीकसण में फीड किया जाता है|

Analog से Digital न्यूमेरिकल कन्वर्जन, Analog Signal को Digitization के द्वारा न्यूमेरिक ररप्रजेंटेशन की एक सीरीज में Transform देता है Digitization Sampling और quantization से बनता है|

Sampling की प्रडक्याओं में Original Analog Sound Waves को Digital Signal में बदला जाता है| जजसे कं प्यूटर Save करके बाद में replay करता है| भसस्टम Sound के सैंपर्लस बनाता है और इसके लिए यह निश्चित अंतराल पर इसकी फ्रीक्वेंसी और एंप्लीट्यूड (amplitude) के स्नैपशॉट लेता है| उदाहरण के लिए, X पर Sound को शायद एक एंप्लीट्यूड (amplitude) y के साथ मापा गया है सैंपल Rate जितनी ज्यादा होती है उतने ही बेहतर ढंग से Digital Sound इसके रियल लाइफ सोर्स को वापस दिखाता है और इसे स्टोर करने के लिए Disk space भी अधिक लगती है|

Sample जो Sampling टाइम में मिलते हैं को 8 बिट वैल्यू या 16 बिट वैल्यू से दर्शाया जाता है बहुत हाई fidelity Sound के लिए 32 बिट तक की हायर बिट वेल्यू ज का प्रयोग किया जाता है nyquist theorem के अनुसार Sampling Rate को कम से कम Analog Wave फार्म के हाईएस्ट फ्रीक्वेंसी कंपोनेंट्स का दुगना होना चाहिए जिससे Signal को अच्छी तरह से रिप्रोड्यूस किया जा सके Sampling Rate जजतनी अभिक होगी ररजर्लट उतना ही अच्छा होगा Sampling Rate को kHz में मापा जाता है और आमतौर पर इसकी वैल्यू 8, 11, 22, और 44.1kHz होती है| उदाहरण के लिए, CD क्वालिटी ऑडियो के लिए Sampling Rate 44.1 kHz है और फोन क्वालिटी ऑडियो के भलए 8 kHz होती है|

Analog तो Digital कनवर्टर प्रक्रिया के दौरान प्रत्येक Sound sample की वैल्यू को इसकी सबसे नजदीकी इंडटजर वैर्लयू तक rounded off कर डदया जाता है इसे quantization कहा जाता है| quantization से किी-किी अवांभछत background noise उत्पन्न होती है quantization को bits की संख्या में मापा जाता है और आमतौर पर इसकी वैर्लयू 8, 12 और 16 bits होती हैं|

# Audio File Formats

साउंड फाइल का फॉर्मेट, डिजिटाइज्ड साउंड के डाटा bits और byte को एक डेटा फाइल में ऑगेनाइज करने का जाना पहचाना तरीका है| िाइल का स्र्ट्रक्चर िाटा सेव करने से पहले ही पता रहना चाहिए या बाद में इसे कंप्यूटर पर लोड करना चाहिए ताकि यह साउंड की तरह से एडिट और प्ले किया जा सके| डिजिटल ऑडियो फाइल्स, जो रिकॉर्ड की जा चुकी है को अधिकतर Windows ऑडियो फॉर्मेट .www फाइल्स में save किया जाता है| Apple, Macintosh में आमतौर पर .aif साउंड फॉर्मेट प्रयोग होता है| Windows क्रिएटिव का .voc फाइल फॉर्मेट काफी लोकप्रिय है|

साउंड फाइल्स कई तरह की होती हैं, जो अलग-अलग तरह के प्लेबैक आवष्यकताओं को सपोर्ट करते हैं| अलग-अलग तरह की साउंड फाइल्स को प्लेबैक करने के लिए अलग-अलग तरह का सॉफ्टवेयर प्रयोग किया जाता है| साउंड फाइल्स के प्रकारों को नीचे के सेक्शन में बताया जा रहा है|

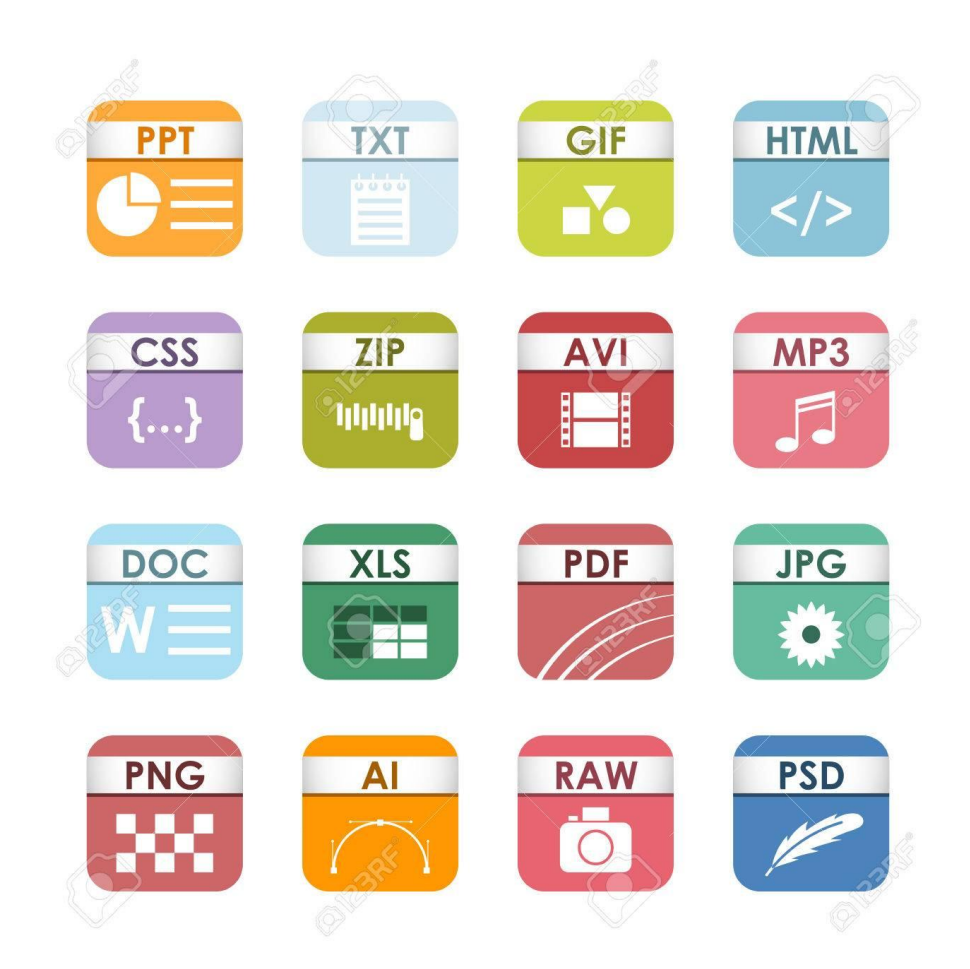

# AIFF (Audio Interchange File format)

Audio Interchange File format प्रोप्राइटरी ऑडियो फॉर्मेट है| जिसे एप्पल ने डेवलप किया था| यह फॉर्मेट monaural या मर्ल्टी चैनल सैंपल साउंड को सैंपल रेट्स और सैंपल रिज़ॉल्यूशन की 1 रेंज में स्टोर कर सकता है| इस फाइल टाइप का एक्सटेंशन है .aif और .ief जब इसे PC के साथ प्रयोग किया जाता है| एक Audio Interchange File format फाइल में रॉ इनपुट डेटा, चैनल सूचना, bit depth, सैंपल रेट और एप्लीकेशन स्पेसिफिक डाटा एरियाज होते हैं| यह एप्लीकेशन स्पेसिफिक िाटा एररयास िाइल header मैं अलग-अलग तरह के एप्लीके शंस की सूचना को ऐि करती हैं जो वही रहती है यद्यपि फाइल को खोला और अन्य एप्लीकेशन द्वारा प्रोसेस किया जाता है| उदाहरण के लिए, एक फाइल में ऑडियो डाटा के चुने हुए क्षेत्रों के बारे में सूचना हो सकती हैं जिसे ज़ूम लेवल रिकॉर्डिंग के लिए इस्तेमाल किया जा सकता है और जो अन्य एप्लीकेशंस में प्रयोग नहीं होता है|

## MIDI (Musical instrument digital interface)

MIDI का अर्थ होता है Musical instrument digital interface| कंप्यूटर साइंस में यह एक सीरियल इंटरफ़ेस स्टैंडर्ड है जो म्यूजिक सिंथेसाइज़र के कनेक्शन की अनुमति देता है| साथ ही साथ यह म्यूजिकल instrument और कंप्यूटर के कनेक्शन की भी सुविधा देता है| यह एक सिंथेसाइजर इलेक्ट्रॉनिक instrument है जो हमें सिंथेसिस रूप से (कृत्रिम तरीके से) विभिन्न instrument के साउंड के डिजिटल सैंपल्स जनरेट करने की अनुमति देते हैं यह साउंड सैंपर्लस उभचत हािणवेयर द्वारा modulate डकए जा सकते हैं ताडक उनकी लाउि नेट और pitch बदल जाए|

MIDI साउंड फाइल्स इवेंट की एक लिस्ट स्टोर करती है जो एक स्पेसिफिक स्टेप का वर्णन करती हैं| जो एक प्लेबैक डिवाइस या साउंड कार्ड द्वारा MIDI फाइल में इवेंट्स द्वारा स्पेशल फाइट साउंड को जनरेट करने के लिए प्रयोग किया जाता है| प्लेबैक डिवाइस या साउंड कार्ड में प्रीडिफाइंड टास्क होता है जो MIDI साउंड फाइल की इवेंट्स के प्रत्येक स्टेप के लिए साउंड जनरेट करता है| MIDI साउंड फाइल्स डिजिटल ऑडियो फाइल्स से छोटी होती है|

### RM (Real Media)

रियल मीडिया ऑडियो फाइल्स स्ट्रीमिंग ऑडियो फाइल्स है जो डाउनलोड होने के साथ ही साथ प्ले भी की जा सकती हैं| स्टीमिंग ऑडियो फाइल्स ऑडियो का प्लेबैक स्टार्ट कर सकते हैं| जब प्लेबैक के लिए पर्याप्त डाटा डाउनलोड हो जाता है इस फाइल से जो फाइल एक्सटेंशन पर होता है वह है .ram|

## AVI (Audio Video interleaved)

AVI एक मल्टीमीडिया फाइल फॉर्मेट है जिसे साउंड और मूविंग पिक्चर को रिसोर्स एंटर चेंज िाइल िॉमेट मैं स्टोर करने के भलए प्रयोग डकया जाता है| RIFF को माइक्ोसॉफ्ट ने िेवलप किया था चूकि AVI ऑडियो और वीडियो को एक सिंगल फ्रेम या ट्रैक मैं कमेंट करता है| अतः अमूर्लय डिस्क स्पेस की बचत होती है और ऑडियो को उसके अनुरूप वीडियो के साथ सिंक्रोनाइजेशन में रखा जा सकता है| AVI फाइस मीडिया प्लेयर और वीडियो प्रोडक्शन प्रोग्राम के द्वारा व्यापक रूप से सपोर्ट की जाती है|

# ASP (Advanced Streaming Format)

माइक्रोसॉफ्ट का ASF एक एक्सटेंसिवल फाइल फॉर्मेट है जो सिंक्रोनाइज मल्टीमीडिया डाटा को स्टोर करने के भलए डिज़ाइन डकया गया है| यह अनेक तरह के नेटवकों और प्रोटोकॉर्लस पर िाटा डिलीवरी को सपोर्ट करता है और यह लोकल प्लेबैक के लिए भी उपयुक्त होता है| ASF का लक्ष्य होता है इंिस्र्ट्री के अनुरूप मर्लटीमीडिया interoperability के भलए एक आदान प्रदान करना प्रत्येक ASF फाइल एक या अधिक मीडिया स्ट्रीम से बने होती है फाइल हैडर पूरी फाइल की विशेषताओं को निर्धारित करता है| जिसमें स्ट्रीम स्पेसिफिक गुण भी होते हैं| मल्टीमीडिया डाटा जो फाइल हैडर के बाद स्टोर होता है| एक विशेष स्टीम डेटा की डिलीवरी और प्रेजेंटेशन को एक कॉमन टाइप लाइन के साथ सिंक्रोनाइज किया जाता है|

### MP3

MP3 एक फाइल फॉर्मेट है जिसमें कंप्रेस डिजिटल ऑडियो को कंप्यूटर पर स्टोर किया जा सकता है| कंप्रेशन का इस्तेमाल करके MP3 फाइल्स अन कंप्रेस हाई क्वालिटी ऑडियो की तुलना में केवल  $1/10$ th स्पेस ही लेती है|

MP3 फॉर्मेट का नाम MPEG मूविंग पिक्चर एक्सपर्ट ग्रुप से आया है क्योंकि यह इसी की तरह से कार्य करता है यह इंटरनेट स्टैंडर्ड ऑर्गनाइजेशन और इंटरनेशनल इंजीनियरिंग कंसोर्टियम का वर्किंग ग्रुप है जिन्होंने कंप्रेशन के लिए इंटरनेशनल स्टैंडर्ड डेवलप किए हैं| इसके अलावा इन्होंने डीकंप्रेशन प्रोसेसिंग और मूविंग पिक्चर्स के कोडेड रिप्रजेंटेशन एवं उनके कंबीनेशन के लिए भी इंटरनेशनल स्टैंडर्ड डेवलप किए हैं| MP3 फाइल्स आमतौर पर .mp3 एक्सटेंशन के साथ एंड होती है| यह फाइल्स बहुत सी वेबसाइट से डाउनलोड की जा सकती हैं win amp (PC) Mac Amp (Mac) और mkeg 123 (UNIX) लोकप्रिय MP3 प्लेयर्स है

एक Mp3 फाइल बनाने के लिए ripper नामक एक प्रोग्राम का प्रयोग करके सीडी से सिलेक्शन लेकर एक हार्ड डिस्क पर डालें और एनकोडर नामक एक प्रोग्राम का प्रयोग करके इस सिलेक्शन को एक  $Mp3$  फाइल में कन्वर्ट करें|

## WAV form

एक WAV फाइल ऑडियो फाइल फॉर्मेट है जिसे संयुक्त रूप से माइक्रोसॉफ्ट और IBM ने डेवलप किया था| WAV साउंड फाइल्स .wav एक्सटेंशन से एंड होते हैं| यह एक स्टैंडर्ड पीसी फाइल फॉर्मेट बन चुका है जो प्रायः सभी Windows एप्लीकेशंस द्वारा प्ले किया जा सकता है जो साउंड को सपोर्ट करते हैं| WAV फाइल वास्तविक साउंड को स्टोर करती हैं| जैसे म्यूजिक CD या टेप में होता है| WAV िाइर्लस बहुत बड़ी हो सकती हैंऔर इनमें कंप्रेशन की जरूरत हो सकती है इसके साथ ही uncompressed रॉ ऑडियो डाटा के अलावा WAV फाइल फॉर्मेट फाइल के ड्रेसेस की संख्या सैंपल रेट और bit depth दोनों को स्टोर कर सकते हैं|

#### **What is MIDI in Multimedia**

## **What is MIDI?**

MIDI (Musical instrument digital interface) एक industry standard electronic communication protocol है जो इलेक्ट्रॉनिक म्यूजिकल उपकरणों कंप्यूटर्स और अन्य उपकरणों को आपस में real time में communicate, synchronizes और control करने की क्षमता देता है|

MIDI केवल म्यूजिक स्टोर करता है या इसमें निर्देश होते हैं जो वास्तविक साउंड डेटा के बदले इस्तेमाल होते हैं| यह निर्देश साउंड को दोबारा बनाने के लिए जरूरी नोट्स और समय अवधि को शाभमल करते हैं क्योंडक MIDI िाइर्लस में िाटा की जगह भनदेश होते हैं| अतः एक भसंथेसाइजर की आवश्यकता होती है जो उन्हें सुन सकें| MIDI scores बनाने के भलए एक भसक्वेंस सॉफ्टवेयर की जरूरत होती है| एक MIDI कीबोर्ड का प्रयोग म्यूजिकल scores बनाने के लिए होता है| एक MIDI साउंड फाइल में MIDI मैसेज होते हैं MIDI फाइल का एक्सटेंशन .MID होता है इस फॉर्मेट

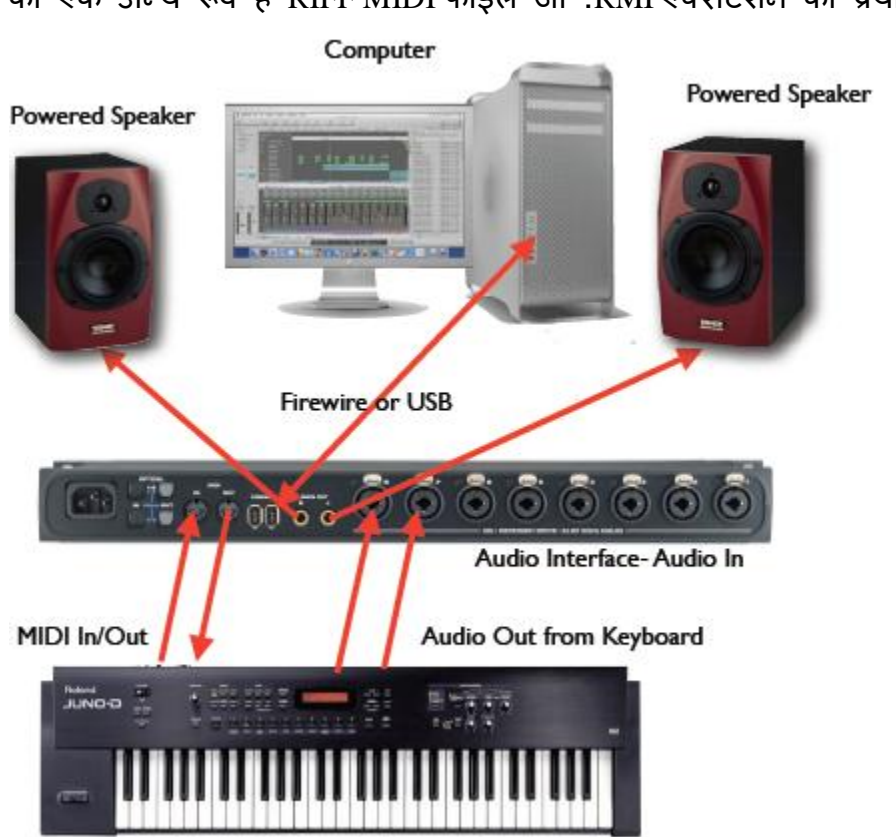

का एक अन्य रूप है RIFF MIDI फाइल जो .RMI एक्सटेंशन का प्रयोग करता है|

एक स्टैंडर्ड MIDI फाइल का फॉर्मेट शुरुआत में एक हैडर "chunk" को रखता है जो टाइप को परिभाषित करता है जिसके पीछे एक या अधिक ट्रैक chunks होते हैं टाइप 0 फाइल्स सभी ट्रैक्स को एक ट्रैक chunk मैं स्टोर करती हैं| टाइप 1 फाइल्स प्रत्येक ट्रैक के लिए एक अलग chunk का प्रयोग करती हैं जजसमें पहले chunk में tempo store होता है|

MIDI फाइल्स जो एडिटिंग के लिए डिस्ट्रीब्यूट की जाती है, वो टाइप 1 फॉर्मेट में होती हैं क्योंकि एक MIDI सीक्वेंस का प्रयोग करके इन्हें टाइप 0 से टाइप 1 में कन्वर्ट करना बहुत मुश्किल होता है टाइप 2 फाइल जो बहुत कम प्रयोग होती हैं में बहुत सारे 0 फाइल्स होती हैं|

आजकल सिी म्यूजजक ररकॉडििंग MIDI डिवाइसेज़ का प्रयोग करती हैं इसके साथ-साथ MIDI का प्रयोग हार्डवेयर को कंट्रोल करने के लिए भी होता है जिसमें रिकॉर्डिंग डिवाइसेज और लाइव परफॉर्मेंस उपकरण जैसे स्टेज, लाइट्स और इफेक्ट्स पैडल भी शामिल होते हैं|

बहुत से म्यूजिक फाइल फॉर्मेट MIDI बाइट स्ट्रीम पर आधारित होते हैं| यह फॉर्मेट बहुत ही कॉन्पैक्ट होते हैं| एक िाइल जो 10 kb तक छोटी हो सकती है वह एक पूरे भमनट का म्यूजजक प्रस्तुत कर सकते हैं| यह मोबाइल फोन, रिंगटोन और कुछ वीडियो गेम्स जैसे एप्लीकेशंस के लिए िी कािी लािदायक होता है|

वेक्टर ग्राफिक्स की तरह MIDI फाइल्स बहुत कॉन्पैक्ट होती हैं लेकिन MIDI फाइल के द्वारा उत्पन्न होने वाली साउंड Playback डिवाइस पर निर्भर होती है और यह प्रत्येक मशीन की अलग-अलग होती है| MIDI फाइल्स केवल म्यूजिक रिकॉर्ड करने के लिए ही उपयुक्त होती है इन्हें डायलॉग स्टोर करने के लिए प्रयोग नहीं किया जा सकता है| यह डिजिटाइज्ड साउंड फाइल्स की तुलना में एडिट और मैभनपुलेट करने में अभिक कडठन होते हैं|

# **साउिं ि एडिडटिंग तर्ा नमकक्सिंग सॉफ्टवेयर**

**साउिं ि एडिडटिंग तर्ा नमकक्सिंग सॉफ्टवेयर (Sound editing and mixing software)** कुछ उपयोगी साउंड एडिटिंग सॉफ्टवेयर निम्नलिखित हैं-

- AVS ऑडियो एडिटर )AVS Audio Editor)
- साउंड फोर्ज)Sound Forge)

AVS ऑडियो एडिटर (AVS Audio Editor)

AVS ऑडियो एडिटर एक शक्तिशाली पूर्ण विशेषताओं वाला तथा सरलता से उपयोग होने वाला डिजिटल ऑडियो एडिटर है| AVS ऑडियो एडिटर व्यवसायियों तथा अव्यवसायियों दोनों के लिए लािदायक है| इसको बहुत आसानी से उपयोग कर सकते हैंतथा यह आपको वबना डकसी परेशानी के विभिन्न प्रकार के ऑपरेशन के कार्य करने की सुविधा देता है| जब आप इस पर कार्य करना शुरू कर देंगे तो आप इस प्रोग्राम द्वारा प्रदान की गई सुविधाओं को देख कर आश्वर्यचकित हो जाएंगे|

आप इस डाटा मैं कोई भी कार्य कर सकते हैं जैसे कट, कॉपी, पेस्ट तथा मूव अर्थात आप उन सभी परिचालनों का उपयोग कर सकते हैं जिनका प्रयोग आप वर्ड प्रोसेसर में टेक्स्ट पर करते हैं| अगर आप से कोई गलती हो जाती है तो अनइू बटन को दबाकर आप दोबारा कार्य कर सकते हैं| फ्रेंडली इंटरफेस आपको बहुत सारे परिचालनों को आसानी से पूर्ण करने की सुविधा प्रदान करता है| आप इसे अपना स्वयं का म्यूजिक, आवाज तथा अन्य ऑडियो तत्वों को रिकॉर्ड करने के लिए उपयोग

कर सकते हैं| आप इसे एडिट तथा अन्य ऑडियो अथवा संगीतमय िागों के साथ भमला सकते हैं इसमें विभिन्न प्रकार के इफेक्ट जोड़ सकते हैं तथा इसे मास्टर कर सकते हैं जिससे इसे सीडी पर बर्न कर सकें| आप इसे वर्ल्ड वाइड वेब पर पोस्ट कर सकते हैं अथवा ईमेल कर सकते हैं| AVS ऑडियो एडिटर सिी मुख्य ऑडियो िाइल िॉमेट का समथणन करता है| AVS ऑडियो एडिटर के पास विभिन्न प्रकार के ऑडियो इफैक्ट्स तथा डिवाइस है-Delay, flanger, reverb, phaser, amplify आदि।

AVS ऑडियो एडिटर को शुरू करने के लिए स्टार्ट मेनू पर क्लिक करें तथा निम्न चरणों का पालन करें|

- सबसे पहले All Programs पर क्लिक करें फिर आप AVS for you पर क्लिक करें, इसके बाद Audio को सेलेक्ट करें और AVS Audio editor पर जक्लक करें|
- ऐसा करने पर AVS ऑडियो एडिटर एप्लीकेशन विंडो AVS for you डायलॉग बॉक्स के साथ प्रदर्शित होगी|
- Continue बटन पर क्लिक करने से निम्नलिखित बिंदू प्रदर्शित होगी-

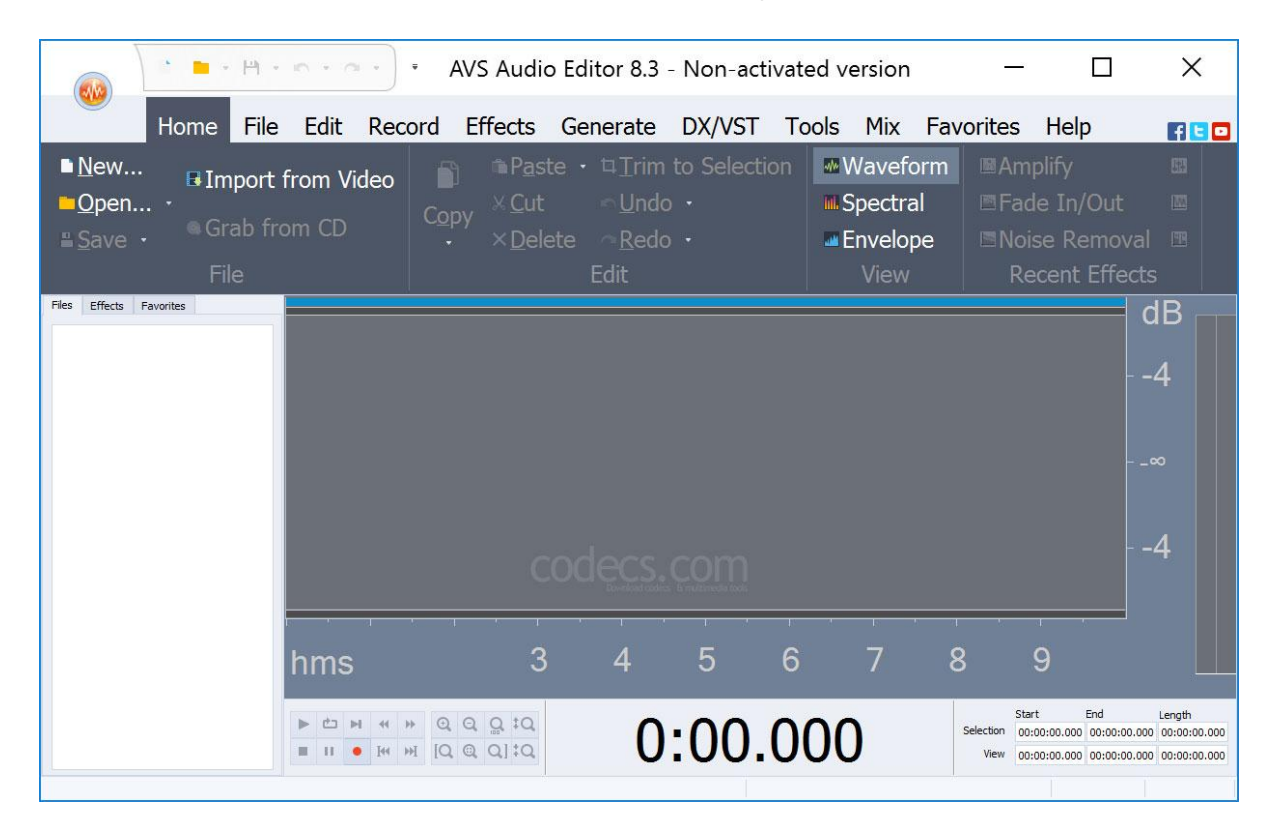

एक नई िाइल बनाने के भलए भनम्नभलजखत चरणों का पालन करें

File Menu पर जाएं तथा New विकल्प का चयन करें या आप कीबोर्ड से ctrl + n का यूज कर सकते हैं|

- $\bullet$  ऐसा करने पर न्यू फाइल डायलॉग बॉक्स प्रदर्शित होगा|
- नई िाइल बनाने के भलए Ok बटन पर जक्लक करें इसका डििॉर्लट नाम Unknown होगा| सिी नई िाइल का नाम तब तक Unknown रहता है जब तक आप उसे सेव नहीं कर देते तथा उनके भलए कोई नाम भनिाणररत नहीं कर देते|

# साउंड फोर्ज (Sound Forge)

साउंड फोर्ज सॉफ्टवेयर एक शक्तिशाली पूर्ण विशेषताओं वाला तथा आसानी से उपयोग होने वाला डिजिटल साउंड एडिटर है| जो असंख्य ऑडियो प्रोफेशनल्स द्वारा उपयोग किया जाता है साउंड फोर्ज सॉफ्टवेयर वीडियो एडिटर नहीं है, फिर भी आप इसमें वीडियो फाइल को अन्य फाइल की तरह खोल तथा एडिट कर सकते हैं तथा ऑडियो ट्रेक को परिचित साउंड फोर्ज उपकरणों के साथ एडिट कर सकते हैं| आप मुख्य साउंड फोर्ज विंडो से अथवा प्रत्येक विंडो में प्ले बार का उपयोग करके ऑडियो फाइल को प्रीव्यू कर सकते हैं| इसके अतिरिक्त वीडियो प्रीव्यू विंडो आपको वीडियो फाइल को प्रीव्यू करने की अनुमति देता है तथा उन्हें बाहरी मॉनिटर पर भी भेजने की सुविधा देता है|

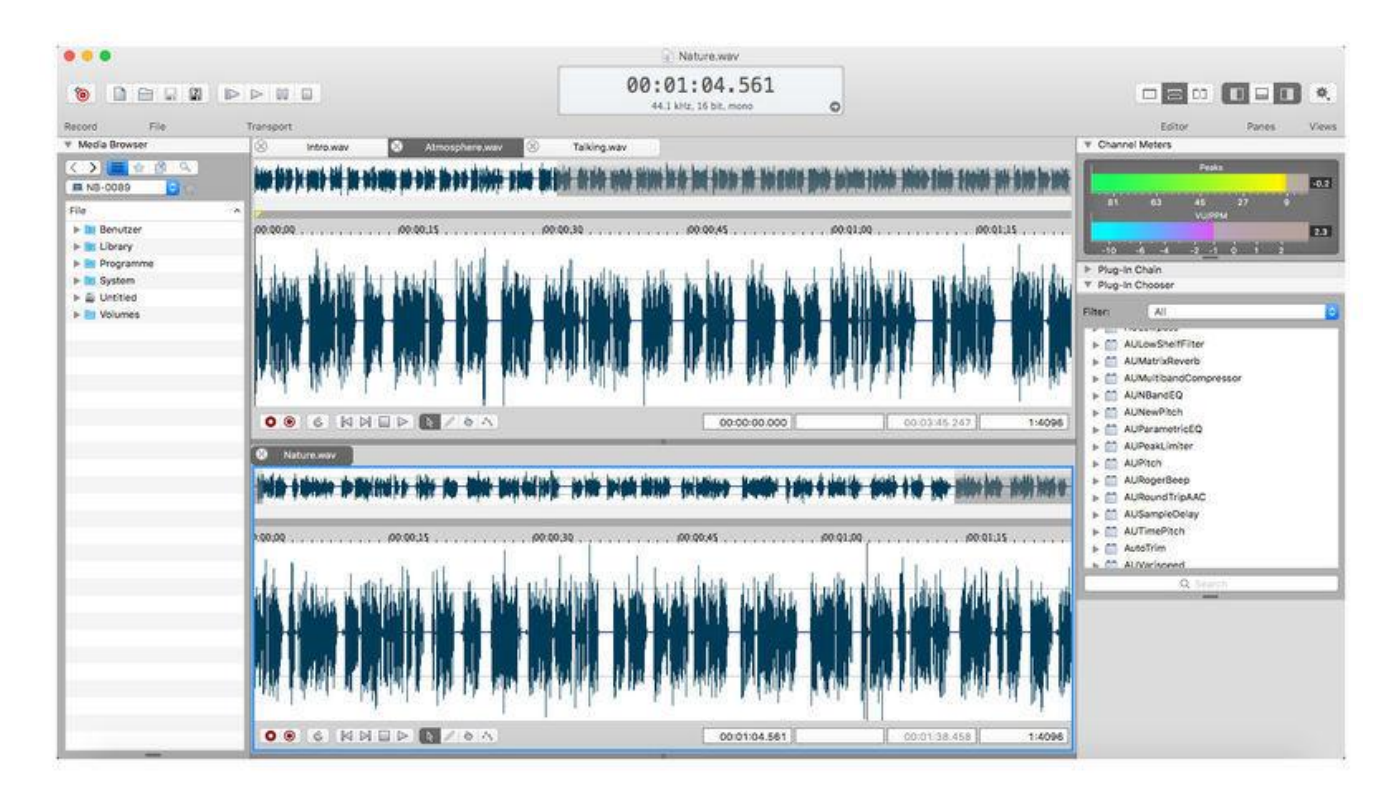

साउंड फोर्ज Channels Meters प्लेबैक के दौरान Peak Levels को प्रदर्शित करते हैं| स्तरों को मॉनिटर करने के लिए तथा यह सुनिश्चित करने के लिए कि आप की फाइल में कोई क्लिपिंग ना आए, इसके भलए Meters का उपयोग करें| अगर आपके पास कोई ऐसा ऑडियो डिवाइस हैं जो मर्लटीपल

इनपुट का समर्थन करता है, तो आप मल्टी चैनल रिकॉर्डिंग पर कार्य करने के लिए साउंड फोर्ज का उपयोग कर सकते हैं| साउंड फोर्ज सॉफ्टवेयर रिकॉर्डिंग के समय MTC/SMPTE सिंक्रोनाइजेशन िी उत्पन्न कर सकता है िाटा का चयन तथा कसणर का स्थापन अभिकतर एडिडटंग प्रडक्याओं के मुख्य कार्य है जब आप डाटा का चयन कर लेते हैं तो आप कट, कॉपी, पेस्ट, मिक्स, ट्रिम, क्रॉप, ऐड डिफेक्ट इत्यादि का उपयोग कर सकते हैं डाटा को एक विंडो से दूसरी विंडो में ले जाने के लिए क्लिपबोर्ड का उपयोग कर सकते हैं| साउंड फाइल में होने वाले Glitches, clicks, तथा surface noise को सुधारने हेतु आप साउंड फोर्ज सॉफ्टवेयर का उपयोग कर सकते हैं साउंड फोर्ज सॉफ्टवेयर जावास्क्रिप्ट, विजुअल बेसिक स्क्रिप्ट अथवा सी हेज (C#) का उपयोग करके लिखी गई हैं|

# $3D$  साउंड

3D साउंड ऑडियो वेब्स को कैप्चर, प्रोसेस तथा प्ले करने हेतु बईनोरल साउंड सिस्टम का उपयोग होता है| 3D साउंड का उद्देश्य सुनने वाले को ऐसा ऑडियो अनुभव देना है कि उसे लगे कि वह वास्तववक जीवन है| 3D ररकॉडििंग मानव जैसे मजस्तष्क तथा कानों के स्थान पर दो माइक्ोिोंस माउंट करके की जाती है| माइक्रोफोंस दो चैनल्स के द्वारा समकालिक रूप से साउंड कैप्चर करते हैं तथा सॉफ्टवेयर ररकॉडििंग को व्यवजस्थत करता है जजससे डक वह उस समय के भसग्नल में बदलाव की कॉपी कर सके जब प्रत्येक कान दिमाग को सिग्नल भेजता है इस अवधारणा को बायोमिमिकरी कहते हैं 3D ऑडियो हेतु वेंडर्स है – Dolby, 3Dio, Auro, Dysonics, Ossic, Realspace, Sennheiser, Visisonics कुछ 3D साउंड सॉफ्टवेयर हैं – NX-3D, DiscDJ 3D. Music Player.

#### **मल्टीमीडिया में ग्राडफक्स का महत्व**

मर्लटीमीडिया में ग्राडिक्स का महत्व (Importance of Graphics in Multimedia)

हर ग्राफिक्स को कई रूपों जैसे फोटो, चार्ट, लोगो आदि में उपयोग कर सकते हैं| प्रिंट. मार्केटिंग. शिक्षा अथवा अन्य किसी भी क्षेत्र में चित्र का उपयोग करके क्लाइंट को आपके विचारों को शीघ्र तथा संक्षिप्त व्याख्या प्रदान करना है| अपने विकासशील व्यापार को प्रदर्शित करने के लिए इमेज का चुनाव एक अत्यंत महत्वपूर्ण मार्केटिंग निर्णय है| विज्ञापन से संबंधित चित्र ऐसे होने चाहिए कि वे उपभोक्ता को आकर्षित करें तथा साथ ही आप जिस उत्पाद की मार्केटिंग कर रहे हैं उसका

यथार्थ प्रस्तुतीकरण भी करें ग्राफिक्स लोगों को जानकारी प्रदर्शित करने के अन्य रूपों की तुलना में ज्यादा जल्दी तथा ज्यादा मात्रा में जानकारी प्रदान करता है|

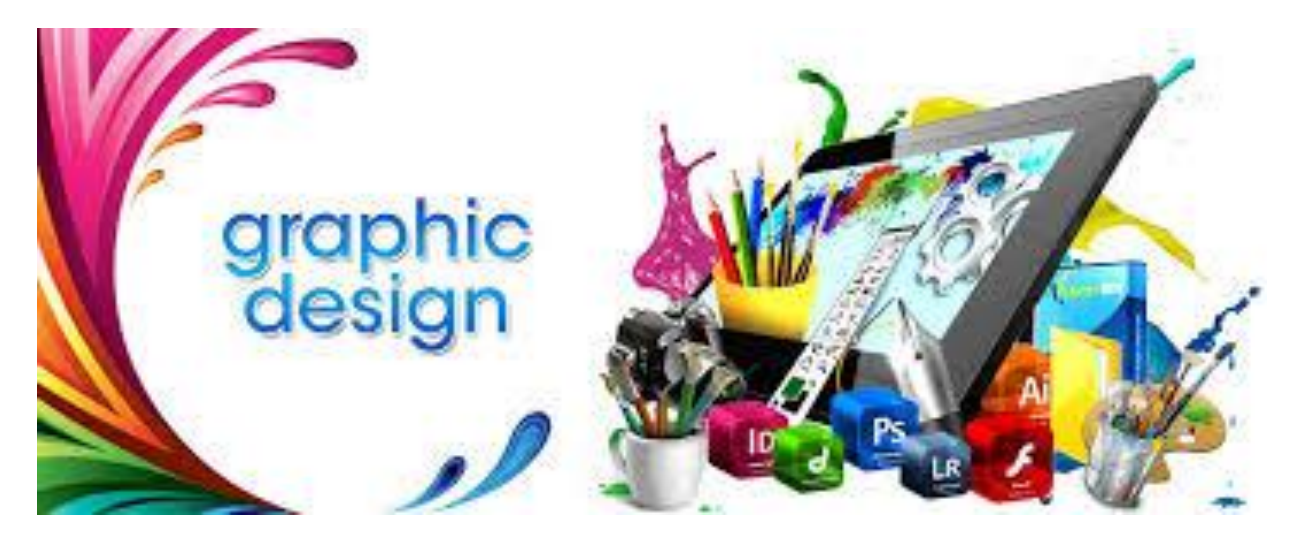

ग्राफिक्स के बहुत सारे प्रकारों को मल्टीमीडिया में एकीकृत किया जाता है जो निम्नलिखित हैं

- इमेज
- बैकग्राउंड
- बटन
- चार्ट
- फ्लो चार्ट
- संगठन चार्ट आदि

ग्राफिक्स हमारे जीवन से संबंधित विभिन्न क्षेत्रों में उपयोग होते हैं जैसे

- वेब डिजाइभनंग
- भशक्षा
- व्यापार
- मनोरंजन
- घरों में
- अनुसंधान
- मेडिकल
- इंजीनियरिंग

सामान्यता हम ग्राडिक्स का उपयोग वेब की रचना के भलए कहते हैं जजससे हम ववभिन्न प्रकार के क्षेत्र में जैसे बिजनेस, शिक्षा, मनोरंजन, मेडिकल तथा इंजीनियरिंग, अनुसंधान इत्यादि में सम्मिलित व्यक्तियों की आवश्यकताओं को पूर्ण कर सकें

## वेब की रचना में ग्राडिक्स (Graphics in Web Designing)

वेब ग्राफिक्स आपकी वेबसाइट की विषय वस्तु के सामान ही महत्वपूर्ण होते हैं| एक अच्छा ग्राफिक्स आपके कस्टमसण को आपकी वेबसाइट का एक रचनात्मक ववचार प्रदान करता है| व्यवसाभयक संवेदन को जागृत करने के लिए आप उसमें रंग तथा दृश्य अनुरोध जोड़ सकते हैं| वे वेबसाइट जिनमे रुचिपूर्ण ग्राफिक्स का उपयोग नहीं किया जाता है उन वेबसाइट को अधिकांश यूजर्स दोबारा विजिट नहीं करते हैं| फोटोशॉप, फ्लैश ड्रीमविवर तथा फायरवर्क्स कुछ ऐसे महत्वपूर्ण उपकरण है जिनके उपयोग से आप प्रोफेशनल ग्राफिक्स बना सकते हैं| ग्राफिक्स का प्रयोग तब किया जाता है जब जिस तथ्य कि आप व्याख्या करना चाहते हैं उसे शब्दों में समझाना संभव नहीं है अगर आपका उद्देश्य उत्पादों को बेचना है तो आपको अपने उत्पादों को इमेज के माध्यम से प्रदर्शित करना चाडहए|

जैसे सूचना को प्रदर्शित करना है उसके संदर्भ में वेब ग्राफिक्स को स्थापित करना बेहतर तरीका है| अगर आपकी वेबसाइट पर उत्पाद से संबंभित जानकारी संगृहीत हैं, तो वहां पर उससे संबंभित ग्राफिक प्रदर्शन भी होना चाहिए आवश्यकतानुसार लोगों, कार्टून, ग्राफ का उपयोग करना ज्यादा बेहतर होता है|

**ग्राडफक फाइल क्या हैं (What is Graphic file)**

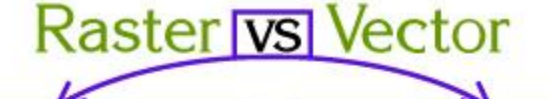

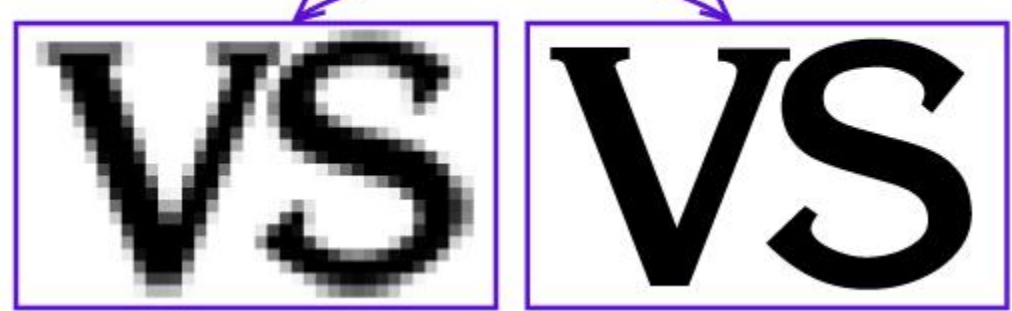

#### ग्राफिक फाइल (Graphic file)

किसी भी ग्राफिक्स सॉफ्टवेयर में कंप्यूटर पर ही तैयार की गई इमेज, स्कैनर द्वारा स्कैन की गई इमेज तथा डिजिटल कैमरे द्वारा ली गई इमेज ग्राफिक फाइल कहलाती है कंप्यूटर ग्राफ़िक दो प्रकार के होते हैं – Vector Image और Raster Image

# Raster **VS Vector**

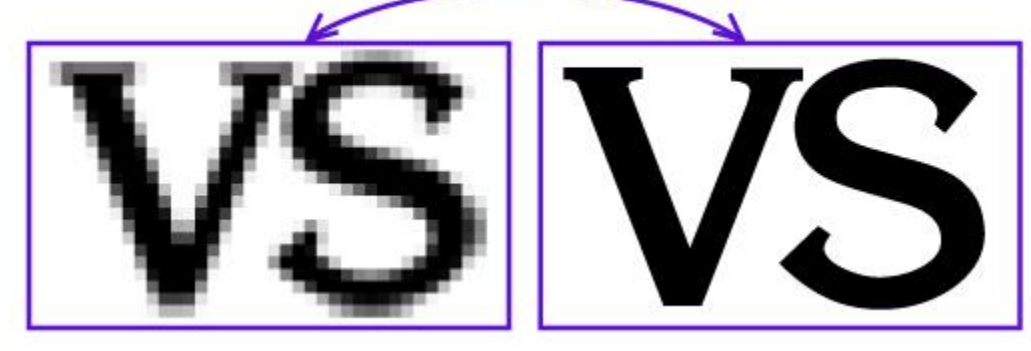

रास्टर इमेज (Raster Image)

Raster Image वे इमेज होती हैं जो वपक्सेल से भमलकर बनती हैं इमेज में वपक्सेल का प्रयोग होने के कारण इमेज केआकार को बढाने पर इमेज की गुणवत्ता कम होती जाती हैं क्योडक इमेज के आकार को बढ़ा करने पर पिक्सेल दूर दूर होने लगते हैं पिक्सेल दूर होने के कारण इमेज स्पष् डदखाई नहीं देती हैं| Raster image के उदाहरण - JPG, GIF, PNG, Bitmap आदि|

वेक्टर इमेज (vector Image)

वेक्टर इमेज वे इमेज होती हैं जो टेक्स्ट, लाइन तथा आकृति से मिलकर बनती हैं यह इमेज पिक्सेल से मिलकर नहीं बनती हैं इसलिए इनके आकार मैं कोई भी परिवर्तन करने पर इनकी गुणवत्ता पर कोई दुष्प्रभाव नहीं पड़ता Vector image के उदाहरण EPS, EMF, PDF, Clipart आदि|

## इमेज कैप्चर करने की विधियां

इमेज कैप्चर करने की ववभियां (Methods of Image Capture)

डिजिटल इमेज कैप्चर एक कैमरा या स्कैनर का उपयोग करके सीधे डिजिटल इमेज फ़ाइल बनाने की प्रक्रिया है। एक मूल इमेज को एक एनालॉग से डिजिटल किया जा सकता है जैसे कि एक तस्वीर। डिजिटलीकरण प्रक्रिया के लिए हार्डवेयर और सॉफ्टवेयर दोनों की आवश्यकता होती है। हार्डवेयर की पसंद मुख्य रूप से स्रोत इमेज की प्रकृति और कैप्चर की इच्छित गुणवत्ता पर निर्भर होगी।

विभिन्न इमेज कैपचरिंग डिवाइस जैसे डिजिटल कैमरा तथा स्कैनर का उपयोग करके इमेज कैप्चर करने के विभिन्न तरीके हैं| इस पोस्ट में हम स्कैनर और डिजिटल कैमरे के द्वारा इमेज कैप्चर करना सीखंगे आइए देखते है की स्केनर की सहायता से इमेज को कैसे कैप्चर किया जाता है|

स्कैनर द्वारा इमेज कैप्चर करना

• WIA अर्थात विंडोज इमेज एक्टिवेशन )Window image Acquition) स्केनर के साथ आए सॉफ्टवेयर को इंस्टॉल करने के पश्चात स्केनर को अपने कंप्यूटर से जुड़े|

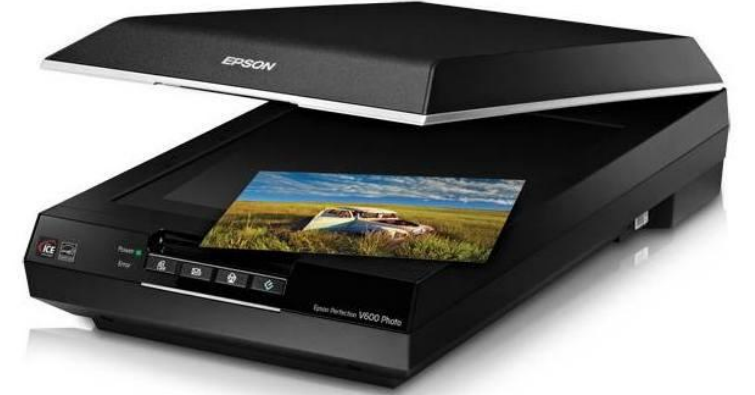

- कोरल पेंट शॉप प्रो फोटो अथवा किसी अन्य इमेज एडिटिंग सॉफ्टवेयर में निम्न का चुनाव करें
	- o सबसे पहले File Menu पर जक्लक करें इसके बाद Import ऑप्शन को भसलेक्ट करें|
	- o अब From scanner or Camera पर जक्लक करें|
	- $\, \circ \,$  ऐसा करने पर स्केनर का इंटरफ़ेस प्रदर्शित होता है|
	- o अपने इमेज को स्कै नर क्लास पर रजखए|
	- $\, \circ \,$  स्कैनिंग ऑपरेशन को शुरू करने के लिए कॉपी बटन को दबाएं $\,$
	- $\circ$  अपनी स्क्रीन पर प्रदर्शित होने वाले निर्देशों का पालन करें

डिजिटल कैमरा द्वारा इमेज कैप्चर करना

स्कैनर की तरह डिजिटल कैमरा से भी इमेज बनाई जा सकती हैं, एक डिजिटल कैमरे में इमेज को बेहतर बनाने के भलए कई ववकर्लप होते हैं जजसके भलए हमेशा ही फ्लैट दस्तावेज़ की आवश्यकता होती है । डिजिटल कैमरे इमेज को कैप्चर करते हैं और फिर कैमरे पर इमेज को तुरंत पेश करते हैं, आधुनिक कैमरों के अधिकांश हिस्से आपको उन इमेजेस मे सुधार करने या फ़िल्टर करने की

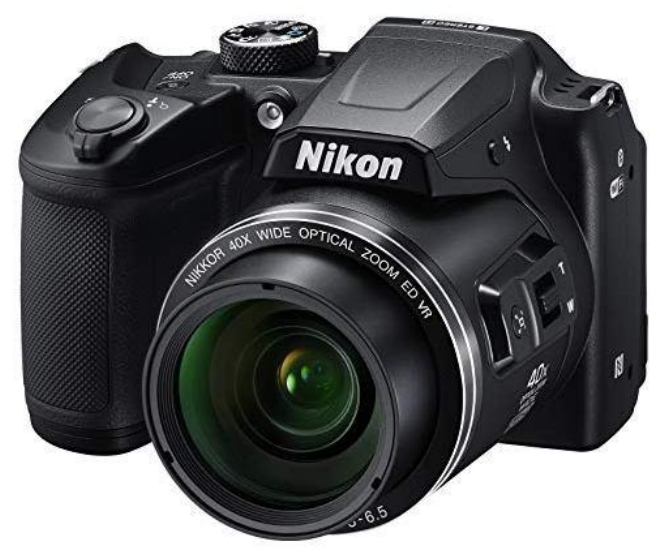

अनुमति देते हैं जिन्हें स्टोर किया गया है।

डिजिटल कैमरे से इमेज कैप्चर करने के 3 तरीके हैं प्रत्येक तरीका सेंसर की हार्डवेयर कॉन्फ़िगरेशन तथा कलर प्रिंटर्स पर आधारित होता है

पहले मेथड को प्रायः कैमरे का सेंसर कितनी बार कैमरे के लेंस से आने वाली लाइट से एक्सपोज हुआ है, उसके ररिरेंस को भसंगल शॉट कहते हैं|

दुसरे मेथड को मल्टीशॉट कहते हैं क्योंकि सेंसर तीन या ज्यादा बार अपर्चर की ओपनिंग के तहत इमेज से एक्सपोज हुआ है|

तीसरे तरीके को स्कैनिंग कहते हैं क्योंकि सेंसर फोकल प्लेन के तहत ऐसे मूव करता है जैसे डेक्सटॉप स्केनर में करता है|

#### NCEC INSTITUTE OF SCIENCE & TECHNOLOGY, BHOPAL

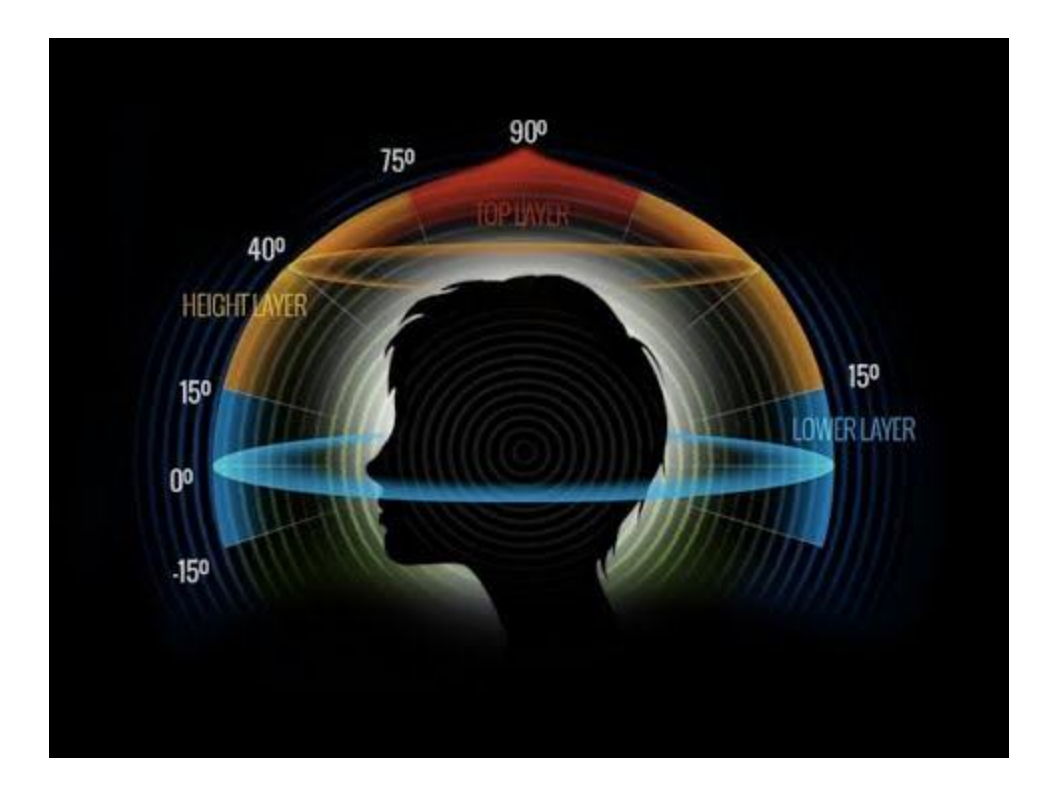

## **मल्टीमीडिया में इमेज के बवनिन्न गुण**

December 29, 2018

353 Views

18 Min Read

#### **मल्टीमीडिया में इमेज के बवनिन्न गुण (Various Attributes of Images in Multimedia)**

इमेज के 4 ऐट्रिब्यूट्स होते हैं जो निम्न प्रकार है-

- $3\overline{1}$ अाकर  $)$ Size)
- रंग )Color)
- गहराई )Depth)
- इमेज रेजोर्लयूशन (Image Resolution)

आकर (Size)

**1**  $0755\,4203712$ ,  $0.7771013508$ ,  $0.9893803508$  example 10 and 10 and 10 and 10 and 10 and 10 and 10 and 10 and 10 and 10 and 10 and 10 and 10 and 10 and 10 and 10 and 10 and 10 and 10 and 10 and 10 and 10 and 10 and

इमेज के डिजिटल आकार को किलोबाइट, मेगाबाइट अथवा गीगाबाइट में मापा जाता है| फ़ाइल का आकार इमेज की वपक्सल िायमेंशन के समान अनुपात में होता है| जजन इमेजेस के वपक्सल ज्यादा होते हैं वे एक दिए गए प्रिंटेड साइज पर ज्यादा विस्तृत पिक्चर उत्पन्न करते हैं लेकिन उन्हें स्टोर करने के भलए ज्यादा डिस्क स्पेस की आवश्यकता होती है तथा उन्हें एडिट तथा वप्रंट करने में बहुत समय लग सकता है| उदाहरण के लिए एक 1\*1 इंच 200 ppi वाली इमेज में 1\*1 इंच 100 ppi वाली इमेज की तुलना में 4 गुना ज्यादा पिक्सेल होते हैं तथा उनका फाइल साइज भी 4 गुना होता है| अतः इमेज रेजोल्यूशन इमेज की गुणवत्ता तथा फाइल साइज के मध्य एक मध्यमार्ग बन जाता है अन्य कारक जो फाइल के आकार को प्रभावित करते हैं GIF, JPEG तथा PNG फाइल फॉरमैट के द्वारा उपयोग होने वाले विभिन्न कंप्रेशन मेथड के कारण फाइल साइज समान पिक्सेल डायमेंशन के लिए विभिन्न हो सकते हैं| इसी प्रकार इमेज के रंगों की बिट डेप्थ तथा परत तथा चैनल्स की संख्या भी फाइल के आकार को प्रभावित करती है

रंग (Color)

प्रत्येक एडोब फोटोशॉप के पास एक या ज्यादा चैनल होते हैं| प्रत्येक चैनल चित्र के कलर एलिमेंट्स के बारे में जानकारी स्टोर करता है| एक इमेज में डििॉर्लट रूप में उपलब्ि होने वाले चैनर्लस की संख्या रंगो की पद्धभत पर भनिणर करती है| उदाहरण के भलए एक CMYK इमेज में कम से कम 4 चैनल होते हैं Cyan, Magenta, Yellow और Black से संबंधित जानकारी के लिए प्रिंटिंग प्रोसेस की प्लेट परत के लिए एक पृथक प्लेट निर्धारित की जाती है| इन डिफॉल्ट कलर चैनल के अतिरिक्त इमेज में कुछ अतिरिक्त चैनल जिन्हें अल्फा चैनल कहते हैं भी जोड़े जा सकते हैं| कलर सिलेक्शन मास्क की तरह स्टोर तथा एडिट करने के लिए उपयोग किए जाते हैं साथ ही प्रिंटिंग के लिए स्पॉट कलर प्लेट जोड़ने के लिए स्पॉट कलर चैनल्स को भी जोड़ा जा सकता है|

गहराई (Depth)

बिट डेप्थ को पिक्सेल डेप्थ, कलर डेप्थ, केवल डेप्थ भी कहते हैं यह इस बात का मापन करती है कि एक इमेज में प्रत्येक पिक्सेल को डिस्पले अथवा प्रिंट करने हेतु कितने कलर इंफॉर्मेशन उपलब्ध है| ज्यादा बिट डेप्थ का अर्थ होता है कि इमेज में ज्यादा रंग उपलब्ध हैं तथा डिजिटल इमेज पर रंगो का प्रदर्शन ज्यादा उचित होगा| उदाहरण के लिए एक पिक्सेल जिसकी बिट डेप्थ एक है उसके पास दो संभावित वैल्यू होती हैं काला और सफेद| एक पिक्सेल जिसकी बिट डेप्थ 8 है उसके पास 28 अथवा 16 मिलीयन संभावित वैल्यू है|

इमेज रेजोर्लयूशन (Image Resolution)

एक इमेज की प्रिंटेड लंबाई की प्रति यूनिट के अनुसार प्रदर्शित होने वाले पिक्सेल की संख्या पिक्सेल प्रति इंच के संदर्भ में मापी जाती है| फोटोशॉप में आप इमेज का रेजोल्यूशन बदल सकते हैं फोटोशॉप में रेजोल्यूशन तथा पिक्सेल डायमेंशन एक दूसरे पर निर्भर करते हैं चित्र के विस्तारीकरण की मात्रा पिक्सेल डायमेंशन पर निर्भर करती है जबकि इमेज का रेजोल्यूशन इस बात का नियंत्रण करता है की कितनी जगह पर पिक्सेल को प्रिंट किया जाएगा| आइए अब एक उदाहरण देते हैं आप चित्र में बगैर वास्तविक पिक्सेल डाटा को बदले बिना चित्र के रेजोल्यूशन को परिवर्तित कर सकते हैं आपको सिर्फ इमेज की प्रिंटेड साइज को परिवर्तित करने की आवश्यकता होती है दूसरी ओर अगर आप समान आउटपुट डायमेंशन को सुरक्षित रखना चाहते हैं तो इमेज के रेजोल्यूशन में परिवर्तन पिक्सेल की संख्या में परिवर्तन की मांग करता है जब प्रिंट किया जाता है तो एक इमेज जजसका रेजोर्लयूशन ज्यादा है कम रेजोर्लयूशन वाली इमेज की तुलना में ज्यादा तथा आकार में छोटे वपक्सेल को संग्रडहत करती है| उदाहरण के भलए 1\*1 inch की इमेज जजसका रेजोर्लयूशन 72 ppi है उसमें 5184 वपक्सेल होते हैं यही सामान इमेज 300 ppi रेजोर्लयूशन होने पर 90000 वपक्सल को सजम्मभलत करती है| सामान्यता ज्यादा रेजोर्लयूशन वाली इमेज कम रेजोर्लयूशन वाली इमेज की तुलना में ज्यादा ववस्तृत होती है|

# **What is File Format and its Types.**

### What is File Format

File Format एक फ़ाइल की संरचना है जो प्रोग्राम को बताती है कि इसकी सामग्री कैसे प्रदर्शित करें। उदाहरण के लिए, DOC File Format में सहेजा गया एक माइक्रोसॉफ़्ट वर्ड Document माइक्रोसॉफ्ट वर्ड में सबसे अच्छा देखा जाता है। यहां तक कि यदि कोई अन्य प्रोग्राम फ़ाइल खोलना हैं तो इसमें Document को सही तरीके से प्रदर्शित करने के लिए आवश्यक सभी सुविधाएं नहीं हो सकती हैं।प्रोग्राम जो File Format के साथ compatible हैं, वे िाइल का overview दे सकते हैं लेकिन सभी फाइल सुविधाओं को प्रदर्शित करने में सक्षम नहीं हो सकते हैं। साथ ही, कुछ प्रोग्रामों को एक File Format खोलने के साथ जो Supported नहीं है वह आपको स्क्रीन पर कुछ िी दे सकता है।

NCEC INSTITUTE OF SCIENCE & TECHNOLOGY, BHOPAL

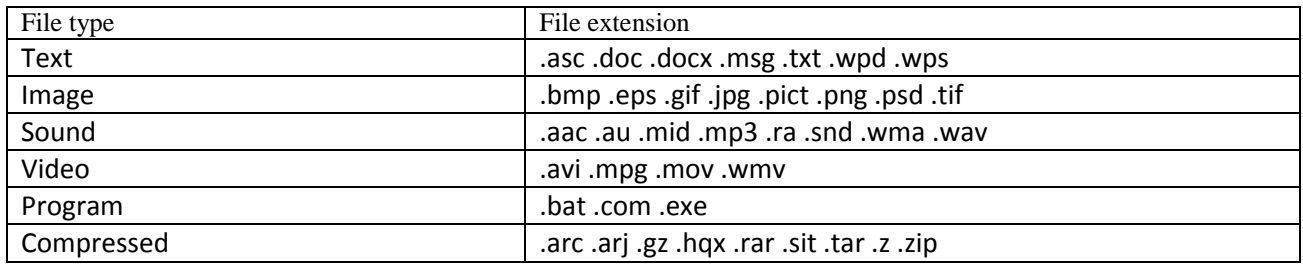

image या graphic files के कई स्टैंडर्ड होते हैं लेकिन यह सभी एक दूसरे से मेल नहीं खाते हैं| अभिकतर मर्लटीमीडिया प्रोग्राम Graphic format की एक व्यापक वैरायटी को load या Save कर सकते हैं|

## Types of File Formats

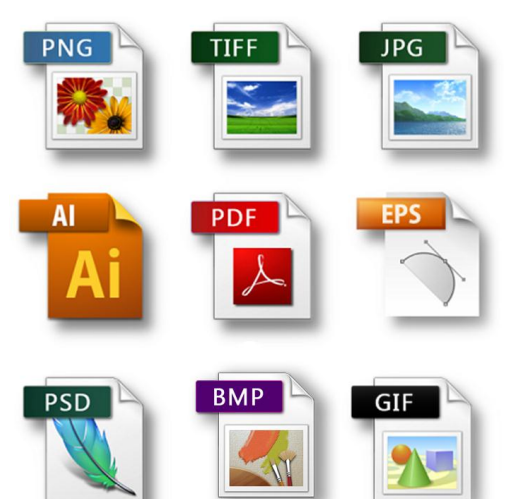

- GIF (Graphical image file)
- IMG file format

 $\bullet$  $\bullet$ 

- Tiff (Tag image file format)
- EPS (Encapsulated postscript)
- WPG file format
- JPEG (Joint photographic expert group)
- BMP (Bitmap file format)
- PNG (Portable network graphic)
- JPEG 2000
- EXIF (Exchangeable image file format)
- PS (Post Script)

### GIF file format

GIF का पूरा नाम ग्राडिक्स इंटरचेंज िॉमेट (Graphic file format) हैं GIF image format को CompuServe ने 1887 में बनाया था इस format को बनाने का उद्देश्य इमेजिस को ऑनलाइन देखना था |इस फॉर्मेट का प्रयोग मुख्य रूप से सिंथेटिक, डायग्राम, लोगोस, नेविगेशन बटन आदि फ्लैट इमेज बनाने के भलए डकया जाता है यह रंगो के भलए कलर लुकअप टेबल का प्रयोग करता है और केवल 256 Colors प्रति इमेज के लिए प्रयोग करता है| GIF File का एक्सटेंशन .gif होता है|

#### IMG file format

IMG File format को मूलतः IMG प्रोग्राम के साथ कार्य करने के लिए बनाया गया था| यह File format मोनोक्रोम और ग्रे स्केल इमेज को हैंडल करता है|

#### TIFF file format

tiff का पूरा नाम Tag image File format है| इस प्रकार की इमेज File का एक्सटेंशन .tif होता है इसलिए इनको टिफ File कहा जाता है| यह एक ऐसा File format है जिसे व्यापक रूप से प्रयोग किया जाता है और यह सभी प्लेटफॉर्म्स जैसे Map, Windows, Unix को सपोर्ट करता है यह RGB, CMYK कलर को सपोर्ट करता है इस File का आकार अपेक्षाकृत अधिक होता है अर्थात यह फाइल्स अधिक मेमोरी का प्रयोग करते हैं|

#### EPS file format

EPF File को एनकेप्सुलेटेड पोस्ट स्क्रिप्ट फाइल (Encapsulated Post Script) भी कहा जाता है| यह वह इमेज होती हैं जजनका प्रयोग ग्राडिक्स File को रेंिर करने के भलए डकया जाता है ताडक इनको किसी अन्य पोस्ट स्क्रिप्ट डॉक्यूमेंट में प्रयोग किया जा सके ईपीएस File का मुख्य लाभ यह है कि इसका आकार इसकी गुणवत्ता में परिवर्तन किए बिना परिवर्तित किया जा सकता है ईपीएस File की आवश्यकता उच्च स्तरीय प्रिंटिंग के लिए होती है|

#### WPG file format

WPG File format का प्रयोग word perfect द्वारा किया जाताथा| इससे पहले इसका प्रयोग वर्ल्ड पर्फेक्ट 5.0 के साथ किया गया था इस format की फाइल्स vector इमेज को सपोर्ट करती थी|

## JPG file format

JPG File format का पूरा नाम जॉइंट फोटोग्राफिक एक्सपर्ट ग्रुप (Joint photographic expert group) है| यह एक raster ग्राडिक्स format है जो dos, windows, Macintosh, unix आडद के भलए स्पेस की बचत करने के लिए किसी इमेज को कंप्रेस करती है| JPEG File को लगभग सभी सॉफ्टवेयर मैं इंपोर्ट किया जा सकता है| यह सबसे अधिक प्रयोग होने वाला इमेज File format है सामान्यतः JPEG files RGB कलर मोड में होती हैं अतः इनको प्रिंटिंग के लिए प्रयोग किए जाने पर इनका कलर मोड  $RGB$  से  $CMYK$  में परिवर्तित किया जा सकता है|

#### JPEG 2000

JPEG 2000 एक File format है जो स्टैंडर्ड JPG format की अपेक्षा अधिक लचीला होता है| JPEG 2000 का प्रयोग करके आप बेहतर compression एवं क्वाभलटी की इमेजेस बना सकते हैं जो वेब एवं वप्रंट दोनों पजब्लके शन के भलए प्रयोग की जा सकती है| पारंपररक JPG files जो lossy होती हैं की जगह JPEG 2000 format वैकजर्लपक lossless compression का प्रयोग करते हैं| JPEG 2000 format रीज़न ऑि इंटरेस्ट का प्रयोग करते हैं ताडक File साइज को घटाया जा सके और डकसी image के अहम हिस्से की क्वालिटी को सुरक्षित रखा जा सके|

#### EXIF

EXIF का अर्थ है Exchangeable image file format और यह image फाइल्स अधिकतर डिजिटल कैमरे मैं प्रयोग किए जाते हैं यह format JEITA के द्वारा बनाए गए DCF स्टैंडर्ड का एक हिस्सा है| जो इमेजजंग डिवाइसेज के बीच inter operability को बढावा देते हैं|

### PS (Post Script)

PS एडोब सिस्टम का Post Script format है| Post Script image format नहीं है लेकिन यह एक पेज विवरण भाषा है जो मूल रूप से तैयार की गई है ताकि कंप्यूटर्स, लेजर प्रिंटर को सही पेज विवरण भेज सकें| Post Script पेज विवरण भाषा जिसे एडोब सिस्टम ने विकसित किया था ग्राडिक इमेजेस को एक्सचेंज करने के भलए बहुत ही कॉमन format है|

## PNG file format

PNG को Portable Network Graphics कहा जाता हैं| यह इंटरनेट पर सबसे अधिक इस्तेमाल किया जाने वाला दोषरहित इमेज कम्प्रेशन फ़ॉर्मेट हैं| यह GIF कि तरह 8-बिट कलर को सपोर्ट करता है| दोषरडहत इमेज कम्प्रेशन का अथण हैं डक वे एडिडटंग के दौरान अपनी क्वाभलटी नहीं खोती| PNG मे ट्रांसपेरेंसी के कई ऑप्शंस हैं| PNG-24 और PNG-32 ट्रांसपेरेंसी को सपोर्ट करती हैं, यह GIF की तुलना में अधिक एडवांस हैं।

## **िी एम पी BMP (Bitmap File Format)**

यह Microsoft Windows का मानक रास्टर िॉमेट हैBMP िाइर्लस को Windows के पेंट ब्रश प्रोग्राम में तैयार किया जा सकता है| इसका प्रयोग विंडोज में वॉलपेपर की भांति किया जा सकता है| Windows BMP फाइल्स के लिए एक निश्चित कलर पैलेट का प्रयोग करती है| जिसे परिवर्तन नहीं किया जा सकता, इसको परिवर्तन करने पर स्क्रीन और बॉर्डर के रंगों में परिवर्तन हो जाता है| इसका तात्पर्य है कि किसी इमेज को भी BMP फॉर्मेट में परिवर्तित करने पर जब उसे किसी Windows एप्लीकेशन में इंपोर्ट किया जाता है, तो परिणाम स्वरुप इसके कुछ रंग प्रभतस्थावपत हो जाते हैं|

# **What is Video**

# What is Video (Video क्या है)

Video एक तकनीक है जो इलेक्र्ट्रॉभनक तरीके से Still images की श्रंखला को Capture, Record, Process, Store, Translate करती है| यह Still images को motion के रूप में दिखाती हैं| full motion video में, motion की फोटो ग्राफिक डिटेल रिकॉर्डिंग शामिल होती है| ऑडियो की तरह Video भी analog या digital होते है| Digital Video एक शब्द है जो मूविंग पिक्चर्स के लिए प्रयोग होता है जो कंप्यूटर की हार्ड डिस्क पर editing या playback के लिए स्टोर होती हैं| Video का अर्थ digital Video recorder जैसी डिवाइस से तैयार किए गए रियल लाइफ इवेंट की रिकॉर्डिंग से होता है| Video data के लिए भी ज्यादा स्टोरेज स्पेस चाहिए होता है| Video, मल्टीमीडिया का एक महत्वपूर्ण कंपोनेंट है क्योंकि यह ऐसे concept को दिखाने के लिए बहुत उपयोगी होता है जिसमें मूवमेंट शाभमल हो|

#### Types of Video Signals

Video signal तीन अलग-अलग तरीकों से व्यवस्थित किए जा सकते हैं-

- 1. Component Video
- 2. Composite Video
- 3. S Video

#### Component video

स्टूडियोज के भलए जो तीन अलग-अलग Video भसग्नर्लस का प्रयोग लाल, हरे और नीले इमेज प्लेंस के भलए डकया जाता हैं उसे ही Component Video कहा जाता है| इस तरह के भसस्टम में तीन तार होते हैं जो कै मरा या अन्य डिवाइसेस को TV या Monitor से कनेक्ट करते हैं| यह कलर सेपरेशन स्कीम के लिए कंपोनेंट Video सर्वश्रेष्ठ कलर रिप्रोडक्शन प्रदान करता है क्योंकि तीनों अलग-अलग चैनर्लस के बीच कोई िी क्ॉस टॉक नहीं होती हैं|

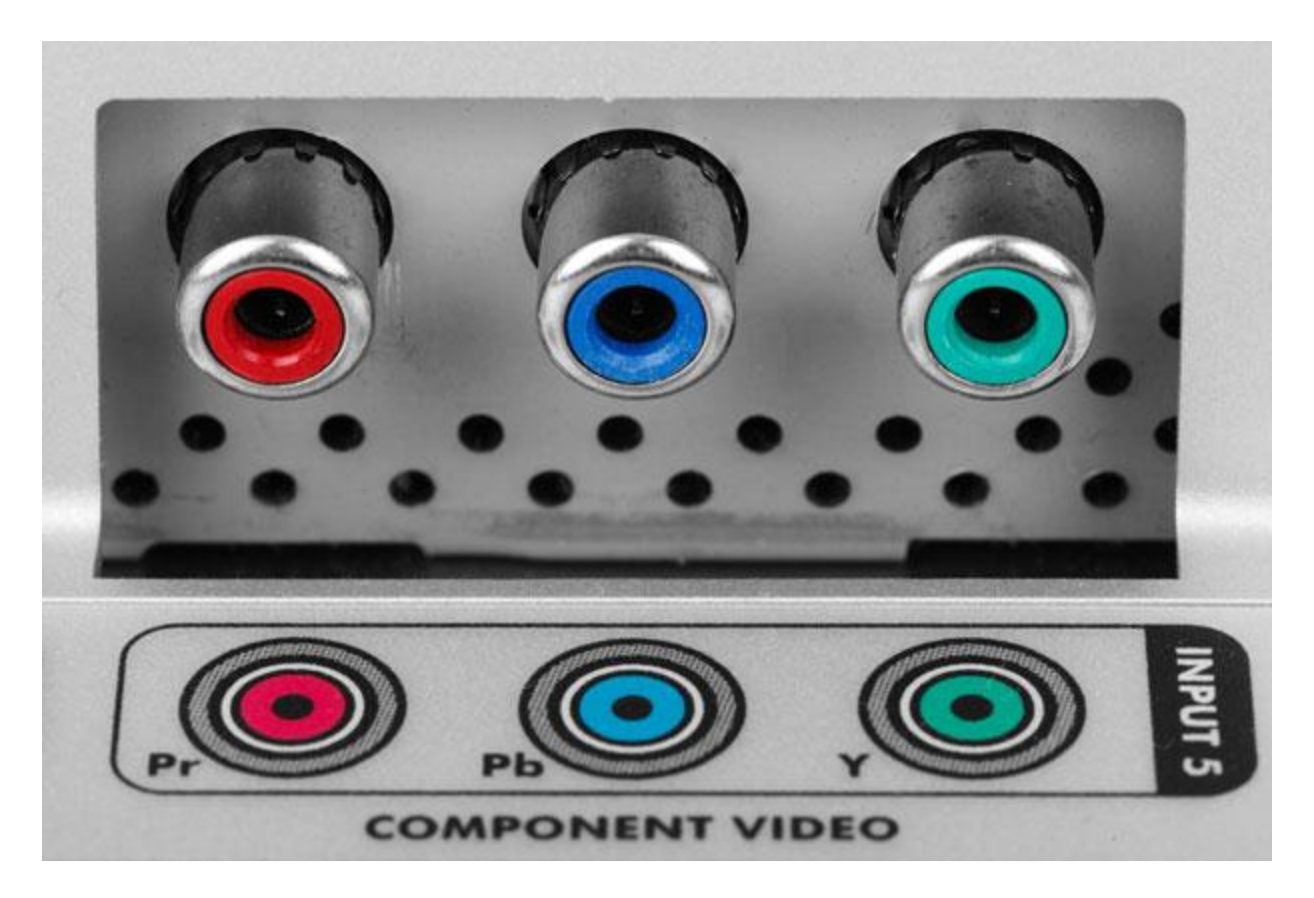

#### Composite video

Composite Video को CVBs (कलर वीडियो बेसबैंड signal या कलर वीडियो ब्लॉकिंग सिंक) भी कहा जाता है| इसमें luminous ( इंटेंभसटी), कलर एवं भसंक की सूचना एक ही signal में होती है| इस तरह का signal ब्रॉडकास्ट कलर TV के द्वारा प्रयोग किया जाता है और यह Black and White TV के साथ नीचे की ओर से compatible होता है|

जब इसे TV या VCR के साथ कनेक्ट डकया जाता है तब Composite Video केवल एक ही तार का प्रयोग करते हैं| इसमें Video color signals को मिक्स किया जाता है ना की अलग अलग भेजा जाता है| ऑडियो signal इस signal में एक अन्य एडिशन है क्योंडक कलर सूचना को भमक्स डकया जाता है और कलर और इंटेंभसटी दोनों को एक ही signal में भमक्स डकया जाता है| Luminous और chrominance सिग्नल्स में कुछ इंटरफ़ेस अवश्य आवश्यक होते हैं|

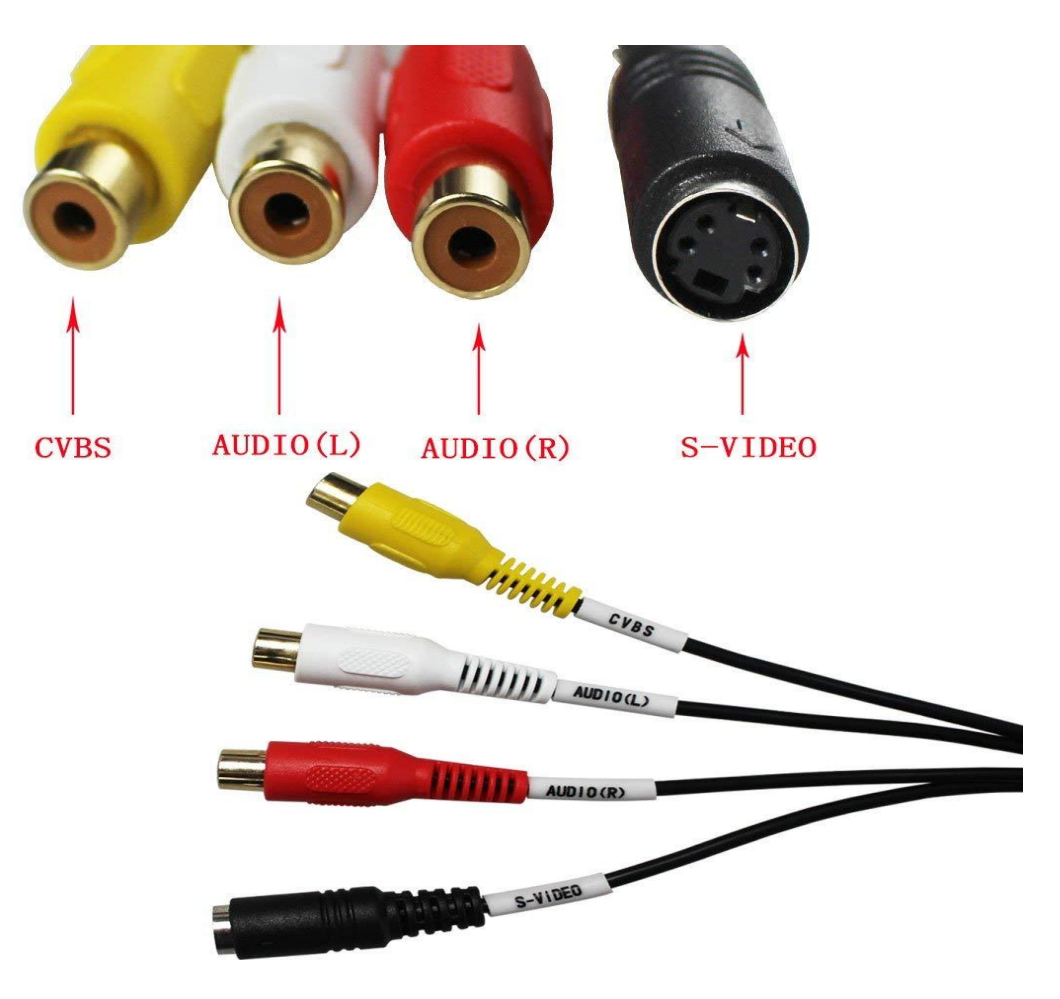

S video

S video को Separated Video या Super Video भी कहा जाता है| S Video में दो तारों का प्रयोग किया जाता हैं| एक इंटेंसिटी signal के लिए और दूसरा कलर signal के लिए इस तरह से इंटेंसिटी और कलर सिग्नल्स अलग-अलग ट्रांसफर किए जाते हैं| जिससे इमेज क्वालिटी बेहतर बन सके| स्पेशल S Video कनेक्टर Video के लिए लेफ्ट और राइट सिग्नल्स भी कैरी करता है|

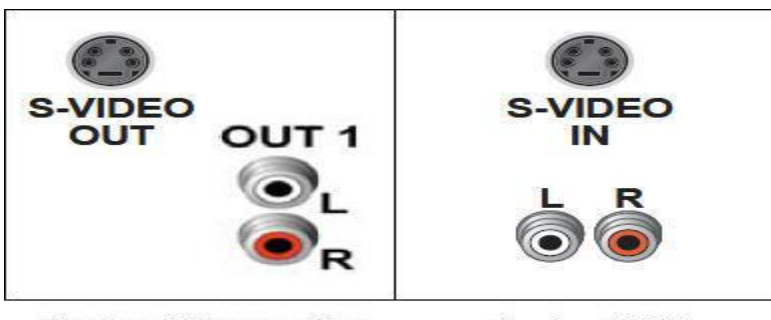

**Back of Converter** 

**Back of TV**
# **What is Animation**

What is Animation

Animation Multimedia का सबसे Dynamic रूप होता है Animation objects को Dynamic Movement प्रदान कर सकता है जबकि graphics में Dynamic Movement नहीं होता है| उदाहरण के लिए, एक चिड़िया को हवा में उड़ता हुआ दिखाने के लिए graphics से हम केवल इसकी एक डिजिटल फोटोग्राफ प्रदान कर सकते हैं, लेकिन Animation से हम वास्तव में मॉनिटर पर चिड़िया को उड़ता हुआ देख सकते हैं|

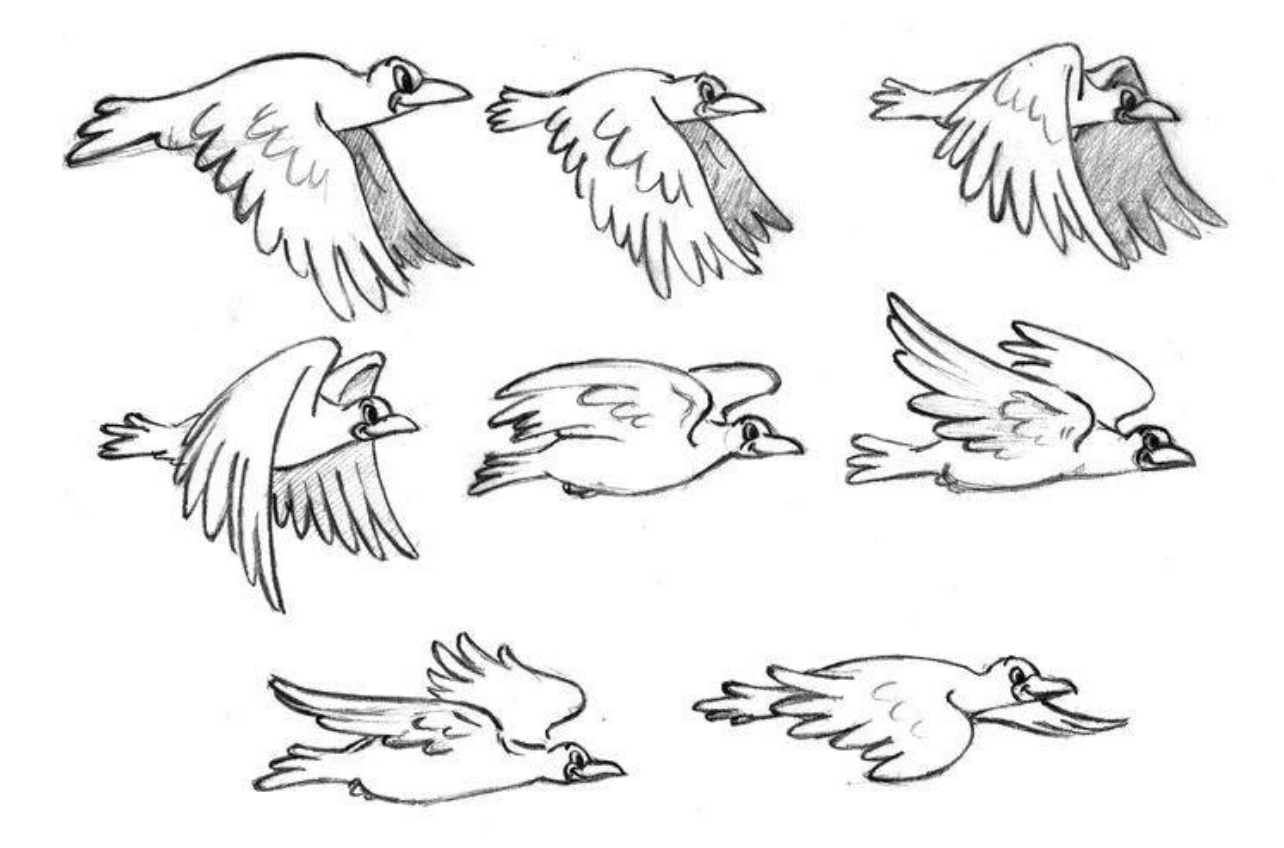

Animation एक स्पेशल इफ़ेक्ट होता है जो Sequence images के द्वारा movement का भ्रम पैदा करता है| Animation को बनाने के भलए Drawing, objects, logo आडद की Still images की सीरीज को उनके बढते हुए movement की ववभिन्न position में ररकॉिण करके बनाया जाता है| इसमें

object को मूव कराना ही जरूरी नहीं होता है जिससे movement का भ्रम पैदा हो, केवल प्रत्येक frame के रंगों और बैकग्राउंड को बदलकर भी movement object का अंदाज लगाया जा सकता है| Animation के बदलते लेवल को पाने के कई तरीके होते हैं| Animation को जब चलाया जाता है तब यह स्टेडटक इमेजजस के रूप में डदखाई नहीं देता है बजर्लक इन्हें जोड़कर एक अनवरत चलने वाले motion का भ्रम पैदा डकया जाता है|

Animation में पेपर पर बनी हुई फोटोग्राफ या ड्राइंग की सीरीज होती है जिन्हें एक मैकेनिकल डिवाइस से देखा जाता है या हाथ में पकड़ी हुई इमेजेस की सीरीज को फ्लिप किया जाता है| उदाहरण के लिए, पेपर का एक पैड जिसमें एक लड़के की तस्वीर होती है जो अपना हाथ उठाता है को एक एनिमेटेड ड्राइंग बनाने के लिए प्रयोग किया जा सकता है|

Page 3

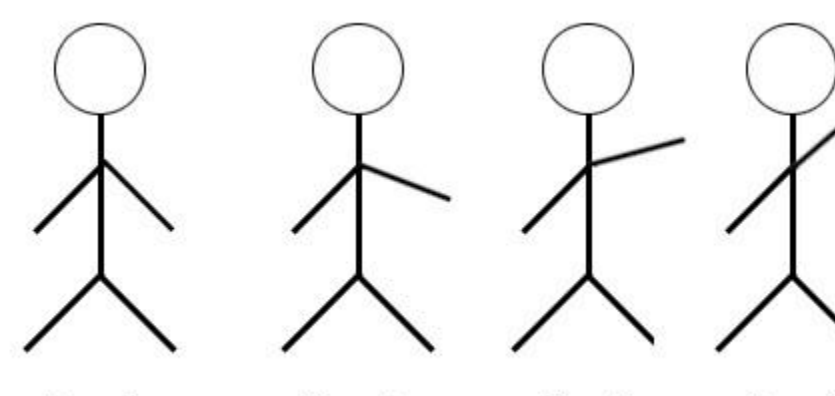

Page 1

Page 2

Page 4

#### **What is Analog Video**

#### Analog Video

Analog Video को निरंतर signals के रूप में दर्शाया जाता है जबकि digital video को Digital image के रूप में दशाणया जाता हैं| analog video एक analog signal द्वारा स्थानांतररत एक video signal है। एक analog color video signal में analog TV image के brightness, brightness (Y) और  $Chrominance (C)$  शामिल हैं। इसे जब एक चैनल में जोड़ा जाता है तब इसे composite video कहा जाता है, जैसा डक NSTC, PAL और SECAM के साथ होता है।

मूल video रिकॉर्डिंग विधि जो लाल हरे और नीले तीव्रता की निरंतर तरंगों को संग्रहित करती है। analog video में, पंवक्तयों की संख्या तय की जाती है। इसमें कोई वास्तववक कॉलम नहीं होता हैं, और अधिकतम विवरण analog सिस्टम की आवृत्ति प्रतिक्रिया द्वारा निर्धारित किया जाता है।

Analog Video को अलग-अलग चैनलों में ले जाया जा सकता है, जैसे S – Video और Multichannel |Analog Video उपिोक्ता और पेशेवर टेलीववजन उत्पादन अनुप्रयोगों दोनों में उपयोग डकया जाता है। हालांडक, serial digital interface (SDI), Firewire (IEEE 1394), Digital Visual Interface (DVI) and High – Definition Multimedia Interface (HDMI) सडहत उच्च गुणवत्ता वाले digital video signal formats को अपनाया गया है। अभिकांश टीवी आज िी Analog signal को sent और Receive करती है।

एक बार जब विद्युत संकेत प्राप्त होता है, तो हम मान सकते हैं कि गामा सुधार की वजह से चमक कम से कम एक मोरोटोनिक फ़ंक्शन है| इसलिए प्रत्येक पूर्ण अंतराल के लिए एक पूर्ण तस्वीर (एक फ्रेम) पंक्ति-वार के माध्यम से प्रगतिशील स्कैनिंग निशान कहा जाता है। एक उच्च रिज़ॉल्यूशन कंप्यूटर मॉनीटर आम तौर पर 1/72 सेकेंड के अंतराल का उपयोग करता है। टीवी में और कुछ मॉनीटर और मल्टीमीडिया मानकों में, एक और प्रणाली, अंतःस्थापित स्कैनिंग का उपयोग डकया जाता है। यहां, अजीब संख्या वाली रेखाएं पहले खोजी जाती हैं, इसका पररणाम "विषम" और "यहां तक कि" फ़ील्ड में होता है – दो फ़ील्ड एक फ़्रेम बनाते हैं।

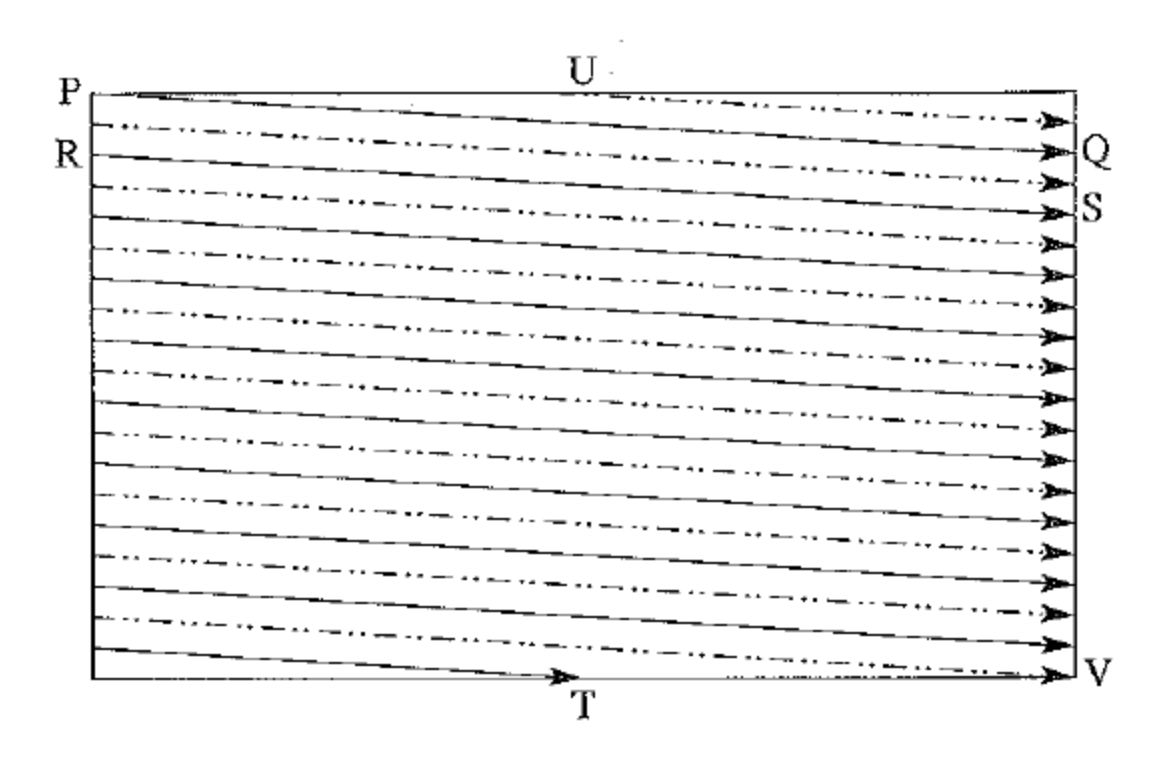

वास्तव में यह अजीब रेखाओं (1 से शुरू) विषम क्षेत्र के अंत में एक रेखा के बीच में समाप्त होता है, और यहां तक कि स्कैन भी आधा रास्ते बिंदु से शुरू होता है। निम्नलिखित चित्र योजना का उपयोग दिखाता है। सबसे पहले ठोस (विषम) रेखाओं का पता लगाया जाता है- P से Q, फिर  $R$  से S, और इसी तरह, T पर समाप्त होता है – फिर भी क्षेत्र U पर शुरू होता है और V पर समाप्त होता है। स्कैन जुर्मान क्षैतिज नहीं होते हैं क्योंकि एक छोटा वोल्टेज होता है और जो समय लागु डकया गया हैं उसके साथ इलेक्र्ट्रॉन बीम चलती है।

#### **Analog Video Connections**

- 1. Composite video
- 2. S-Video
- 3. component video

# **What is Digital Video**

## What is Digital Video

डिजिटल वीडियो एक प्रकार का वीडियो रिकॉर्डिंग सिस्टम है जो एक एनालॉग के बजाय डिजिटल वीडियो सिग्नल का उपयोग करके काम करता है। डिजिटल वीडियो को गुणवत्ता में कोई गिरावट नहीं होने के साथ कई बार कॉपी किया जा सकता है, और उन्हें आसानी से उपलब्ध हार्डवेयर और सॉफ्टवेयर का उपयोग करके संपादित किया जा सकता है। इसके अलावा, डिजिटल वीडियो लागत के लिए टेप स्टॉक 35 मिमी फिल्म से काफी कम है। डिजिटल वीडियो न केवल डिजिटल टेलीविजन (एचडीटीवी समेत) के लिए बल्कि मोबाइल फोन, वीडियो कॉन्फ्रेंसिंग सिस्टम और मीडिया के इंटरनेट वितरण के लिए भी उपयोग किया जाता है।

"Video images को रिप्रेजेंट करने वाली सभी information's किसी तरह कंप्यूटर डाटा के रूप में होती हैं|

जो कं प्यूटर द्वारा मैभनपुलेट और डिस्प्ले की जा सकती हैं इन्हें digital Video कहा जाता है|"

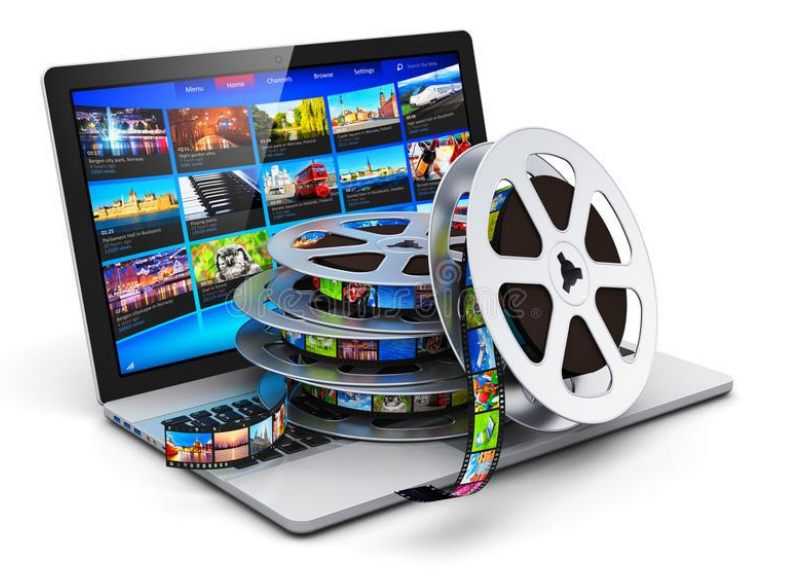

digital Video का cameras एवं computers पर फुल इंटीग्रेशन, Video के टेलीविजन फॉर्म को मल्टीमीडिया और डिलीवरी प्लेटफार्म दोनों से दूर करता है| यदि आप का Video camera एक digital output signals जनरेट करता है तो आप अपना Video सीधे डिस्क पर रिकॉर्ड कर सकते हैं| जहां आप इसमें एडिटिंग भी कर सकते है| यदि एक Video clip Hard Disk, CD ROM या अन्य

डिवाइसेस पर डाटा के रूप में स्टोर होती है तो इस clip को कंप्यूटर के मॉनिटर पर बिना स्पेशल हािणवेयर के प्लेबैक डकया जा सकता है| digital Video बनाने के भलए प्रोिक्शन वातावरण को सेट करने के लिए ऐसे हार्डवेयर की जरूरत होती है जो प्रोसेसिंग स्पीड डाटा ट्रांसफर और स्टोरेज के लिए न्यूनतम स्पेसिफिकेशन को पूरा करता है|

एक digital Video architecture ऐसे format से बना होता है जो एक कंप्यूटर द्वारा Video files को एनकोड और प्लेबैक कर सकें और इसमें एक प्लेयर शामिल होता है जो उस format के लिए बनाई गई िाइर्लस को पहचान कर प्ले कर सकता है| प्रमुख digital Video architecture में Apple का Quick time, Microsoft Windows का media format, और real network का real media शाभमल है|

#### Video को digital रूप में प्रस्तुत करने के लाि

- Video को digital रूप में प्रस्तुत करने से Video को digital डिवाइसेज या मेमोरी में स्टोर करने की अनुमति मिलती है ताकि इसे आसानी से प्रोसेस किया जा सके और अलगअलग -मल्टीमीडिया एप्लीकेशन में इंटीग्रेटेड किया जा सके।
- digital Video का Direct access non liner editing को सरल बनाता है|
- digital Video को बारबार रिकॉर्ड किया जा सकता है और इससे इमेज क्वालिटी खराब नहीं -होती है|
- compression से digital Video फाइल्स की साइज को काफी कम किया जा सकता है जिसके लिए कम बिट रेट की आवश्यकता पड़ती है ताकि उन्हें कम्युनिकेशन चैनल्स पर ट्रांसफर किया जा सके|

#### **पसथनल किं प्यूटर पर बवडियो का उपयोग कै से करें|**

January 4, 2019

107 Views

8 Min Read

पर्सनल कंप्यूटर पर विडियो का उपयोग कैसे करें (How to Use Video on PC)

पर्सनल कंप्यूटर पर विडियो का उपयोग करने के लिए हार्डवेयर तथा सॉफ्टवेयर की आवश्यकता हैं-

विडियो के लिए हार्डवेयर आवश्यकतायें (Hardware Requirements for Video)

- इंटेल पेंटियम III 80 MHZ (पेंटियम  $4/3$  GHZ)
- $\bullet$  माइक्रोसॉफ्ट विंडोज XP होम) माइक्रोसॉफ्ट विंडोज)XP प्रो(
- 256 MB RAM इनस्टॉल )1GB या अभिक हो तो बेहतर हैं(
- CD-ROM ड्राइव )DVD पर भेजने के लिए कम्पेटिबल DVD Recordable ड्राइव की आवश्यकता होगी(
- 24 बिट कलर, DirectX कम्पेटिबल डिस्प्ले एडाप्टर )1024×768) या उच्चतर
- DirectX कम्पेटिबल साउंड कार्ड मल्टी चैनेल)ASIO कम्पेटिबल साउंड कार्ड, साराउंड साउंड समर्थन के भलए|)
- $\bullet$  उच्च क्षमता वाला समर्पित 7200 RPM UDMA 66IDE या SCSI हार्ड डिस्क या डिस्क एरे|
- DV/i.LINK/FireWire कनेक्शन )IEEE 1394 OHCI) या एडोब प्रीमियर प्रो सर्टिफाइड थर्ड पार्टी कैप्चर कार्ड|

ववडियो के भलए सॉफ्टवेयर आवश्यकतायें (Software Requirements for Video)

विडियो क्लिप को देखने के लिए आपको यह सुनिश्चित कर लेना चाहिए की आपकी मशीन पर सही सॉफ्टवेयर इनस्टॉल हैं या नहीं| अगर आप पसणनल कं प्यूटर का प्रयोग कर रहे हैं तो आपको फ्री ववंिोज मीडिया प्लेयर की आवश्यकता होगी| ऑनलाइन ववडियो देखने के भलए, आपके कं प्यूटर पर निम्नलिखित सॉफ्टवेयर इनस्टॉल होने चाहिए|

- $\bullet$  इन्टरनेट एक्सप्लोरर 6.0 या उच्च, फायर फॉक्स 1.5 या उच्च अथवा सफारी 2.0 या उच्च|
- जावा स्क्रिप्ट तथा कुकीज को इनेबल्ड करना अनिवार्य हैं|
- एिोब पलाश प्लेयर 9.0.115 या उच्च|
- $\bullet$  माइक्रोसॉफ्ट विंडोज XP SP2, माइक्रोसॉफ्ट विंडोज विस्टा, मेकिनटोश 05X या लिनक्स|
- ववडियो ररकॉडििंग तथा एडिडटंग सॉफ्टवेयर|

# **पसथनल किं प्यूटर पर बवडियो का उपयोग कै से करें|**

## पर्सनल कंप्यूटर पर विडियो का उपयोग कैसे करें (How to Use Video on PC)

पर्सनल कंप्यूटर पर विडियो का उपयोग करने के लिए हार्डवेयर तथा सॉफ्टवेयर की आवश्यकता हैं-

विडियो के लिए हाईवेयर आवश्यकतायें (Hardware Requirements for Video)

- इंटेल पेंटियम III 80 MHZ (पेंटियम  $4/3$  GHZ)
- $\bullet$  माइक्रोसॉफ्ट विंडोज XP होम माइक्रोसॉफ्ट विंडोज)XP प्रो(
- 256 MB RAM इनस्टॉल )1GB या अभिक हो तो बेहतर हैं(
- CD-ROM ड्राइव )DVD पर भेजने के लिए कम्पेटिबल DVD Recordable ड्राइव की आवश्यकता होगी(
- 24 बिट कलर, DirectX कम्पेटिबल डिस्प्ले एडाप्टर  $11024\times768$ ) या उच्चतर
- DirectX कम्पेटिबल साउंड कार्ड मल्टी चैनेल)ASIO कम्पेटिबल साउंड कार्ड, साराउंड साउंड समर्थन के भलए|)
- $\bullet$  उच्च क्षमता वाला समर्पित 7200 RPM UDMA 66IDE या SCSI हार्ड डिस्क या डिस्क एरे|
- DV/i.LINK/FireWire कनेक्शन)IEEE 1394 OHCI) या एडोब प्रीमियर प्रो सर्टिफाइड थर्ड पार्टी कैप्चर काई|

ववडियो के भलए सॉफ्टवेयर आवश्यकतायें (Software Requirements for Video)

विडियो क्लिप को देखने के लिए आपको यह सुनिश्चित कर लेना चाहिए की आपकी मशीन पर सही सॉफ्टवेयर इनस्टॉल हैं या नहीं| अगर आप पर्सनल कंप्यूटर का प्रयोग कर रहे हैं तो आपको फ्री ववंिोज मीडिया प्लेयर की आवश्यकता होगी| ऑनलाइन ववडियो देखने के भलए, आपके कं प्यूटर पर निम्नलिखित सॉफ्टवेयर इनस्टॉल होने चाहिए|

- इन्टरनेट एक्सप्लोरर 6.0 या उच्च, िायर िॉक्स 1.5 या उच्च अथवा सिारी 2.0 या उच्च|
- जावा स्क्रिप्ट तथा कुकीज को इनेबल्ड करना अनिवार्य हैं|
- एिोब पलाश प्लेयर 9.0.115 या उच्च|
- माइक्ोसॉफ्ट ववंिोज XP SP2, माइक्ोसॉफ्ट ववंिोज ववस्टा, मेडकनटोश 05X या भलनक्स|
- ववडियो ररकॉडििंग तथा एडिडटंग सॉफ्टवेयर|

# **Broadcast Video Standards**

#### **Broadcast Video Standards**

दुनिया भर के अधिकांश देश तीन मुख्य वीडियो प्रसारण मानकों में से एक का उपयोग करते हैं। ये तीन मुख्य मानकों एनटीएससी (NTSC), पाल (PAL) और एसईसीएएम (SECAM) हैं। हालांकि, प्रत्येक मानक दूसरे के साथ Incompatible है। उदाहरण के लिए, UK में बनाई गई एक वीडियो ररकॉडििंग US मानक VCR पर या TV पर नहीं डदखाया जा सका। इसका कारण यह है कि UK वीडियो स्टैंडर्ड PAL है जबकि US वीडियो स्टैंडर्ड NTSC है।

यह जानने के लिए कि प्रत्येक देश किस Video Standards का समर्थन करता है, हमारे विश्वव्यापी Video Standards सूची पर नज़र डालें, जहां हमने प्रत्येक देश के लिए DVD क्षेत्र कोड के साथ मुख्य विद्युत वोल्टेज और आवृत्तियों को भी सूचीबद्ध किया है।

आप जानना चाहते हैं कि Video Disk, DVD Disk और DVD Player पर कैसे लागू होते हैं – यह एक बहुत ही आम गलत धारणा है कि बस एक वीडियो प्रारूप डिजिटल है, जैसा कि DVD का मामला है, यह अब PAL या NTSC नहीं है। DVD सहित सभी डिजिटल वीडियो प्रारूप अभी भी PAL या NTSC वीडियो सिस्टम पर आधारित हैं।

## **Video Standards**

NTSC – National Television System Committee

पहली रंगीन टीवी प्रसारण प्रणाली को 1 9 53 में संयुक्त राज्य अमेररका में लागू डकया गया था। यह NTSC – राष्ट्रीय टेलीववजन प्रणाली सभमभत मानक पर आिाररत था। अमेररकी महाद्वीप के साथ-साथ जापान समेत कई एभशयाई देशों में NTSC का उपयोग डकया जाता है। NTSC 525 लाइनों / फ्रेम पर चलता है।

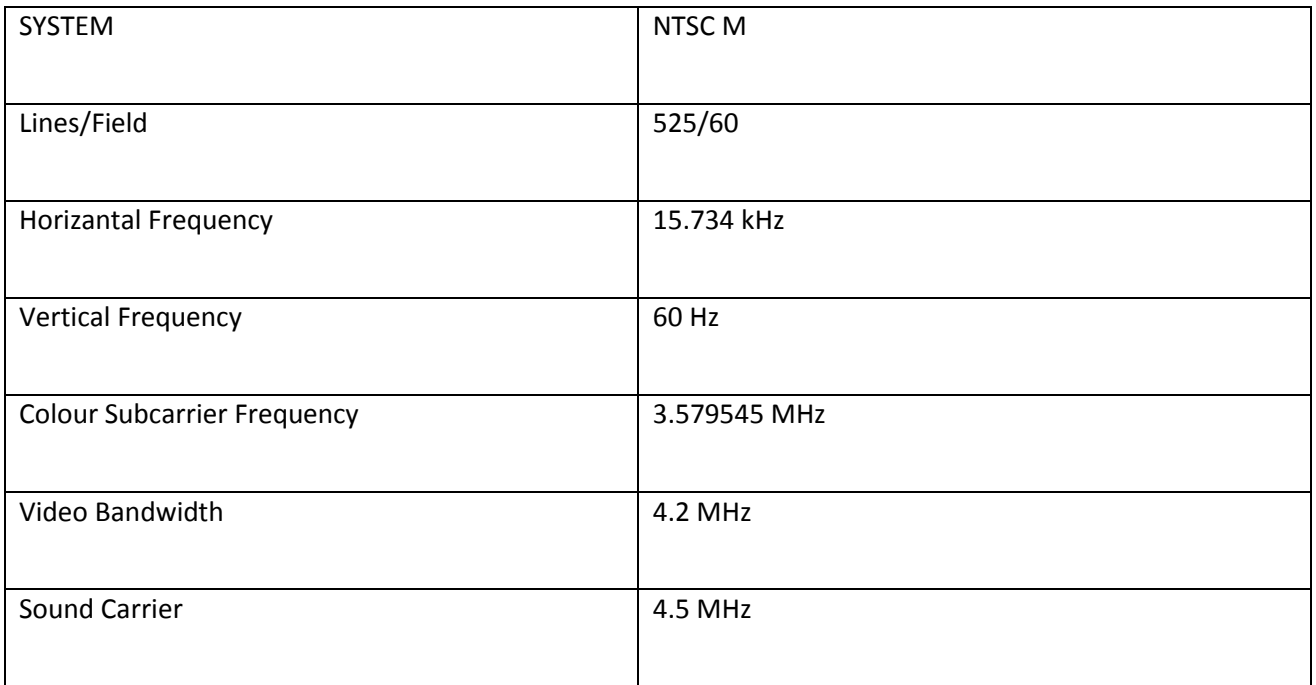

नेशनल टेलीविज़न स्टैंडर्ड सिस्टम कमेटी एक ब्रॉडकास्ट स्टैंडर्ड है जो usa और कुछ अन्य देशों में प्रयोग किया जाता है यह स्टैंडर्ड सूचनाओं को electronic signals में एनकोड करने के 1 तरीके को पररिावषत करते हैं electronic signals ही टेलीववजन की Picture बनाते हैं| Video का एक सिंगल frame 525 हॉरिजॉन्टल स्कैन लाइंस से बना होता है जो फॉस्फर कोटेड Picture tube की िीतरी साइट पर ड्रा की गई होती है| यह लाइंस एक तेजी से मूव करने वाली इलेक्र्ट्रॉन बीम से प्रत्येक 1/30 सेकेंड में ड्रा होती रहती है यह ड्राइंग इतनी तेजी से होती हैं कि हमारी आंखों को वह इमेज जस्थर प्रतीत होती है|

एक भसंगल Video frame ड्रा करते समय इलेक्र्ट्रॉन बीम वास्तव में इसे दो बार में पूरा करती है पहले विषम संख्या लाइंस ड्रा करके फिर सम संख्या लाइंस ड्रा करके| प्रत्येक बार में (जो 60 सेकेंड या 60 Hz की रेट पर होता है) एक फील्ड पेंट होता जाता है| दो फील्ड से एक सिंगल frame बढ़ाने की प्रक्रिया को interlacing कहा जाता है।

#### PAL – Phase Alternating Line

फेस अल्टरनेट लाइन स्टैण्डर्ड 1960 के दशक के शुरू में पेश किया गया था और फ्रांस को छोड़कर अभिकांश यूरोपीय देशों में लागू डकया गया था। PAL मानक NTSC की तुलना में एक व्यापक चैनल बैंिववड्थ का उपयोग करता है जो बेहतर तस्वीर की गुणवत्ता के भलए अनुमभत देता है। PAL 625 लाइनों / फ्रेम पर चलता है। PAL ब्लैक एंड वाइट टेलीविजन signals में रंग जोड़ने का एक इंटीग्रेटेड तरीका है जो 625 लाइंस 25 फ्रेम्स प्रति सेकंड की frame rate से पेंट

करता है NTSC की ही तरह सम और ववषम लाइंस interlacing होती हैं और प्रत्येक िीर्लि में ड्रा करने के लिए  $1/50$  सेकंड का समय लगता है|

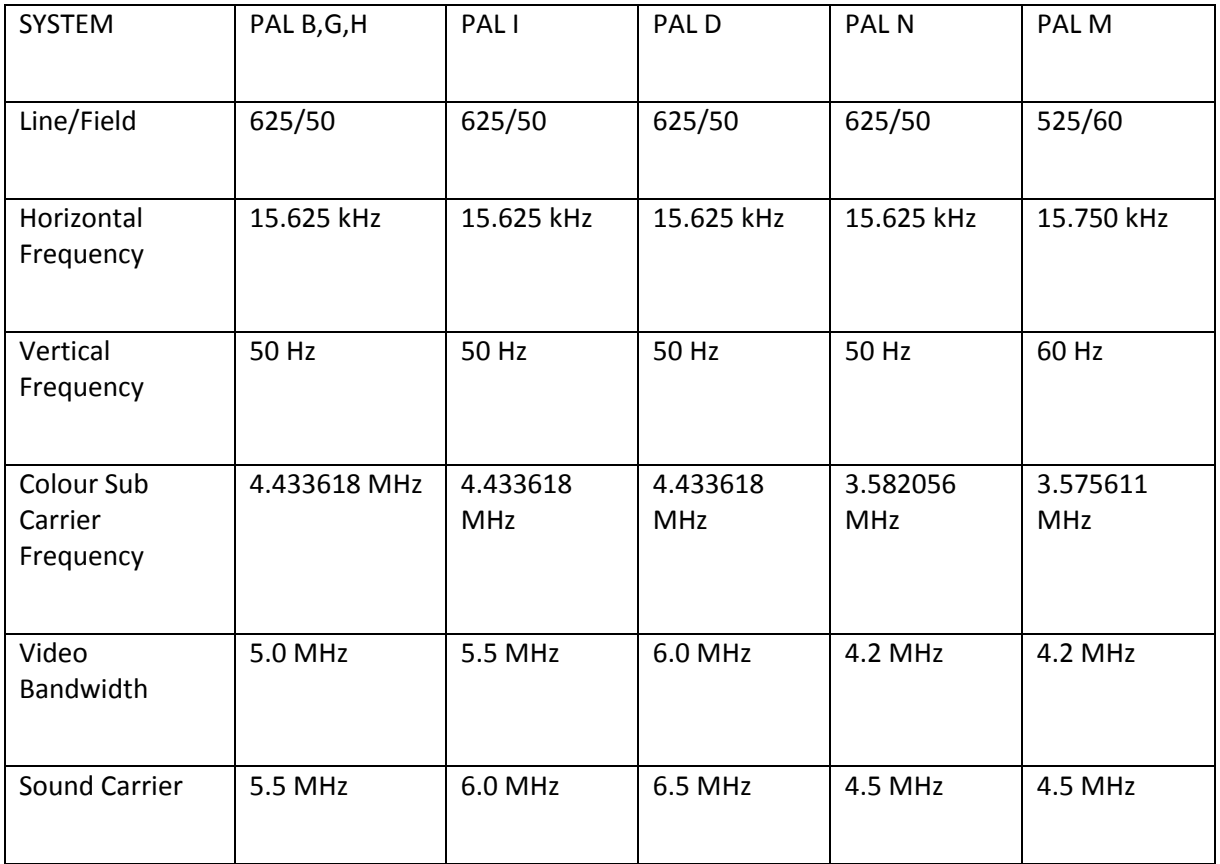

SECAM – Sequential Couleur Avec Memoire

Sequential Couleur Avec Memoire या स्मृभत मानक के साथ Sequential color 1960 के दशक की शुरुआत में पेश किया गया था और फ्रांस में लागू किया गया था। SECAM एक ही बैंडविड्थ का उपयोग PAL के रूप में करता है| लेडकन रंगीन जानकारी क्मशः प्रसाररत करता है। SECAM 625 लाइनों / फ्रेम पर चलता है।

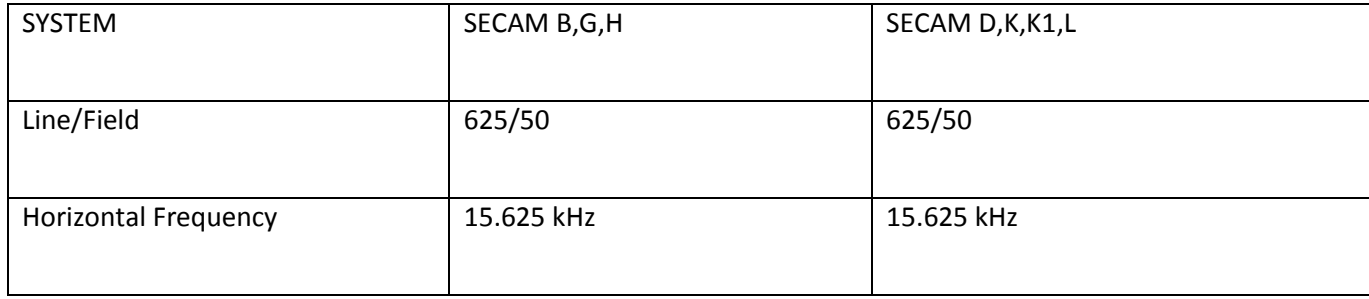

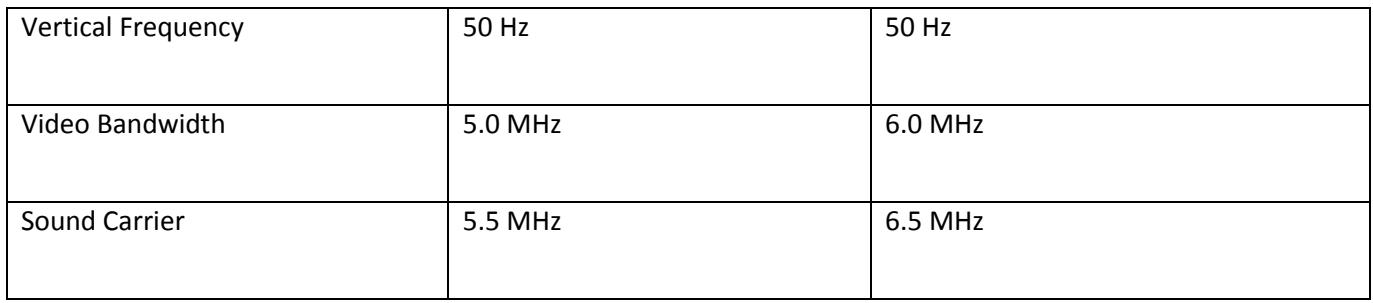

SECAM में chrominance signals एक फ्रीक्वेंसी मॉड्यूलेशन कलर सब कैरियर का प्रयोग करके ट्रांसलेट होता है| यह किसी एक कलर डिफरेंस signals को प्रत्येक स्कैन लाइन पर ट्रांसलेट करता है और अन्य color difference signals को अल्टरनेट स्कैन लाइन पर ट्रांसलेट करता है| इसमें NTSC से बेहतर कलर रिज़ॉल्यूशन भी होता है |

# **Video file formats**

## Video file formats

file format कंप्यूटर साइंस में file का Structure होता है| जो उस तरीके को परिभाषित करता है जिससे यह हार्ड डिस्क पर store की जाती है और स्क्रीन पर प्रिंट करते समय दिखाई देती है| यह format बहुत ही सरल और कॉमन हो सकते हैं या यह बहुत ही कॉन्प्लेक्स हो सकता है| और इसमें कई तरह के कंटोल निर्देश एवं कोड छिपे हो सकते हैं| जो प्रोग्राम्स के द्वारा प्रिंटर्स एवं अन्य डिवाइस के द्वारा इस्तेमाल डकए जाते हैं| उदाहरण के भलए RTF (Rich Text Format), DCA (Document Content Architecture), PICT, DIF (Data Interchange Format), DXF (Drawing exchange format), TIFF (Tag image file format), EPSF (Encapsulated Post Script format)|

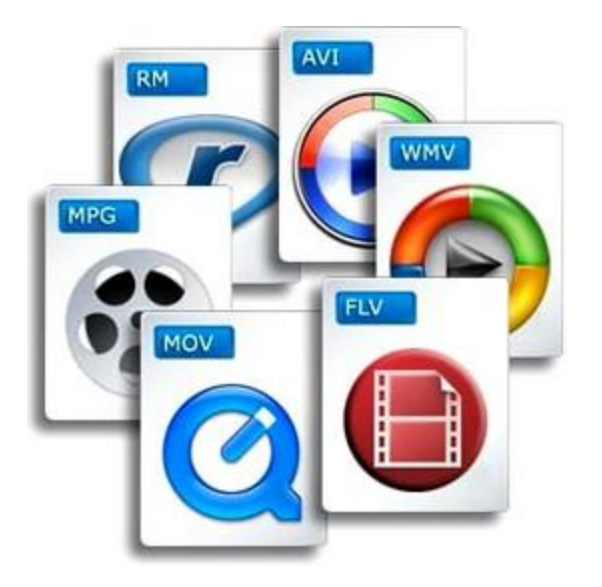

वेब के शुरुआती दिनों में एक वेब पेज पर movie का Video को add करने का अर्थ था movie या Video के लिए पहले जो formats उपलब्ध थे उसमें से एक का प्रयोग करना और इसे एक पेज से लिंक करके डाउनलोड करना| स्ट्रीमिंग मीडिया के आने से इसे बदल दिया गया और अब movie और Video कंटेंट जैसे movie, ट्रेलर्स, न्यूज़, ब्रॉडकास्ट और यहां तक की लाइव प्रोग्राम को एक वेबसाइट से जोड़ना बहुत ही प्रैक्टिकल हो गया है और इसका काफी प्रयोग नहीं हो रहा है|

वेब से file िाउनलोि करते समय आपको भनजित रूप से कई अलग-अलग file formats भमलते हैं| File type को पहचानने का तरीका है इनके एक्सटेंशन को देख कर पहचानना| जो एक डॉट और उसके बाद 2 से 4 लेयर से दर्शाए जाते हैं| आपको file टाइप को जानना होगा ताकि यह समझ सके डक यह आपके कं प्यूटर पर काम करेगी या नहीं और क्या आपको इसे De compress play या view करने के लिए एक विशेष प्रकार का सॉफ्टवेयर चाहिए कुछ movie, Video, files formats नीचे डदए जा रहे हैं-

#### AVI (audio Video interleave)

AVI एक स्टैंडर्ड विंडो format है जो audio Video Data के लिए प्रयोग किया जाता है| यह format एक movie को Windows Video के रूप में एक्सपोर्ट करता है लेकिन किसी भी तरह की इंटर एक्टिविटी को हटा देता है| चुकी AVI एक बिटमैप आधारित format है movies जिनमें लंबे और हाई ररजोर्लयूशन ऐभनमेशन होते हैं उनकी file साइज तेजी से बड़ी हो जाती है|

AVI file साउंड और मोशन पिक्चर file है जिसके लिए एक विशेष प्लेयर सॉफ्टवेयर की जरूरत होती है जो आपके वेब ब्राउज़र के साथ शाभमल डकया जा सकता है| जैसे इंटरनेट एक्सप्लोरर

वर्जन 5.0 और इससे अधिक| लेकिन कुछ अन्य Browser में AVI file को पढ़ने के लिए िाउनलोडिंग की सुवविा की जरूरत हो सकती है|

#### MPEG (Moving Picture Experts Group)

MPEG का अर्थ है Moving Picture Experts Group यह एक कमेटी है जिसने MPEG स्टैंडर्ड डेवलप डकया| यह full motion Video जजसमें movies और Video जक्लप्स शाभमल है इनको compress और playback करने के भलए specifications का सेट है| MPEG Video को माइक्ो कं प्यूटर पर देखने के लिए एक MPEG Decoder की जरूरत होती है जो हार्डवेयर सॉफ्टवेयर या दोनों का कंबीनेशन हो सकता है|

MPEG प्रत्येक पूरे frame को store करने की जगह केवल एक frame से दूसरे में होने वाले पररवतणनों को ही store करता है इससे Compression रेट बहुत हाई हो जाती हैयद्यवप MPEG एक lossy Compression method है| Video Data का लॉस आमतौर पर हमारी आंखों को दिखाई नहीं देता है| इसी वजह से MPEG सामान्यतः बेहतर क्वॉभलटी Video बनाते हैं जो कं प्यूडटंग formats जैसे AVI और Quick टाइम की अपेक्षा बेहतर होते हैं| उदाहरण के भलए, MPEG 1, MPEG 2, MPEG 4, MPEG 7 और MPEG 21|

#### MPEG

MPEG स्टैंडर्ड को मूविंग पिक्चर एक्सपर्ट ग्रुप द्वारा डेवलप किया गया जिससे इंटरनेशनल स्टैंडर्ड ऑगणनाइजेशन द्वारा और इंटरनेशनल इलेक्र्ट्रो टेजक्नकल कमीशन द्वारा स्थावपत डकया गया| ताडक मूविंग पिक्चर्स और इससे जुड़े audio और अन्य डेटा के Digital रिप्रजेंटेशन के लिए स्टैंडड्स तैयार डकए जा सकें|

#### MPEG 1

MPEG 1 स्टैंडर्ड को इंडस्ट्री की मांग के अनुसार डेवलप किया गया, ताकि Digital storage माध्यम पर सूचना को store और retrieve करने का एक कुशल तरीका मिल सके| इस तरह का एक सस्ता माध्यम CD ROM है अन्य स्टोरेज और र्ट्रांसभमशन माध्यम में DAT, ववनचेस्टर डिस्क, ऑजप्टकल डिस्क, ISDN और LAN शाभमल है| वास्तव में Data rate बदलती रहती है और सिी Decoder को 1.856 mb/s तक की रेट को रिकॉर्ड करने में सक्षम होना चाहिए| Video प्रोग्रेसिव होना चाडहए और वपक्चर क्वाभलटी VHS के बराबर होनी चाडहए|

### MPEG 2

MPEG 2 specification को 1994 में रिलीज किया गया| यह MPEG 1 से बिल्कुल ही अलग सिस्टम था जिसमें अधिक डेटा रेट्स 3 से 15 mbps की जरूरत थी लेकिन यह अधिक image रिजोल्यूशन पिक्चर क्वालिटी और interlaced Video format डिलीवर करना है| MPEG 2 एक Video Compression स्टैंडर्ड है| Digital टेलीविजन और DVD बनाने के लिए जरूरी होता है|

MPEG 2 स्टैंडर्ड को ब्रॉडबैंड नेटवर्क पर हाई क्वालिटी मर्ल्टी चैनल मर्ल्टीमीडिया सिग्नल्स को compress coding एवं र्ट्रांसलेट करने की क्षमता प्रदान करने के भलए ववकभसत डकया गया था| क्योंकि MPEG 2 को मुख्य रूप से एक ट्रांसमिशन स्टैंडर्ड के रूप में डिजाइन किया गया था यह अलग-अलग तरह के पैकेट format को सपोर्ट करता था| और इसे गलतियों को ठीक करने की क्षमता देता था| जो केवल और सेटेलाइट लिंक्स पर ट्रांसमिशन के लिए उपयुक्त है|

#### MPEG 4

MPEG 4 specification को 1998 और 1999 में रिलीज किया गया था| यह मल्टीमीडिया एलिमेंटस को assimilate करने के लिए एक कंटेंट आधारित तरीका प्रदान करता है यह ना केवल indexing, hyper linking, browsing, uploading, downloading और delete फंक्शन प्रदान करता है, बल्कि हाइब्रिड नेचुरल और सिंथेटिक डेटा coding भी प्रदान करता है| MPEG 4 के साथ एक दृश्य के मल्टीपल व्यू प्लेयर्स और मल्टीपल साउंड ट्रेक्स और साथ-साथ स्टीरियो और स्कोपिक और 3D व्यू िी उपलब्ि होते हैं जो वचुणअल ररयभलटी को कायणकारी बनाते हैं|

हाल ही में Video coding का फोकस ऑब्जेक्ट आधारित coding पर शिफ्ट हो गया जिसकी बिट रेट्स 8kbps या इससे कम 1mbps या इससे अभिक हो सकती है| इस नए प्रस्ताववत MPEG 4 स्टैंडर्ड की मुख्य मुद्दों में एक पिक्चर frame के भीतर ऑब्जेक्ट्स की स्वतंत्र रूप से coding Display के लिए इन ऑब्जेक्ट को इंटरएक्टिव तरीके से कंपोजिट करने की क्षमता ग्राफिक्स को जोड़ने की क्षमता एनिमेटेड ऑब्जेक्ट्स एक दृश्य में डालने की क्षमता और एक उच्च डायमेंशन formats को transmit करने की क्षमता शामिल है।

#### MPEG 21

MPEG 21 एक audio Video specification है, जो बौद्धिक संपदा प्रबंधन (Intellectual Property Management) और प्रोडक्शन सिस्टम प्रदान करता है| जब आप जानते हैं कि Digital आइटम किसे कहा जाता है जैसे वेब पर एक image जिसे आप राइट क्लिक करके डाउनलोड करते हैं तब file आपको यह बता देती है डक अभिकार डकसके पास है यह जानने के भलए आपको कहां जाना होगा|

# **वीडियो एडिडटिंग सॉफ्टवेयर**

## What is Video (Video क्या है)

Video एक तकनीक है जो इलेक्र्ट्रॉभनक तरीके से Still images की श्रंखला को Capture, Record, Process, Store, Translate करती है| यह Still images को motion के रूप में डदखाती हैं| full motion video में, motion की फोटो ग्राफिक डिटेल रिकॉर्डिंग शामिल होती है| ऑडियो की तरह Video भी analog या digital होते है| Digital Video एक शब्द है जो मूविंग पिक्चर्स के लिए प्रयोग होता है जो कंप्यूटर की हार्ड डिस्क पर editing या playback के लिए स्टोर होती हैं| Video का अर्थ digital Video recorder जैसी डिवाइस से तैयार किए गए रियल लाइफ इवेंट की रिकॉर्डिंग से होता है| Video data के लिए भी ज्यादा स्टोरेज स्पेस चाहिए होता है| Video, मल्टीमीडिया का एक महत्वपूर्ण कंपोनेंट है क्योंकि यह ऐसे concept को दिखाने के लिए बहुत उपयोगी होता है जिसमें मूवमेंट शाभमल हो|

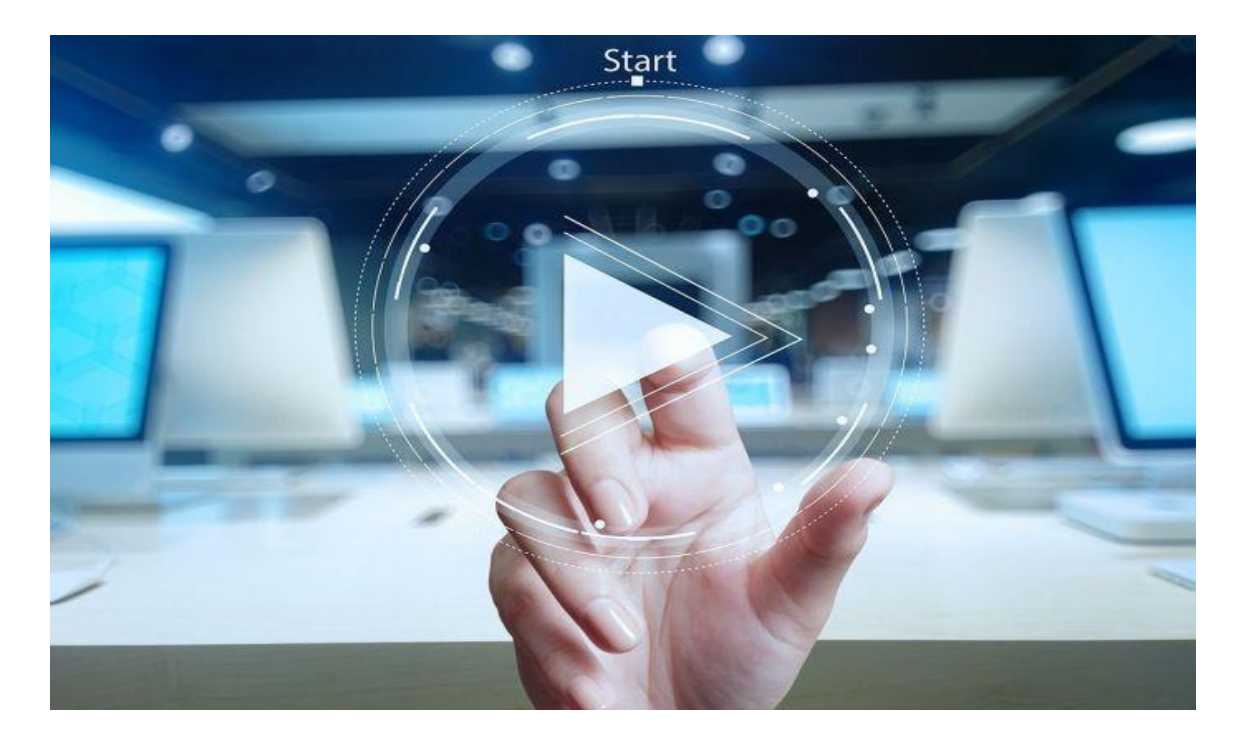

#### वीडियो एडिडटंग सॉफ्टवेयर (Video Editing Software)

वीडियो एडिटिंग के लिए कुछ सॉफ्टवेयर की आवश्यकता होती है जो निम्न प्रकार है

## एिोब प्रीभमयर

यह एक नॉन लीनियर एडिटिंग के लिए एक सरल वीडियो एडिटिंग टूल है अर्थात वीडियो क्लिप्स को डकसी िी क्म में रख सकते हैं वीडियो तथा ऑडियो र्ट्रेक्स के रूप में व्यवजस्थत होते हैं जैसे म्यूजजकल स्कोर यह बड़ी संख्या में वीडियो तथा ऑडियो टूर्लस प्रदान करता है तथा यह सुपर इंपोजिशंस और वर्चुअल क्लिप्स भी देता है क्लिप्स के लिए built-in ट्रांजिशंस फिल्टर्स तथा मोशन की बड़ी लाइब्रेरी मर्ल्टीमीडिया प्रोडक्शन के प्रभावी निर्माण को आसान बनाता है

# एडोब ऑफ्टर इफैक्ट्स

यह एक शक्तिशाली वीडियो एडिटिंग टूल है जो यूजर्स को विभिन्न इफैक्ट्स जैसे लाइटिंग शैडो तथा मोशन ब्लरिंग इत्यादि का उपयोग करके पहले से स्थित मूवीज को एडिट करने तथा जोड़ने की सुवविा देती है|

## िाइनल कट प्रो

यह मैकिनटोश प्लेटफार्म के लिए एप्पल द्वारा प्रदान किया गया वीडियो एडिटिंग टूल है यह विभिन्न स्त्रोतों जैसे फिल्म तथा डीवीडी से ऑडियो और वीडियो कैप्चर करने की सुविधा देते हैं

# **CEL ANIMATION**

## CEL ANIMATION

ट्रेडिशनल एनीमेशन जिसे क्लासिकल animation भी कहा जाता है, CEL animation या हाथ से बनाया गया animation है जो सबसे पुरानी तरह का animation है और ऐभतहाभसक रूप से यह animation सबसे लोकप्रिय हैं| CEL animation का प्रयोग कार्दूस के प्रोडक्शन या एनिमेटेड मूवीस बनाने में होता है| जहां दृश्य का प्रत्येक frame हाथ से ड्रा डकया जाता है| CEL या frame animation में पूरी animation सिक्वेंस अलग-अलग फ्रेम्स में स्प्लिट की जाती हैं|

मूवमेंट का भ्रम पैदा करने के लिए, प्रत्येक ड्राइंग इसके पहले की ड्राइंग से थोड़ी अलग होती है| एभनमेटर द्वारा बनाई गई ड्राइंग थोड़ी अलग होती है एभनमेटर द्वारा गई ड्राइंग को र्ट्रांसपेरेंट एसीटेट सीट्स जजन्हें CELS कहां जाता है पर र्ट्रेस या िोटो कॉपी डकया जाता है| जो पेंट या बताए हुए रंगों या टोंस से भरी हुई होती है जों लाइन ड्राइंग के उल्टी तरह होता है| पूरे किए गए कैरेक्टर CELS को एक-एक करके Morphing पिक्चर फिल्म पर फोटोग्राफ किया जाता है और इस एक rostrum camera के द्वारा 1 पेंटेड बैकग्राउंड तैयार किया जाता है|

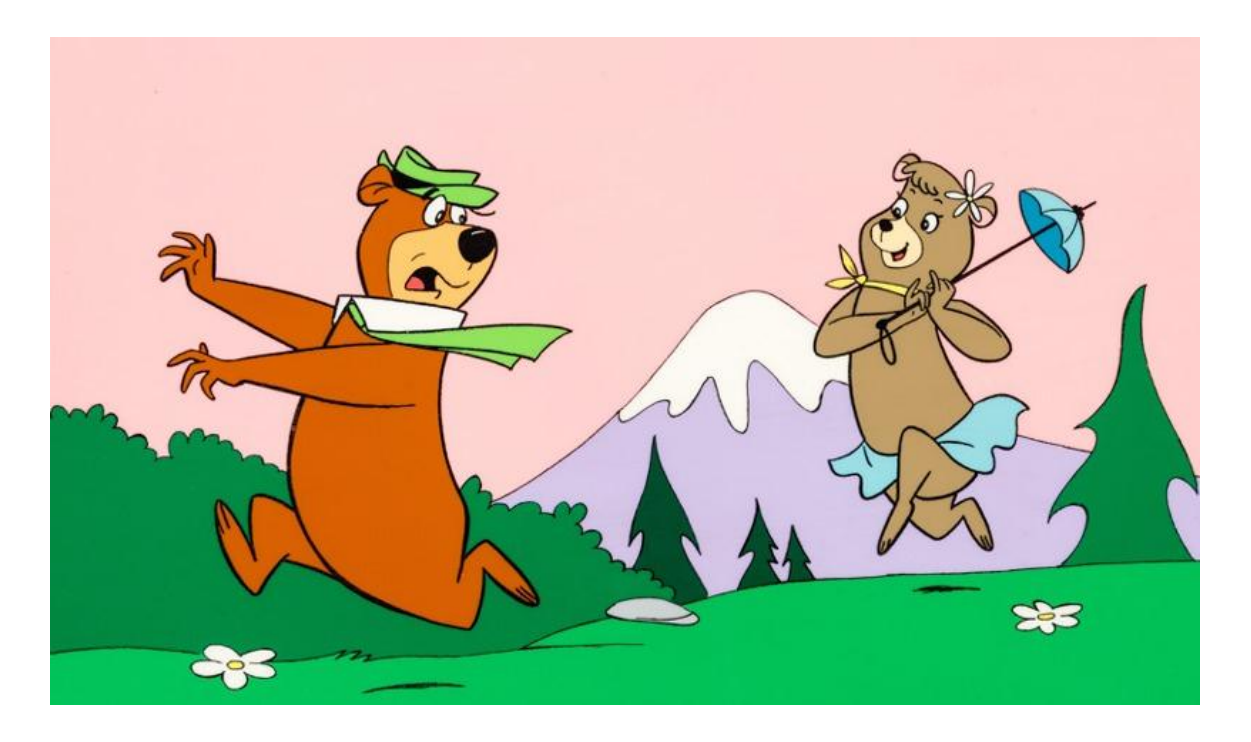

जब इन सभी इमेजेस को सिक्वेंस में डिस्प्ले किया जाता है तो यह चलती हुई लगती हैं| जब पिक्चर्स के बीच कि इस तरह की shuffling तेजी से की जाती है उस समय करीब 25 से 30 frame प्रति सेकेंड पर मूव होते हैं, तब ऐसा लगता है कि हम एक पूरी तरह से बनी हुई एनिमेटेड मूवी देख रहे हो| एक फुल लेंथ फीचर फिल्म जो CEL animation का प्रयोग करके बनाई गई है को पूरा करने के लिए अकसर एक मिलियन या इससे अधिक ड्राइंग्स की जरूरत होती है|

ऑब्जेक्ट animation में एक जनरल वपक्चर जो समय के साथ बदलते नहीं है को एक बैकड्रॉप की तरह ही रखा जाता है और एक ऑब्जेक्ट या 2 ऑब्जेक्ट को इस बैकग्राउंड पर move कराया जाता है यहां केवल ऑब्जेक्ट की मोशन सिक्वेंस को भी केलकुलेटर और जनरेट किया जाता है|

आजकल एनिमेटर की ड्राइंग और बैकग्राउंड को या तो स्कैन कर लिया जाता है या तो सीधे कं प्यूटर भसस्टम पर ही बना भलया जाता है| कई सॉफ्टवेयर प्रोग्राम को ड्राइंग में कलर करने और कैमरे के मूवमेंट और इफेक्ट्स को सिमुलेट करने के लिए प्रयोग किया जाता है| फाइनल एनिमेटेड पीस को कई डिलीवरी माध्यमों में से 1 पर आउटपुट कर दिया जाता है इसमें ट्रेडिशनल 35 mm फिल्म या नए माध्यम जैसे डिजिटल वीडियो भी शामिल है|

# **What is Computer Animation**

#### What is Computer Animation

Computer Animation Computer का प्रयोग करके Moving images बनाने वाली एक कला को कहा जाता है| यह Computer graphics और Animation का एक सब िीर्लि है, इसे अभिकतर 3D Computer graphics की मदद से बनाया जाता है यद्यवप 2D Computer graphics िी अिी व्यापक रूप से प्रयोग में लाए जा रहे हैं जो स्टाइलिस्टिक लो बैंडविथ और तेजी से होने वाली रियल टाइम की जरूरतों को पूरा करती है| किी-किी Animation का लक्ष्य स्वयं Computer ही होता है लेकिन कभी-कभी फिल्म अन्य लक्ष्य भी होता है जब यह विशेष तौर से films में प्रयोग होता है तब इसे CEI (Computer Generated imagery) या Computer Generated imaging िी कहा जाता है|

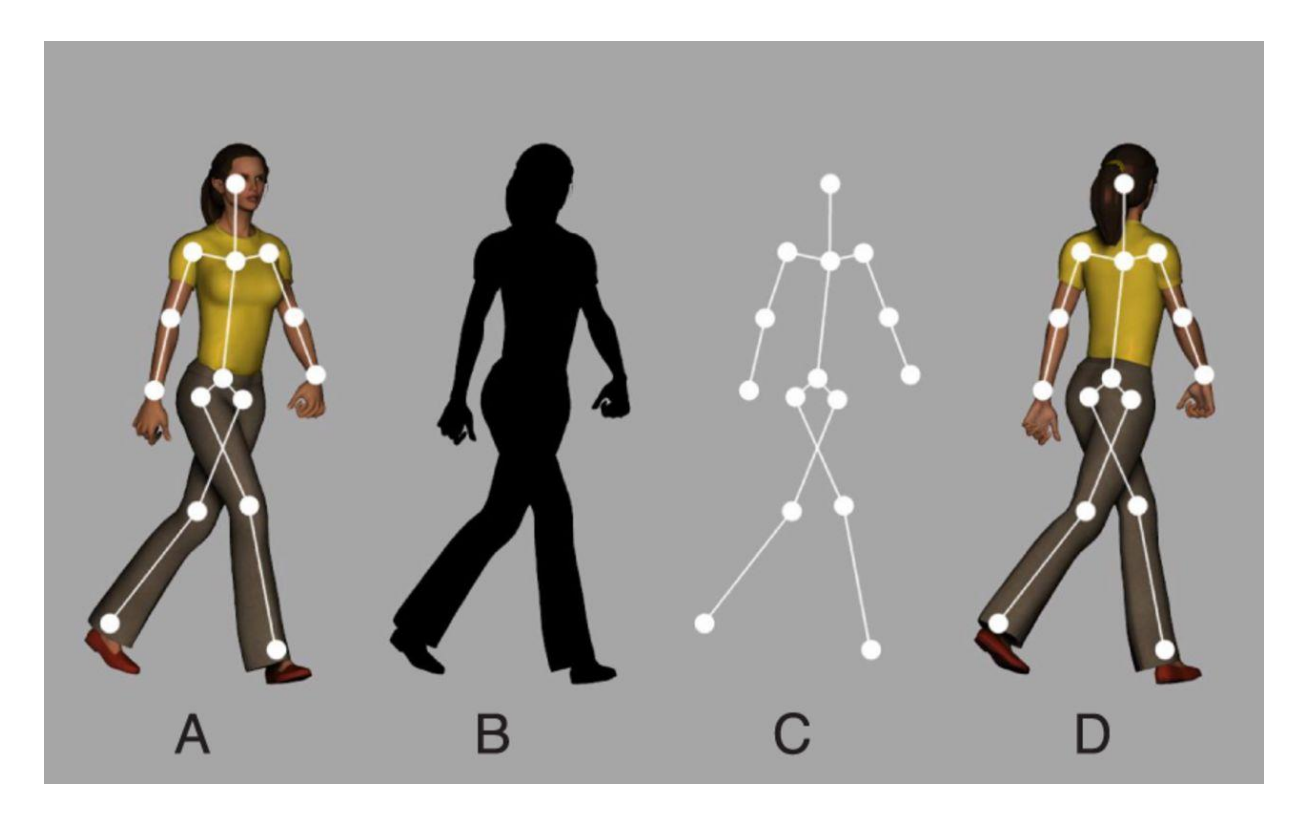

Computer Animation शब्द की दो कैटेगिरी हैं 2D और 3D Animation 2D जो 2 Dimension का संजक्षप्त रूप है, इसे Vector image िी कहा जाता है और इसे सामान्यतः माइक्ो मीडिया फ्लैश और माइक्रो मीडिया डायरेक्टर जैसे प्रोग्राम्स में प्रयोग किया जाता है|

2D Animation का सबसे पररभचत रूप हैं Traditional Cartoons Vector Animation web के भलए इंटरैक्टिव इंटरफ़ेस डिजाइन करने में उपयोगी है 2D Animation को 2 Dimension जगह में बनाया जाता है, जबकि 3D Animation की वर्चुअल फ्री डायमेंशन जगह में बनाया जाता है| इसमें Animation के लिए अलग-अलग वर्चुअल कैमरों का प्रयोग करके पोलीगंस को केप्चर करके प्रयोग किया जाता है| 3D Animation के कई एप्लीकेशंस है जो वीडियो games से लेकर एनिमेटेड डिर्लम तक प्रयोग डकए जाते हैं| 3D Animation को अभिकतर लाइव देखे जाने वाले कई तरह के स्पेशल इफेक्ट्स डालने के लिए प्रयोग किया जाता है जबकि दोनों तरह के Computer Animation को या तो फ्रेम बाई फ्रेम Animation के द्वारा बनाया जाता है या फ्रेम के बीच में मैथमेटिकल इंटर पोलेशन के द्वारा बनाया जाता है| जिसमें एनिमेटेड के पहले के स्टेप्स अलग होते हैं उपरोक्त दोनों प्रक्रियाओं के लिए अलग-अलग सॉफ्टवेयर पैकेजेस की आवश्यकता होती है|

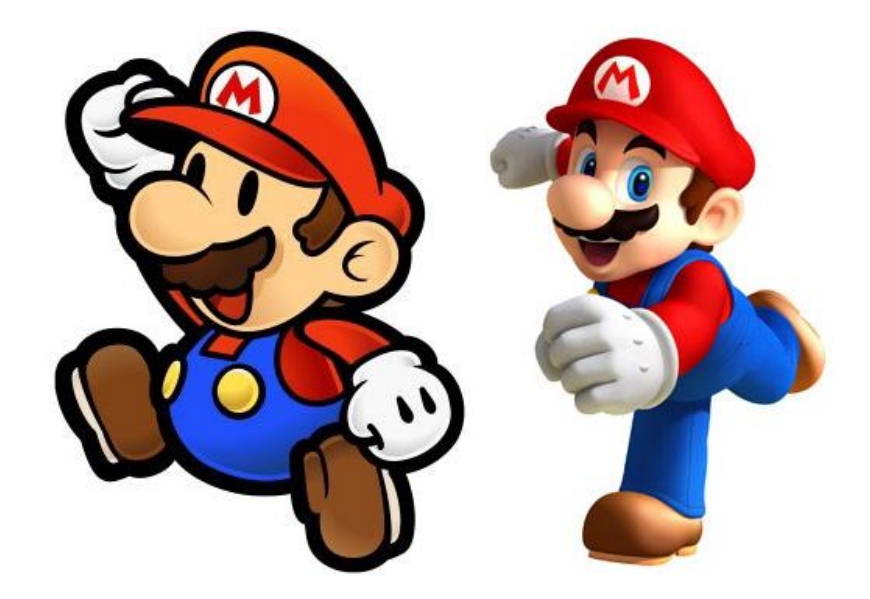

3D Animations के लिए objects को Computer मॉनिटर पर बनाया जाता है और 3D फिगर को एक वर्चुअल स्केलेटन के साथ चलाया जाता है| 2D फिगर Animation के लिए अलग object और अलग ट्रांसपेरेंट लेयर का प्रयोग वर्चुअल स्केलेटन के साथ या इसके बिना होता है, इसके बाद फिगर के हाथ-पैर, आंखें, मुंह, कपड़े आदि को एनिमेटर द्वारा फ्रेम पर मूव कराया जाता है key frames के बीच में इनकी डदखावट में अंतर को ऑटोमेडटक रूप से Computer द्वारा Twining या Morphine प्रक्रिया में कैलकुलेट कर लिया जाता है| अंत में Animation तैयार करके चलाया जाता है|

3D Animations में सभी फ्रेम तभी बनाए जाने चाहिए जब मॉडलिंग पूरी हो जाए रिकॉर्डेड प्रेजेंटेशन के लिए तैयार frames एक अलग फॉर्मेट या माध्यम जैसे फिल्म या डिजिटल वीडियो में ट्रांसफर किए जाते हैं| frames को रियल टाइम में भी तैयार किया जा सकता है| जैसे-जैसे यह एंड यूजर ऑडियंस के सामने प्रस्तुत किए जाते हैं लो बैंडविथ Animation लो इंटरनेट द्वारा टांसलेट किए जाते हैं| स्क्रीन के बैकग्राउंड को ब्लैक कलर लेकर blank बनाया जाता है इसके बाद स्क्ीन के दाएं ओर एक बकरी बनाई जाती है अगली स्क्ीन िी black होती है लेडकन बकरी को दोबारा बनाया जाता है या इप्लीकेट किया जाता है ओरिजिनल पोजीशन से थोड़ा सा बाईं ओर यह प्रडक्या तब तक दोहराई जाती है और प्रत्येक बार बकरी की पोजीशन को थोड़ा सा बाई ओर मूव कराया जाता है| यदि यह प्रक्रिया काफी तेजी से रिपीट की जाए तो ऐसा लगेगा मानो बकरी बाईं ओर चल रही है| यही बेसिक प्रक्रिया फिल्म और टेलीविजन में सभी मूविंग पिक्चर्स के लिए इस्तेमाल की जाती है| चलती हुई बकरी object की लोकेशन शिफ्ट करने का एक उदाहरण है object की अन्य प्रॉपर्टी जैसे साइज, शेप, लाइटिंग, इफेक्ट और कलर में किए जाने वाले कंपलेक्स

र्ट्रांसिॉमेशन के भलए अक्सर कै लकुलेशन की जरूरत होती है और भसंपल तरीके से री ड्रा करना या बनाने के लिए Computer का प्रयोग किया जाता है|

# **What is Morphing in Animation**

#### What is Morphing in Animation

Morphing का अर्थ है एक animation तकनीक जिसमें एक इमेज को धीरे-धीरे दूसरी इमेज में बदला जाता है| इसमें कई एडवांस animation प्रोग्राम्स Morphing फीचर का समर्थन करते हैं| Morphing से जुड़ा एक दूसरा शब्द है ट्विनिंग (Twining) | यह दो इमेजिस के बीच में इंटरमीडिएट फ्रेम्स जनरेट करने की प्रक्रिया है जिससे इस तरह का आभास होता हैं जैसे पहली इमेज से ही धीरे-धीरे दूसरी इमेज निकल रही है|

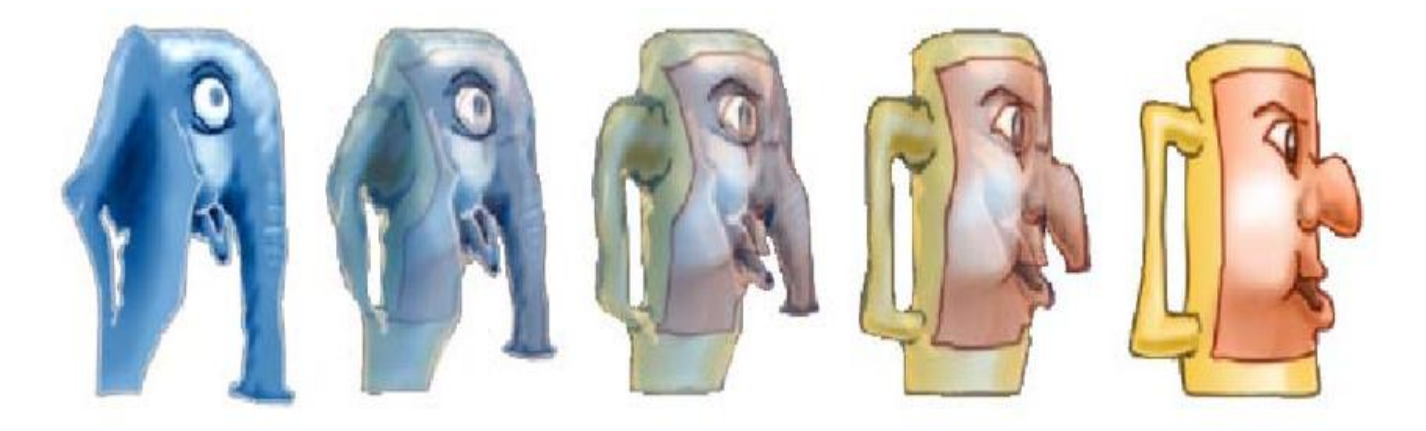

## Applications of Morphing

- किसी भी ऑब्जेक्ट के डेवलपमेंट को कृत्रिम तरीके से दिखाने के लिए एक के बाद एक स्टेज पर still images लेकर फिर इसे एक बच्चे के रूप में Morphing करने की प्रक्रिया Morphing तकनीक का उपयोग करके एक मूवी की तरह डदखाया जा सकता है|
- इसी तरह से ऑब्जेक्ट्स के मूवमेंट को भी सिमुलेटर (जानवरों या लोगों या कार्टून कैरेक्टर्स) किया जा सकता है| उदाहरण के लिए, यदि आप मूवमेंट के अलग अलग स्टेज पर-still images लेते हैं और जट्वभनंग अप्लाई करते हैं तो आप ऑब्जेक्ट में मोशन ला सकते हैं|
- Morphing तकनीक का उपयोग करके कई इंटरेस्टिंग इफेक्ट को बनाया जा सकता है| इसका टीवी पर स्पेशल इफेक्ट के रूप में इस्तेमाल बढ़ता ही जा रहा है इसके साथसाथ मोशन पिक्चर्स में -िी इसका प्रयोग बढ रहा है|
- Morphing का प्रयोग रोचक तरीकों से जन्म की प्रक्रिया को दिखाने के लिए किया जा सकता है| उदाहरण के लिए, 1 मार्फ़ से यह दिखाया जा सकता है कि किस तरह से सिंपल arthropods अलगअलग इफेक्ट्स में विकसित ह-्ए जो आज भी मौजूदा है|

# **Web and Internet Multimedia Applications**

# Web and Internet Multimedia Applications (वेब और इंटरनेट मर्लटीमीडिया एप्लीके शन)

मल्टीमीडिया को किसी भी परिस्थिति में इस्तेमाल किया जा सकता है जहां कंप्यूटर का प्रयोग सूचना को डिलीवर करने के लिए होता है इसे केवल उन क्षेत्रों को बेहतर बनाने के लिए प्रयोग डकया जाता है जो पहले के वल टेक्स्ट से ही बने थे| उदाहरण के भलए, Presentations या Information kiosk| मल्टीमीडिया ईमेल और वीडियो कॉन्फ्रेंसिंग से सूचनाओं को बेहतर तरीके से भेजा जा सकता है| मर्ल्टीमीडिया का व्यापक प्रयोग शिक्षा में हो रहा है जो प्रीस्कूल से लेकर पोस्ट ग्रेजुएट कोर्स तक में होता है इंटरैक्टिव मर्ल्टीमीडिया स्टूडेंट को डाटा को सर्च करने की अनुमभत देता है| मर्लटीमीडिया का प्रयोग Data Presentation और Data Analysis को बेहतर एवं आकर्षक बनाने के लिए होता है| उदाहरण के लिए, एक सेटेलाइट से images को साउंड में कन्वर्ट करने के लिए डाटा में जो भी कमियां होती हैं उन्हें सुनना बहुत ही आसान होता है|

वर्ल्ड वाइड वेब एप्लीकेशन कंप्यूटर सिस्टम को एक हार्डवेयर, सॉफ्टवेयर तथा किसी कार्य को करने के लिए व्यवस्थित लोगों के रूप में परिभाषित किया जा सकता है| इस परिभाषा को प्रयोग करके एक बिजनेस मल्टीमीडिया सिस्टम को भी हार्डवेयर, सॉफ्टवेयर और कम्युनिकेशन का कार्य करने वाले व्यवस्थित लोगों के रूप में परिभाषित किया जा सकता है| बिजनेस में मल्टीमीडिया का प्रयोग मूल रूप से प्रेजेंटेशन द्वारा कम्युनिकेट करने, मूल डॉक्यूमेंट एवं फाइल्स को स्टोर एवं रिसीव करने, डॉक्यूमेंट को वितरित करने, साउंड एवं वीडियो टेप्स को वितरित करने के लिए डकया जाता है| मर्लटीमीडिया भसस्टम का प्रयोग ऐसे प्रेजेंटेशन तैयार करने के भलए होता है जो employee training की मार्केटिंग करें| Public relations एवं अन्य क्षेत्रों जिसमें मास कम्युनिकेशन

की आवश्यकता होती है, की मार्केटिंग करें| मल्टीमीडिया एप्लीकेशन का प्रयोग प्रतिदिन बढ़ती संख्या में लोगों के द्वारा डकया जा रहा है|

## Education (शिक्षा)

मल्टीमीडिया का शिक्षा पर व्यापक प्रभाव पड़ता है हमारे देश के कई स्कूलों में आजकल अलग-अलग तरह के कंप्यूटर आधारित Teaching software का प्रयोग हो रहा है जो मल्टीमीडिया पर आधारित है ताकि विभिन्न क्षेत्रों में ज्ञान का प्रसार कर सकें| भविष्य में विभिन्न विषयों को पढने के भलए छोटी छोटी मशीने जो हाथ में ही पकड़ी जा सके आने लगेगी, यह तकनीक Students को अपनी ही गति से सीखने की सुविधा प्रदान करते हैं| वर्तमान सिस्टम में जो शिक्षा दी जा रही है उसमें Students के भलए यह जरूरी है डक वह क्लास के साथ कदम से कदम मिलाकर चलें यह परिस्थिति शिक्षा की क्वालिटी को बदलेगी और इसे standardized भी किया जा सकता है| इससे अलग-अलग स्कूलों में शिक्षा की क्वालिटी एवम पढ़ने की क्वालिटी में अंतर नहीं रह जाएगा| इसी तरह से इंजीभनयररंग कॉलेज के छाि interactive multimedia presentation का प्रयोग करके Basic Electronics सीख सकते हैं| और वह जो भी सर्किट डिजाइन करते हैं उन्हें भी कंप्यूटर पर इंप्लीमेंट, टेस्ट एवं मैनिपुलेट भी कर सकते हैं|

मल्टीमीडिया का प्रयोग डिजिटल लाइब्रेरी बनाने में भी होता है| डिजिटल लाइब्रेरी में डिजिटल रूप में बहुत बड़ी सूचना का भंडार होता है| इस तरह की लाइब्रेरी वर्चुअल प्रकार की होती है क्योंकि इसमें रीडिंग मटेररयल भसिण सॉफ्टकॉपी के रूप में होता है| यह हर वक्त खुली रहती है और इसमें users सूचना को अपनी सुविधा के अनुसार एक्सेस कर सकते हैं वह इसे कहीं से भी एक्सेस कर सकते हैं|

## Video Conferencing (वीडियो कॉन्फ्रेंसिंग)

वीडियो कॉन्फ्रेसिंग मल्टीमीडिया का एक दूसरा एप्लीकेशन है| जिसकी संभावनाएं बहुत ही अधिक है, कर्लपना करें डक आप कं प्यूटर का प्रयोग कर रहे हैं और आप एक सहकमी के साथ कम्युनिकेट करना चाहते हैं वीडियो कॉन्फ्रेंसिंग आपको अपने सहकर्मी को अपने मॉनिटर की स्क्ीन पर एक ववंिो में देखने की अनुमभत देती है| और इसके ववपरीत िी| तथा आपको उनसे आमने सामने बातचीत करने की भी सुविधा देती है जैसे कि आप एक टेबल पर आमने सामने बैठे हो|

इस सिस्टम में प्रत्येक भाग लेने वाले यूज़र के पास एक PC होता है| जो उसके अपने-अपने डेस्क पर रखा होता है एक वीडियो कैमरे एवं एक माइक से जुड़ा होता है यह सभी यूजर्स एक High Speed internet द्वारा inter connected होते हैं| networks का प्रयोग ऑडियो, वीडियो और अन्य तरह के िाटा को एक user से अन्य user pc पर र्ट्रांसिर करने के भलए डकया जाता है| जो user अन्य user से कम्यूनिकेट करना चाहता है वह अपने PC के सामने बोलता है| उसके PC से जुड़ा ऑडियो विजुअल उपकरण उस सूचना को कैप्चर करता है| जो बाद में अन्य यूजर्स के PC पर र्ट्रांसलेट हो जाती है|

# Training (ट्रेनिंग)

information technology में हो रहे लगातार नए परिवर्तन की वजह से Training उद्योग में एक समर्थक सॉफ्टवेयर की संभावना काफी बड़ी है| उदाहरण के लिए जब ऑफिस वातावरण में एक नया प्रोग्राम लाया गया था तो इसकी Training एवं पुनः Training की आवश्यकता महसूस की गई| अब Training की लागत उन सिी के भलए कािी कम हो गई है क्योंडक मर्लटीमीडिया का प्रयोग होने लगा है इससे CD-ROM से ही Manual एवं training material दोनों load डकए जाते हैं|

## Entertainment (मनोरंजन)

मीडिया एवं एंटरटेनमेंट इंडस्ट्री मल्टीमीडिया टेक्नोलॉजी के प्रमुख लाभार्थी हैं| Animation movies बनाने के भलए image animation और sound का व्यापक प्रयोग होता है| कं प्यूटर की क्षमता का व्यापक प्रयोग संगीतज्ञ द्वारा साउं ि को Record, Edit एवं Mix करने के भलए डकया जाता है| इंटरटेनमेंट CD,, Games Comics एवं Stories जो बच्चों के भलए होती हैं इनका प्रयोग भशक्षा एवं ट्रेनिंग के लिए होता है| वीडियो एडिटिंग मिक्सिंग, 3D एनिमेशन एवं कुछ ऐसी तकनीक हैं जो विभिन्न प्रयोजनों के लिए वीडियो फिल्में बनाने के लिए व्यापक पैमाने पर प्रयोग होती हैं|

# Electronic Encyclopedia (इलेक्र्ट्रॉभनक ववश्वकोष)

इलेक्ट्रॉनिक किताबें, शब्दकोश, विश्वकोष एवं पत्रिकाएं प्रिंटेड शब्दों को डिजिटल डोमेन प्रदान करते हैं| यह ना केवल टेक्स्ट दृष्टांत एवं फोटो प्रस्तुत करते हैं बल्कि Sound, Video और Animation भी जोड़ते हैं| जिससे बेहतर एक्सेस एवं अंडरस्टैंडिंग मिलती हैं जो प्रिंटेड किताबों में नहीं मिल सकती| यह बेहतर storability, interactivity प्रदान करते हैं| एडवरटाइजिंग के क्षेत्र में मल्टीमीडिया बहुत ही अधिक परिवर्तन ला सकता है| जैसा कि यह

बिजनेस में करता है यह स्वतंत्र रूप से कार्य करने वाली एजेंसीज को सस्ते रफ कट्स एवं क्लिप बनाने में मदद करते हैं| जिससे बड़ी एडवरटाइजिंग एजेंसियों का प्रभुत्व कम हो जाता है|

## Commercial Application (कमर्शियल एप्लीकेशन)

मल्टीमीडिया का प्रयोग कमर्शियल एप्लीकेशन में भी होता है| उदाहरण के लिए, कुछ मनोरंजक मार्केट मर्ल्टीमीडिया गेमस की सुविधा देते हैं| जो प्लेयर्स को कारों की रेसिंग लगाने में मदद करते हैं| आर्किटेक्ट मर्ल्टीमीडिया प्रेजेंटेशन का प्रयोग करते हैं ताकि क्लाइंटस को उन घरों का एक दृश्य दिखा सके, जो अभी बनाए जाने वाले हैं| मेल आर्डर बिज़नेस मर्ल्टीमीडिया कैटलॉग प्रदान करते हैं जो भावी खरीदारों को वर्चुअल शोरूम में ब्राउज़ करने की सुविधा देते हैं|

मेडिकल संस्थान मल्टीमीडिया सिमुलेटर सर्जरी ऑपरेशन का प्रयोग करते हैं जो भावी सर्जन को एक कंप्यूटर जनरेटेड वर्चुअल पेशेंट के ऊपर ऑपरेशन करने की सुविधा प्रदान करता है|

आजकल टेलीकम्यूनिकेशन नेटवर्क भी वैश्विक है और सूचना प्रदाता और कंटेंट मालिक ही अपने उत्पाद का मूल्य निर्धारित करते हैं और यह भी निर्धारित करते हैं कि उनके लिए किस तरह से पैसों का लेनदेन करना है| सूचना के एलिमेंट्स अंततः ऑनलाइन लिंकअप करते हैं जो एक डेटा हाईवे पर वितरित संसाधन के रूप में होते हैं| इसमें भी मल्टीमीडिया आधारित सूचना का प्रयोग होता है।

## Business Application (बिजनेस एप्लीकेशन)

मर्लटीमीडिया एप्लीके शंस को वबजनेस में कई तरीके से इस्तेमाल डकया जाता है Companies मर्लटीमीडिया कं प्यूटर का प्रयोग applications में करती हैं-

- एकाउंटिंग प्रोडक्ट कैटलॉग एवं व्यक्तिगत प्रेजेंटेशन
- एंप्लाइज इंटरैजक्टव र्ट्रेभनंग मटेररयल
- इंटरनेट वेब पेजेस
- सेर्लस और अन्य प्रकार का ग्रुप प्रेजेंटेशन
- ट्रेड शो बूथ एवं कियोस्क एप्लीकेशंस के लिए सेल्फ रनिंग प्रेजेंटेशन
- न्यू प्रोिक्ट िेवलपमेंट जजसमें कं प्यूटर अभसस्टेंट डिजाइन सॉफ्टवेयर का प्रयोग होता है

## Better Presentation (बेहतर प्रेजेंटेशन)

हम ऐसे प्रेजेंटेशन बना सकते हैं जजनमें Sound effects, Music still pictures, animation video एवं text िी शाभमल हो| इस तरह से मर्लटीमीडिया प्रेजेंटेशन का प्रयोग students को बेहतर तरीके से विषय को समझाने के लिए किया जाता है| जो स्टूडेंट की क्षमता को भी बढ़ाता है|

## Foreign language learning (िॉरेन लैंग्वेज लभनिंग)

कोई िी व्यवक्त नई िाषा को भलखे हुए एवं बोले शब्दों के साथ interact करके सीख सकता है| एक foreign language सीखने के लिए किसी भी किताब को follow करना कठिन है क्योंकि टेक्स्ट के रूप में भलखे गए शब्दों को डकस तरह से बोलना है, इसके बारे में आपको पता नहीं होता है| डकताब के साथ जब एक ऑडियो टेप होती हैं तो इस समस्या का समािान हो सकता है लेडकन भशक्षाथी के भलए इसमें से सूचना खोजने के भलए बार-बार टेप को rewind करना असुवविाजनक होता है इसके अलावा भशक्षाथी के पास एक ववशेष शब्द के बोलने के ढंग को जल्दी से सुनने की सुविधा भी नहीं होती है| इसलिए मल्टीमीडिया प्रोग्राम का प्रयोग करने से जिसमें टेक्स्ट एवं साउंड दोनों शामिल है शिक्षार्थी स्क्रीन पर शब्दों एवं वाक्यांश को ठीक वैसे ही स्क्रीन पर देख सकता है जिस तरह से वह कंप्यूटर प्रोग्राम द्वारा बोले जाते हैं| शिक्षार्थी के पास यह भी सुविधा होती है कि वह कंप्यूटर से अनुरोध करें की स्क्रीन पर डिस्प्ले किए गए किसी िी शब्द को यडद भसलेक्ट डकया जाए तो वह उसे बोलकर बताएं

#### Multimedia in film industry (फिल्म इंडर्स्ट्री में मर्ल्टीमीडिया)

मल्टीमीडिया टेक्नोलॉजी का प्रयोग फिल्म इंडर्स्ट्री के द्वारा कंप्यूटर एनिमेटेड फिल्म बनाने के लिए किया जाता है| और इससे फिल्मों में विशेष प्रभाव भी डाला जाता है| आजकल कई movies के बहुत से Visual trick होते हैं जिन्हें बिना कंप्यूटर की मदद से कर पाना संभव नहीं है| उदाहरण के भलए, डहंदी मूवी – चाची 420 में Hero को आदमी से औरत बनते हुए डदखाया गया है इसमें एक कंप्यूटर ग्राफिक्स तकनीक जिसे Morphing कहां जाता है का प्रयोग किया गया है|

#### Multimedia kiosk (मर्लटीमीडिया कीओस्क)

मल्टीमीडिया कीओस्क का प्रयोग सार्वजनिक स्थानों में सूचना प्रदाता के रूप में किया जाता है| जो अटेंिेंट के साथ रहने वाले helpdesk की जगह पर लगाए गए होते हैं| उदाहरण के भलए, एक

मल्टीमीडिया कियोस्क जो एक एयरपोर्ट पर लगाए गए हैं यात्रियों को शायद वह सूचना दे सके डक टूररस्टों के आकषणक रेस्टोरेंट एवं होटल के बारे में जानकारी एवं उनके बारे में ग्राडिक इमेज तथा मैप प्रदान करते हैं जिसमें यह बताया जाता है कि वहां तक आप कैसे पहुंच सकते हैं| एक मर्लटीमीडिया कीओस्क में आमतौर पर एक टच स्क्ीन मॉभनटर होता है| जजसका एक बहुत ही यूजर फ्रेंडली ग्राफिकल यूज़र इंटरफ़ेस होता है ताकि आम जनता आसानी से उस पर कार्य कर सकें|

#### **मल्टीमीडिया का िबवष्य और कै ररयर**

मर्लटीमीडिया का िववष्य और कै ररयर (Multimedia Future and Career)

#### **मल्टीमीडिया का िबवष्य (Future of Multimedia)**

मल्टीमीडिया बहुत सारे क्षेत्रों विशेषकर मार्केटिंग, शिक्षा, कम्युनिकेशन, बिजनेस, मनोरंजन, चिकित्सा इत्यादि के लिए बहुत महत्वपूर्ण है| आजकल जब भी कोई इवेंट या कार्य जैसे वर्कशॉप, बातचीत, फंक्शन इत्यादि होता है तो उन्हें व्यवस्थित करने हेतु मल्टीमीडिया टूल्स तथा एप्लीकेशन को शाभमल डकया जाता है| फ्लैश एनीमेशन प्रेजेंटेशन का उपयोग बातचीत को आसान बनाने के भलए किया जाता है consort में लोगो को आकर्षित तथा मनमोहक वातावरण प्रदान करने के लिए मल्टीमीडिया लाइट का उपयोग किया जाता है| विद्यार्थियों को किसी एक विशिष्ट विषय के बारे में जानकारी देने हेतु ग्राफिक इलस्ट्रेशन का उपयोग किया जाता है अर्थात हर क्षेत्र में मल्टीमीडिया ने अपनी जड़े जमा ली हैं अतः भविष्य में भी इसका महत्वपूर्ण प्रभाव होने वाला है|

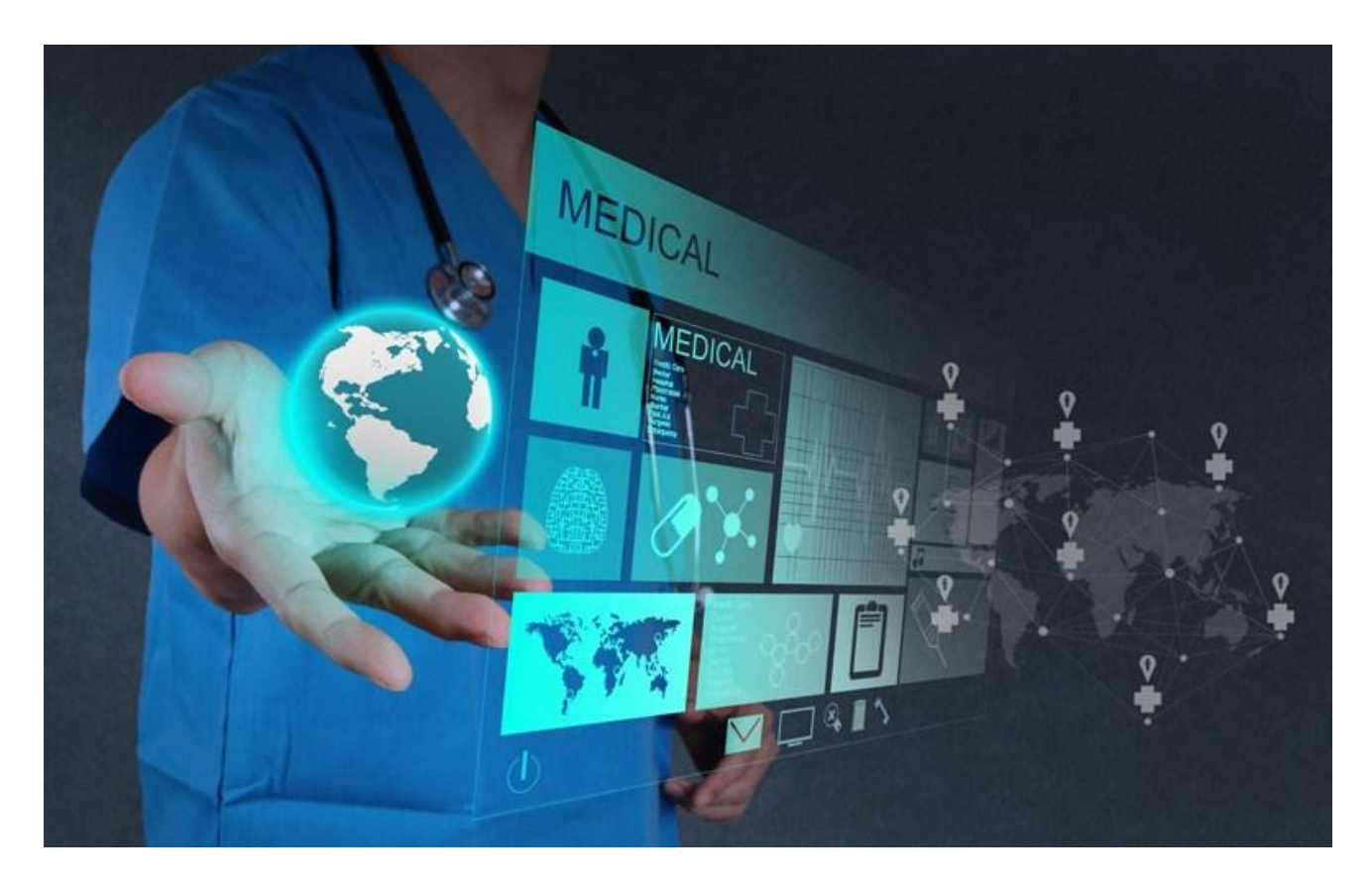

मल्टीमीडिया अपने अनुप्रयोगों की सहायता से प्रयोगकर्ता का जीवन सुधार सकता है| सबसे महत्वपूणण तो आजकल की जीवनशैली है आप वबना घूमे संसार के बारे में सारी जानकारी प्राप्त कर सकते हैं| इसके अतिरिक्त यह यूजर के लिए मनोरंजन का साधन भी है उदाहरण के लिए मोबाइल पहले मोबाइल केवल बातचीत करने के काम आता था लेकिन आज के समय में यह पर्सनल असिस्टेंट टूल की तरह कार्य करता है मोबाइल फोन के कई फंक्शंस मल्टीमीडिया एप्लीके शन हैं ऑनलाइन गेम खेल सकते हैं, गाने सुन सकते हैं, मूवीस देख सकते हैं, इंटरनेट का उपयोग, 4G कॉल, फोटो लेना आदि मल्टीमीडिया का ही योगदान है| भविष्य में मल्टीमीडिया हर क्षेत्र में बहुत महत्वपूर्ण योगदान देने की क्षमता रखता है|

**मल्टीमीडिया प्रोिक्शन में कै ररयर (Career in Multimedia Production)**

#### NCEC INSTITUTE OF SCIENCE & TECHNOLOGY, BHOPAL

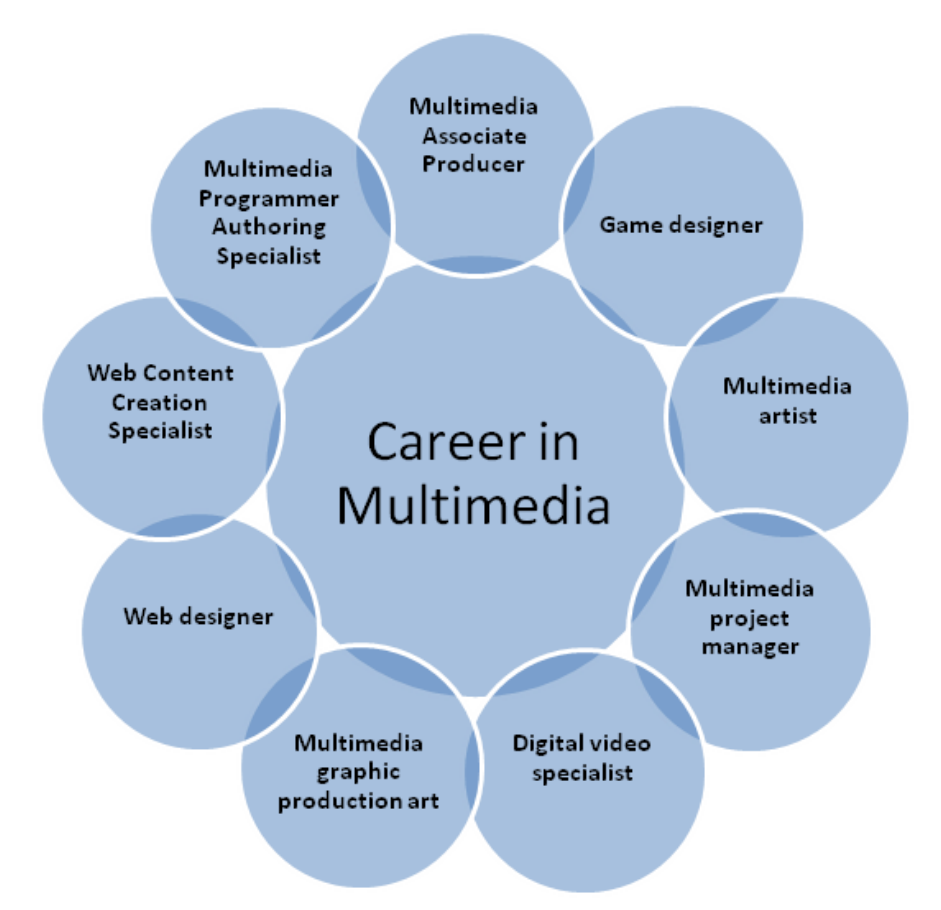

मल्टीमीडिया विशेषज्ञ उन कंपनियों में कार्य करते हैं जो वर्ल्ड वाइड वेब, सीडी रोम, डीवीडी मोशन पिक्चर, इंडस्ट्री, कायोस्क तथा कंप्यूटर पर आधारित मल्टीमीडिया बनाते हैं| मल्टीमीडिया प्रोजेक्ट के अंतर्गत बिजनेस, मार्केटिंग, शिक्षा, ट्रेनिंग, प्रेजेंटेशन तथा मनोरंजन से संबंधित एप्लीकेशन आती है| मल्टीमीडिया से संबंधित रोजगार वेब डेवलपमेंट, कम्युनिकेशन, टेलिविजन, एजुकेशन, ट्रेंनिंग तथा मार्केटिंग में है| मर्ल्टीमीडिया में आप निम्न जॉब प्राप्त कर सकते हैं|

- मर्लटीमीडिया एसोभसएट प्रोड्यूसर
- वेब डिजाइनर
- वेब कंटेंट क्रिएशन स्पेशलिस्ट
- मर्लटीमीडिया प्रोग्रामर ऑथररंग स्पेशभलस्ट
- मल्टीमीडिया ग्राफिक प्रोडक्शन आर्टिक
- डिजजटल वीडियो स्पेशभलस्ट
- मर्लटीमीडिया प्रोजेक्ट मैनेजर
- मल्टीमीडिया आर्टिस्ट
- गेम डिजाइनर

# **वचुथअल ररयानलटी क्या हैं?**

July 23, 2016

4,264 Views

16 Min Read

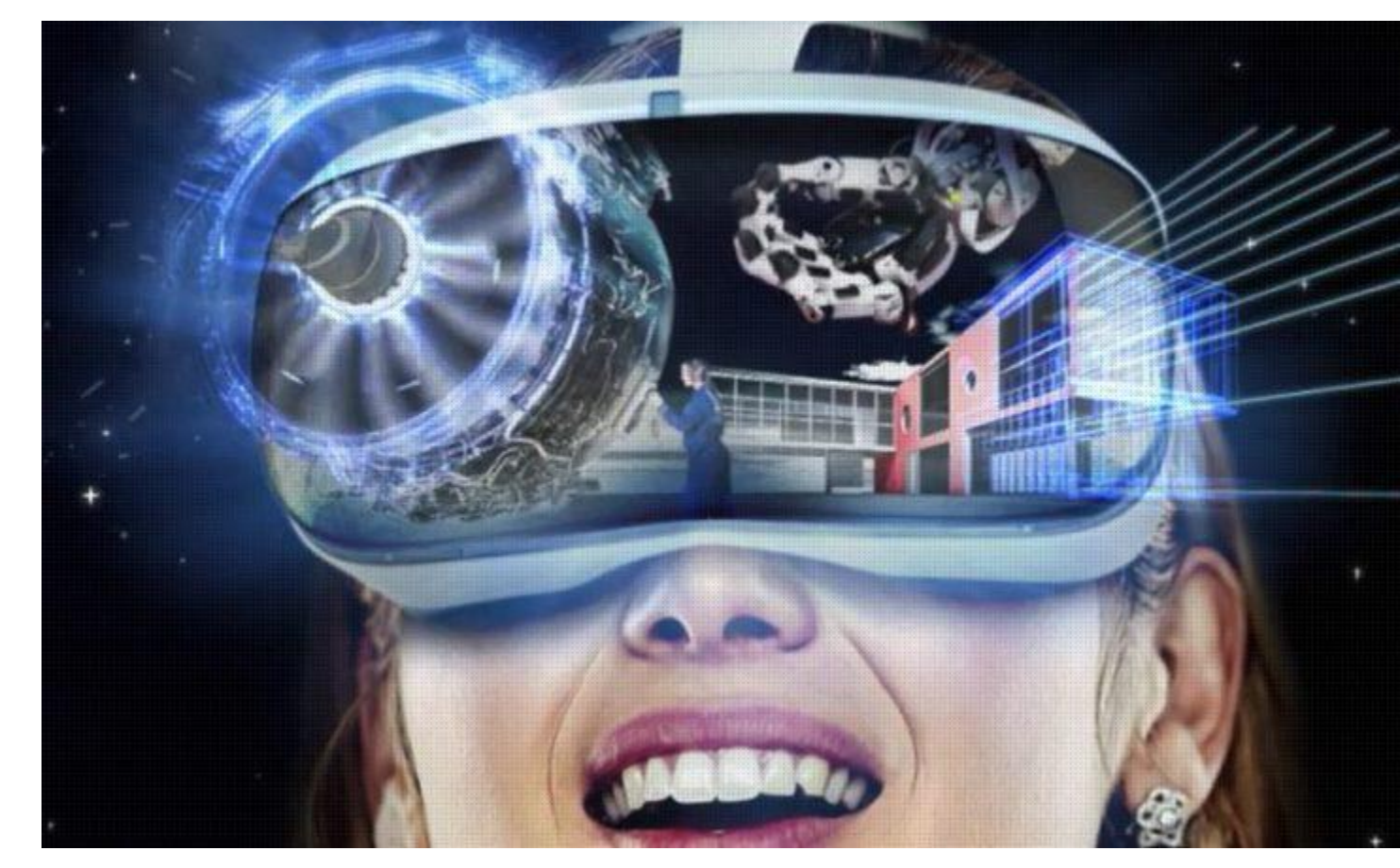

वर्चुअल रियालिटी क्या हैं? (What is Virtual reality)

वर्चुअल रियालिटी एक कम्प्यूटर सिस्टम हैं जिसका प्रयोग एक काल्पनिक दुनिया को क्रिएट करने के लिये किया जाता है। जिसमे यूजर यह होने का प्रभाव रखता है। कि वह उस दुनिया मे है तथा उस दभुनया मे objects को मैनीपूलेट करने और इसके माध्यम से उसे नेवीगेट करने की योग्यता का एहसास करता है।

Virtual reality का प्रयोग अक्सर 3D वातावरण उच्च विजुअल मल्टीमीडिया इत्यादि से संबंधित एप्लीकेशन्स के लिये किया जाता है। वर्चुअल रियालिटी आपको कम्प्यूटर के द्वारा जनरेट की गयी दभुनया मे होने का यह एहसास कराती है। जैसे-हम कम्प्यूटर पर कार रेस गेम खेलते है। तो हम

उस खेल मे इस तरह समाडहत हो जाते है, डक हमे ऐसा लगता है डक हम वास्तववक रूप से ही कार को ड्राइव कर रहे है। लेडकन actually मे ऐसा नही होता है।

virtual reality को स्पष् रूप से समझने के भलये हम मूवी का उदाहरण लेते है। जब हम मूवी भथयेटर मे मूवी देख रहे होते है। तो हमारे सामने जेा घटना घट रही होती है। उसे देखकर हमे लगता है, कि जो कुछ भी सामने हो रहा है, वह actually मे हो रहा है, जबकि वह घटना काल्पनिक है। इस तरह हम virtual reality को संक्षिप्त रूप से इस तरह परिभाषित कर सकते है। कि virtual reality एक ऐसा concept है जो हमे किसी घटना के actually मे होना या आभास कराता है, लेकिन वास्तव मे ऐसा नही होता है। कि ये जो कुछ भी घट रहा है। वह Actually मे क्रियान्वित हो रहा है।

वर्चुअल रियालिटी का इतिहास :-

वर्चुअल रियालिटी शब्द वर्ष 1987 मे जेरान लेलियर ने बनाया था जिसकी अनुसंधान और इंजीनियरिंग ने नये विकास उद्योग मे अनेक उत्पादो को योगदान दिया है। अमेरिकी सरकार और विशेेषकर उसका रक्षा विभाग नेशनल साइन्स फाउन्डेशन तथा नेशानल एरोनटिक्स एण्ड स्पेस एडमिनिस्ट्रेशन (NASA) द्वारा विश्वविद्यालय में स्थित प्रयोगशालाओं को अनुसंधान हेतु वित्तीय अनुदान मिला और इसके परिणमस्वरूप इस क्षेत्र में निपुण व्यक्तियों को विशिष्ट क्षेत्रों में विशेषज्ञ बना कर तैयार किया ये क्षेत्र कम्प्यूटर ग्राफिक्स सिमुलेंशन तथा नेटवर्क से बने वातावरण तथा शैक्षिक, सेना तथा काॅमर्शियल काम के बीच सम्पर्क इत्यादि है। वर्चुअल रियालिटी के बारे में सन् 1965 के आसपास विचार किया गया था जब Ivan Sutherland ने वर्चुअल अथवा इमेजनरी संसार के निर्माण के लिये अपने सुझाव प्रस्तुत किए थे। 1969 ये उसने पहले ऐसे सिस्टम का निर्माण किया जो लोगों को सूचना के थ्री-डामेन्शनल डिस्प्ले में बाॅथता था 1970 तथा 1980 के मध्य में वर्च् अल रियलिटी की अवधारणा का मुख्य उपयोग United States ने किया था ।

सन्1962 में Ivan Sutherland ने एक light pen का ववकास डकया जजसके द्वारा कम्प्यूटर पर तस्वीरें स्केच की जा सकती थी। 1970 तक Sutherland ने कम्प्यूटर ग्राफिक्स में Scientific Visualization का उपयोग डाटा के Columns को तस्वीरों में परिवर्तित करने के लिए भी किया गया था। Scientific Visualization के उद्देश्य अपनी तस्वीरों में सिस्टम्स अथवा प्रोसेस की डाइनेमिक विशेेषताओं को कैप्चर करना था। 1980 में Scientific Visualization, Hollywood की कई स्पेशल इफैक्ट वाली विधियों को निर्माण तथा Borrowing एनीमेशन की तरह चला गया 1990 में NCSA अवार्ड विनिंग Smog एनीमेशन जो Los Angeles पर Descend कर रही थी ने State में Antipollution Legislature को प्रभावित किया वैज्ञानिकों को इन्ड्रिक्टविटी चाहिए थी तथा मिलेटरी इंडस्ट्री, बिजनैस तथा

मनोरंजन की परस्पर सबन्धों की आवश्यकता थी । इन्र्ट्ेक्टिविटी की माॅंग ने कम्प्यूटर विजुलाइजेशन को वर्चुअल रियालिटी की तरफ मोड़ दिया।

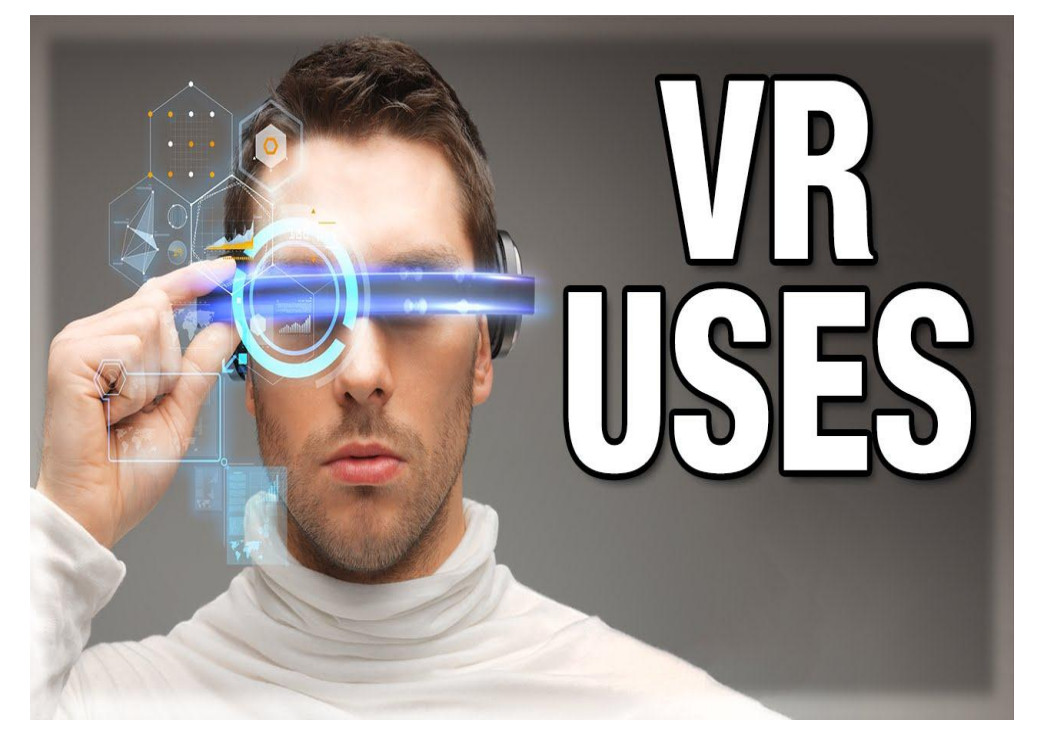

#### **वचुथअल ररयनलटी (Virtual Reality) का वतथमान में प्रयोग**

**Virtual Reality का वतथमान में प्रयोग (current uses of virtual reality)**

#### **आडकथ टेक्चर (Architecture)**

बहुत सालो से virtual reality को आर्किटेक्चर प्रोजेक्टस तथा बिल्डिंग के मॉडल्स को कंस्ट्रक्शन की शुरुआत से पहले स्थापित करने के लिए प्रयोग किया गया है | इसका प्रयोग बिल्डिगो ओब्जेक्टो को पून: निर्माण करने के लिए भी किया जा सकता है |

#### **मेट्रोलोजी (metro-logy)**

Force casters (पूर्वानुमान कर्ता) अलग-अलग तरह के virtual reality प्रोग्रामो को utilize कर सकते है | ये प्रोग्राम्स सैटेलाईट्रस तथा रेडार डिस्क से कलेक्ट की गयी प्रोसेस, इन्फोर्मेशन से प्राप्त होते

है | यह टेक्नोलॉजी एक जैसी कंडीशन के साथ previous weather पैटन्स को भी एनालाइज कर सकती है |

#### **नमनलट्री (military)**

U.S मिलिट्री ने अपने ट्रेनिंग प्रोसेस के पार्ट के रूप में virtual reality प्रोग्राम्स को इम्प्लीमेंट किया है | एडवांस अभ्यास के पार्ट के रूप में virtual reality के माध्यम से सहायता मिलती है | यह वास्तविक परिस्थितियों से जूझने की परिस्थितियों का आभास कराती है |

#### **मेडिकल (medical)**

मेडिकल िीर्लि कई तरीको में virtual reality का प्रयोग करती है | इस टेक्नोलॉजी का सबसे अधिक comman इम्प्लीमेंटेशन दूसरे scan के द्धारा उपलब्धि करायी गयी इमेजो को combine करना है तथा इन्हें वर्तमान विवरण में merge करना है, इसके लिए मेडिकल इमेजिंग टेक्नोलॉजी का प्रयोग किया जाता है | यह डॉक्टर को सर्जरी के परफोर्म किये बिना ही प्रोब्लम्स को diagnose करती है

```
परमाणु अध्ययन (molecular studies)
```
परमाणु अध्ययन तथा सेलुलर स्ट्रक्टर में virtual reality कम्प्यूटराइज्ड मोडलिंग के मैथड का प्रयोग करती है वैज्ञाभनक डदए गए परमाणु के छोटे सैक्शनों में एक्क्सेस कर सकते है तथा इससे सम्बंभित specific का अध्ययन कर सकते है |

# **हैि माउिं टेि डिस्प्ले क्या हैं?**

हैड माउंटेड डिस्प्ले क्या हैं? (What is Head Mounted Display)

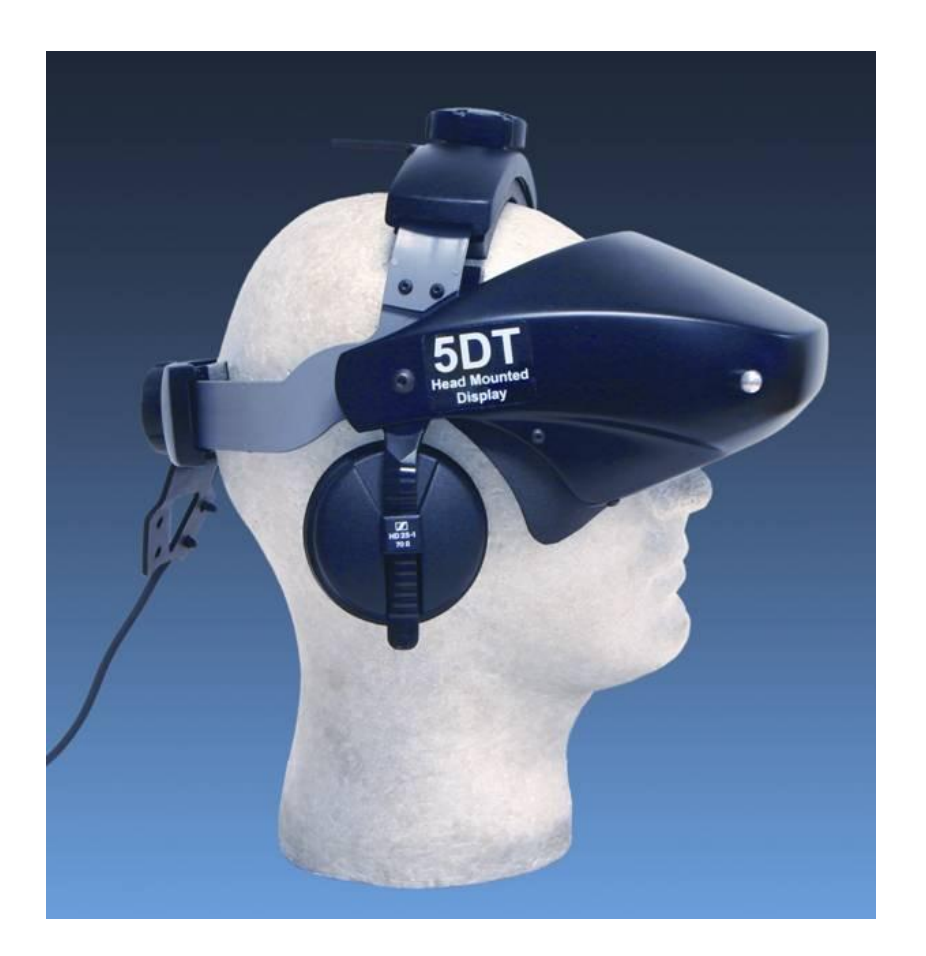

द स्वोर्ड ऑफ़ डमोकल्स 1968 में पहला वास्तविक वर्चुअल रियलिटी हेड-माउंटेड डिस्प्ले (HMD) कंप्यूटर वैज्ञानिक इवान सदरलैंड द्वारा बनाया गया था। हेड-माउंटेड डिस्प्ले (HMD) एक प्रकार का कंप्यूटर डिस्प्ले डिवाइस है, जिसे सिर पर पहना जाता है या हेलमेट के हिस्से के रूप में बनाया जाता है। ज्यादातर मामलों में, यह एक Virtual reality या मर्लटीमीडिया डिवाइस है जो मनोरंजन के लिए प्रयोग किया जाता है। इंजीनियर्स ने हेड-माउंटेड डिस्प्ले को यह सुनिश्चित करने के लिए डिज़ाइन किया कि कोई भी उपयोगकर्ता किस दिशा में देख सकता है, अधिकांश HMD में प्रत्येक आंख के लिए एक स्क्रीन होती है, जो यूजर को इमेज की गहराई को दिखता हैं और इमेज या ववडियो को इस तरह डदखता हैं जैसे वह वस्तु आपके सामने हो|

HMD में मॉनिटर अक्सर लिक्विड सिस्टल डिस्प्ले (LCD) होते हैं, हालांकि पहले यह कैथोड रे ट्यूब (सीआरटी) डिस्प्ले का उपयोग करते थे। एलसीडी मॉनिटर CRT डिस्प्ले की तुलना में अधिक कॉम्पैक्ट, हल्के, कुशल और सस्ते होते हैं। एलसीडी पर दो प्रमुख लाभ CRT डिस्प्ले स्क्रीन रिज़ॉल्यूशन और चमक हैं। दुर्भाग्य से, CRT डिस्प्ले आमतौर पर भारी होते हैं। उनका उपयोग करने वाले लगिग हर HMD या तो पहनने के भलए असुवविाजनक होते हैं|

हैड माउंटेड डिस्प्ले (Head Mounted Display) या एचएमडी (HMD) एक हार्डवेयर डिवाइस है जो Virtual reality से भनकट रूप से संबंभित है| यह हेलमेट या गोगल (helmet and goggle) जैसी वस्तुओं को इस्तेमाल करता हैं जजससे हर आंख के सामने छोटे-छोटे वीडियो डिस्प्ले रखे जा सकते हैं| इनमें फोकस के लिए विशेष ऑप्टिक होते हैं जो व्यू perceived फील्ड को खींच सके| अधिकतर HMD दो डिस्प्ले इस्तेमाल करते हैं और स्टीररयो स्कोवपक इमेज उपलब्ि करा सकते हैं| अन्य केवल एक बड़ा डिस्प्ले प्रयोग करते हैं जो उच्च रेजोल्यूशन उपलब्ध करवाता है किंतु स्टीरियो स्कोवपक ववजन के वबना|

अभिकतर सस्ते HMD, एलसीिी (LCD) डिस्प्ले इस्तेमाल करते हैं जबडक दसू रे छोटे सीआरटी (CRT) जैसे कैमकॉर्डर में मिलते हैं अधिक महंगे HMD विशेष CRT इस्तेमाल करते हैं जो नॉन हैड माउंटेड डिस्प्ले से इमेज को पाइप करने के लिए ऑप्टिकल फाइबर या हैड का इस्तेमाल करते हैं| एक HMD को हेलमेट के साथ एक पोजिशन ट्रैकर की भी आवश्यकता होती है विकल्प सपोर्ट और ट्रैकिंग के लिए डिस्प्ले को एक आर्मेचर पर माउंट किया जा सकता है|

कुछ HMD मॉडल अन्य डिस्प्ले तकनीकों का उपयोग करते हैं जो निम्न हैं-

- Electroluminescent Displays
- Electrophoretic Displays (EP Displays)
- Fiber-Optics Displays
- Field Emission Displays (FED)
- Light Emitting Diode (LED) Displays
- Plasma Displays
- Vacuum Fluorescent Displays (VFD)
- Virtual Retinal Displays (VRD)

कई हेड-माउंटेड डिस्प्ले में स्पीकर या हेडफ़ोन शामिल होते हैं ताकि यह वीडियो और ऑडियो दोनों आउटपुट प्रदान कर सके। लगभग सभी HMD को वीआर सिस्टम के सीपीयू में एक या अधिक केबलों द्वारा टेदर किया जाता है – वायरलेस सिस्टम में अंतराल या विलंबता के मुद्दों से बचने के लिए आवश्यक प्रतिक्रिया समय का अभाव होता है। HMDs में लगभग हमेशा एक ट्रैकिंग डिवाइस शामिल होता है ताकि मॉनिटर में प्रदर्शित होने वाला बिंदू यूजर द्वारा सिर धुमाने पर अपने आप बदल जाएँ|
## **के व (CAVE) क्या हैं और उसका इनतहास**

#### के व क्या हैं? (What is CAVE)

CAVE (Cave Automatic Virtual Environment) एक वर्च्3ाल रियलिटी का वातावरण है जिसमें घन-आकार का VR कक्ष होता है जिसमें दीवारें, फर्श और छत प्रोजेक्शन स्क्रीन होते हैं। उपयोगकर्ता आमतौर पर एक वीआर हेिसेट या हेि-अप डिस्प्ले (HUD) पहनता है और इनपुट डिवाइस जैसे कि वैंड, जॉयस्टिक या डेटा दस्ताने के माध्यम से इंटरैक्ट करता है।

CAVE एक बड़े कमरे के भीतर सम्मिलित है जो CAVE उपयोग में होने पर बिल्कुल अंधेरा होना चाडहए। CAVE के िीतर वि-आयामी (3-D) भचि मध्य-हवा में तैरते डदखाई देते हैं। दशणक, जजसका हेडगियर प्रोजेक्टर के साथ सिंक्रनाइज़ है, सभी कोणों से इसका अध्ययन करने के लिए एक इमेज के आसपास चल सकता है। कमरे के िीतर के सेंसर पररप्रेक्ष्य को सही ढंग से संरेजखत करने के भलए दशणकों की जस्थभत को र्ट्रैक करते हैं।

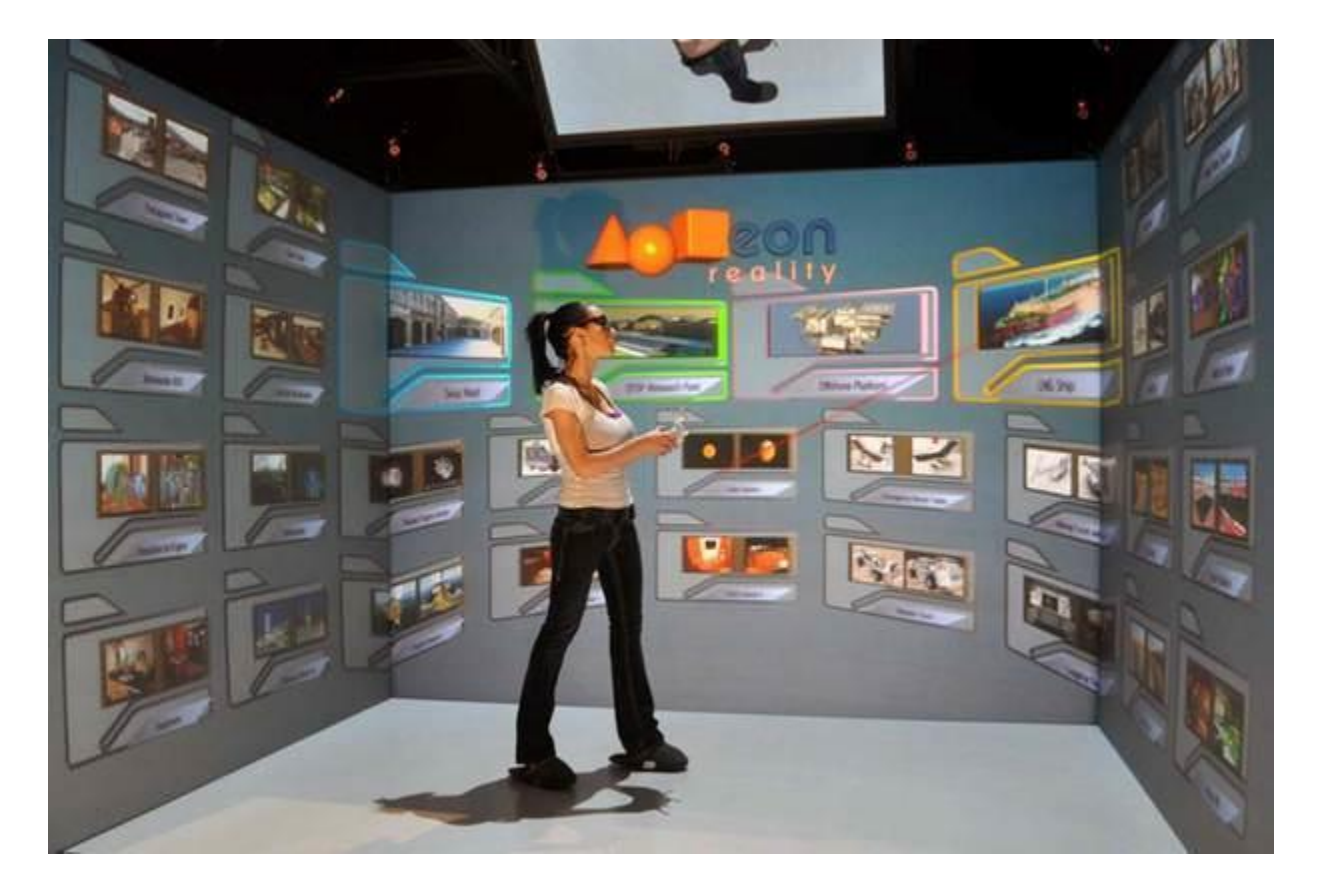

# केव का इतिहास (History of CAVE)

थॉमस ए (Thomas A), डेफन्ती (DeFanti), डैनियल जे (Daniel J), सैंडिन (Sandin) और कैरोलिना क्रूज़-नीरा (Carolina Cruz-Neira) के नेतृत्व में एक शोध दल ने शिकागो में इलिनोइस विश्वविद्यालय में पहला CAVE विकसित किया और 1992 के SIGGRAPH सम्मेलन में इसका प्रदर्शन किया। CAVE का उपयोग पुरातत्व (archaeology), वास्तुकला (architecture), कला (art), जीव ववज्ञान (biology), इंजीनियरिंग (engineering), ज्यामिति (geometry), भूविज्ञान (geology), चिकित्सा और स्वास्थ्य देखभाल, मौसम विज्ञान और भौतिकी सहित विषयों की एक विस्तृत श्रृंखला में किया जाता है।

मई 2007 में, कनाडा के अल्बर्टा में कैलगरी विश्वविद्यालय के शोधकर्ताओं ने पहले 4-D मानव एटलस वाले सेमैन को बनाया। 4-D में तीन स्थाभनक आयामों के साथ-साथ समय िी शाभमल है, जो शोधकर्ताओं को समय की अवधि में किसी बीमारी की प्रगति या उपचार के प्रभावों का अनुकरण करने की अनुमभत देता है।

CAVE वह है जजसे पुनरावती ब्रीि कहा जाता है। नाम ही प्लेटो के रूपक के भलए अपना दृवष्कोण रखता है जिसमें कैदी एक गुफा तक ही सीमित थे और गुफा के भीतर अनुभव किए गए छाया और गूँज से बाहरी घटनाओं की व्याख्या करते थे। इस विचार के चारों ओर रूपक केंद्र की अधिकांश व्याख्याएं डक वास्तववकता की हमारी िारणा, इसी तरह, वास्तववकता नहीं है, बजर्लक हमारे डदमाग द्वारा बनाई गई वास्तविकता का निर्माण है।

आभासी वास्तविकता अनुभव को सक्षम करने के लिए वीआर रूम एक तरीका है। एक नई तकनीक, रूम-स्केल वीआर, हार्डवेयर और सॉफ्टवेयर का उपयोग है जो एक साफ क्षेत्र में एक आभासी वास्तविकता अनुभव को सक्षम करने के लिए है।

# **What is Authoring tools**

# What is Authoring tools

यह एक लेखकवेयर के रूप में िी जाना जाता है, यह एक ऐसा प्रोग्राम हैं जो Hypertext या Multimedia applications को भलखने में मदद करता है। Authoring tools आमतौर पर आपको एक साथ ऑब्जेक्ट को जोड़कर अंतिम एप्लिकेशन बनाने में सक्षम होते हैं| Multimedia project बनाने के भलए प्रयोग होने वाले tools में एक या अभिक Authoring systems शाभमल होते हैं| Multimedia एभलमेंट्स को बनाने एवं एडिट करने के भलए tools एवं हाउस कीवपंग टास्क जैसे स्क्ीन से images capture करना, फाइल फॉर्मेट को ट्रांसलेट करना और कंप्यूटर्स के बीच files को मूव करना|

#### Creating and Editing Tools

हमारे पास Painting एंड Drawing tools होते हैं तथा 3D models भी होते हैं| Painting software जैसे fractal design painter crafted bitmap images तैयार करने के लिए समर्पित है| Drawing software जैसे coral draw और Canvas वेक्टर आिाररत लीभनयर आटण तैयार करने के भलए समवपणत है| जो आसानी से print किया जा सकता है| इसके लिए यह postscript या अन्य Markup system जैसे क्विक ड्रा का प्रयोग MAC कंप्यूटर पर करता है कुछ software application Drawing और Painting क्षमताओं को मिला देते हैं| लेकिन कई Authoring system केवल bitmap images को सपोर्ट करते हैं|

### 3D Modeling and Animation Tools

3D modeling software के साथ जो object डदखाई जाती है| वह अभिक ररयभलजस्टक प्रतीत होती हैं कारण हम इनके भलए सही लाइडटंग और सही पररप्रेक्ष्य चुनते हैं| Power full modeling Packages जैसी Macro media का extreme 3D, auto desk का 3D studio max, strata vision का 3D, specular का logo motion और infini D और caligari की true space को भी पहले से दिखाई गई 3D clip art ऑब्जेक्ट्स के assortment के साथ बंडल किए जा सकते हैं| यह clip art object कुछ भी हो सकते हैं जैसे लोग, फर्नीचर, बिल्डिंग्स, कार, एयरप्लेन, ट्री और प्लांट| Photographer, type designer, font manager, making text जैसे कुछ 3D text को बनाने और एनिमेट करने के लिए कुछ विशेष तरह के एप्लीकेशंस भी होते हैं|

# Images and Editing Tools

image editing application स्पेशलाइज्ड और पावरफुल tools होते हैं, जो मौजूदा bitmap images को और भी बेहतर बनाने के लिए प्रयोग होते हैं| यह application Painting और Drawing के लिए भी tools प्रदान करते हैं जजनका प्रयोग sketch से images बनाने और scanners, video frame, digital camera, clipart files या original files, work files जो Painting और Drawing पैकेज से तैयार की जाती है उन्हें डिजिटाइज करने के लिए प्रयोग होता है| image editing प्रोग्राम आमतौर पर थर्ड पार्टी डेवलपर्स से प्राप्त लॉगइन मॉडयूल्स को सपोर्ट करते हैं| यह मॉडयूल स्पेशल इफेक्ट लाने के भलए प्रयोग होते हैं|

## Optical Character Recognition Software

scan का प्रयोग आमतौर पर प्रिंटेड मैटर को इलेक्ट्रॉनिक text files जो bitmap के रूप में होती है में कन्वर्ट करने के लिए किया जाता है| OCR software फिर bitmap कैरेक्टर को इलेक्ट्रॉनिक रूप से पहचाने जाने वाले ASCII text में बदलता है| software bitmap image को अलग-अलग िागों में तोड़ता हैं| जो इस पर भनिणर होता है डक क्या इसमें text है या ग्राडिक्स और इसके भलए इसके bitmap area की डेंसिटी और टेक्सचर जांच करने के साथ-साथ किनारों को खोजने का काम भी करता है| text area को तब ASCII कैरेक्टर में बदला जाता है और इसके लिए एक्सपर्ट system का प्रयोग डकया जाता है|

# Sound Editing Programs

sound editing tools जो डिजिटाइज्ड और MIDI दोनों तरह के sound के लिए होते हैं| real time में बहुत शुद्धता के साथ इनके सेगमेंट पर cut, copy, paste और edit जैसे कायण की अनुमभत देते हैं| sound editing software का प्रयोग करके हम अपना स्वयं का sound effect बना सकते हैं और उन्हें system beeps की तरह इंस्टॉल कर सकते हैं जो एक error की चेतावनी या स्पेशल एक्टिविटी की तरफ इशारा करता है| MAC और Windows दोनों सिस्टम्स system sound प्रदान करते हैं, जो हमारे Operating system को इंस्टॉल करते ही उपलब्ि हो जाते हैं digital web form sounds के भलए Window sound recorder program के साथ चलते हैं जो sound editing के भलए कुछ विशेष फीचर्स प्रदान करते हैं| PC के अधिकतर sound cards में creative lab का web studio जैसा editing software शाभमल होता है|